Министерство образования и науки Российской Федерации Ивановский государственный химико-технологический университет

В . Ю . П р о к о ф ь е в

# ЭКСПЕРИМЕНТАЛЬНЫЕ МЕТОДЫ В ТЕХНОЛОГИИ ПОРОШКОВЫХ И КОМПАКТИРОВАННЫХ МАТЕРИАЛОВ

Учебное пособие

Иваново 2015

УДК 66–493.2:539.2(07)

ББК 30.365–106я73 П805

# **Прокофьев, В.Ю.**

Экспериментальные методы в технологии порошковых и компактированных материалов: учебное пособие / В.Ю. Прокофьев; Иван. гос. хим. технол. ун-т. – Иваново, 2015. – 117 c.

## **ISBN 978–5–9616–0512–9**

В учебном пособии приведены основные теоретические положения экспериментальных методов исследования порошковых и компактированных материалов, а именно, электронной и атомно-силовой микроскопии, реологических и адсорбционных методов. Даны практические рекомендации по использованию этих методов и примеры обработки полученных экспериментальных данных.

Предназначено для студентов химико-технологических специальностей, обучающихся по направлению «Химическая технология».

Табл. 23. Ил. 77. Библиогр.: 58 назв.

Печатается по решению редакционно-издательского совета Ивановского государственного химико-технологического университета

## Р е ц е н з е н т ы :

кафедра ЭТГ Ивановского государственного энергетического университета; доктор технических наук, профессор О.П. Акаев (Костромской государственный университет им. Н.А. Некрасова)

**ISBN 978–5–9616–0512–9** © Прокофьев В.Ю., 2015

© ФГБОУ ВПО «Ивановский государственный химикотехнологический университет», 2015

## **ВВЕДЕНИЕ**

Получение нанодисперсных и керамических материалов, катализаторов, сорбентов связано с исследованием свойств порошков и изделий, которые формуют из них (компактированные материалы). Наиболее ценную информацию дают сведения о форме и размерах частиц, их кристаллической структуре, термохимических свойствах, пористой текстуре. Для оптимизации процесса компактирования порошков необходимы также знания о свойствах суспензий, предназначенных для формования. Для этих целей используют электронную микроскопию, дифрактографию, адсорбционные методы, реометрию и другие.

Учитывая большое разнообразие измерительных методов, методологий и приборов для проведения измерений, в состав учебного пособия включены работы по основным методам исследования порошковых и компактированных материалов. Работы ориентируют студентов на решение типовых задач исследования и анализа, возникающих при получении нанодисперсных и керамических материалов, катализаторов, сорбентов, а также на выбор соответствующих поставленной задаче методов и методик проведения измерений, обладающих максимальной эффективностью.

Темы работ и их содержание связаны с формированием и развитием у будущих специалистов практических навыков измерения, анализа результатов измерений и формулирования выводов по наиболее эффективному применению методов и средств исследования.

#### МЕТОДЫ ЭЛЕКТРОННОЙ МИКРОСКОПИИ  $\Gamma$ JABA 1. ДИСПЕРСНЫХ СИСТЕМ

Электронная микроскопия — это совокупность электроннозондовых методов исследования микроструктуры твердых тел, их локального состава и микрополей (электрических, магнитных и др.) с помощью электронных микроскопов — приборов, в которых для получения увеличенного изображения используют электронный пучок. Электронная микроскопия - это способ визуализации. Существуют два основных метода электронной микроскопии:

- сканирующая, работающая в отраженных электронах (SEM);
- просвечивающая (ТЕМ) микроскопия.

Сканирующая (растровая) электронная микроскопия дает информацию о внешней (видимой) форме частицы и о видимых размерах, но не о ее строении. Просвечивающая электронная микроскопия в принципе позволяет заглянуть в глубь частицы, в ее структуру, но полученные результаты требуют интерпретации. Для изучения строения частиц и определения их размеров оптимальным является сочетание сканирующей и просвечивающей электронной микроскопии с дифракционным методом.

При всех достоинствах электронной микроскопии как метода определения размера частиц следует учитывать, что это локальный метод, и он дает представление о размерах объектов только в поле наблюдения. Но наблюдаемый участок может оказаться непредставительным, т.е. нехарактерным для всего объема вещества. О локальности электронной микроскопии как экспериментального метода изучения строения вещества говорит такой факт: за все время существования просвечивающей электронной микроскопии во всем мире объем исследованного материала еще не превысил 1 см<sup>3</sup>!

Рассмотрим простой пример. Пусть методом электронной микроскопии изучен участок размером  $10\times10$  мкм образца, имеющего площадь поверхности 1 см<sup>2</sup>. В этом случае исследованный участок составляет 0,000001 часть всей поверхности образца. Много это или мало? Площадь поверхности нашей планеты равна примерно 510 миллионам квадратных километров, одна миллионая часть равна 510 км<sup>2</sup>. Такой небольшой участок земной поверхности может быть покрыт водой (океан, море, крупное озеро) или льдом (Антарктида, Гренландия, крупные горные ледники),

 $\overline{4}$ 

может быть пустынным, болотистым, гористым, степным, заросшим лесом и т.д. Ясно, что изучение только одной миллионной части объемной поверхности недостаточно для того, чтобы делать правильные выводы о строении всей поверхности планеты. Адекватное представление можно составить, только изучив несколько участков. Поэтому электронномикроскопическое исследование нужно проводить на нескольких, участках, чтобы попытаться получить статистически усредненное представление обо всем веществе.

#### **1.1. Сканирующая электронная микроскопия**

*Сканирующий электронный микроскоп* (СЭМ) (*англ*. [Scanning](http://www.portalnano.ru/read/tezaurus/en/s_e_microscope/)  [electron microscope\)](http://www.portalnano.ru/read/tezaurus/en/s_e_microscope/) — микроскоп, который сканирует исследуемый образец электронным лучом. Измеряет интенсивность квантов, испускаемых образцом. Это могут быть вторичные электроны, отраженные электроны и т.д. Преобразует измеренную интенсивность в электрический сигнал. По сравнению с оптическими микроскопами характеризуется более высоким пространственным разрешением и глубиной резкости, а также возможностью проведения химического анализа на основе регистрации спектра рентгеновского излучения, генерируемого при облучении поверхности образца электронным пучком. Схема действия растрового электронного микроскопа: электроны, испускаемые электронной пушкой (нить накала обычно из вольфрама), ускоряются до энергии 2…40 кэВ; набор магнитных линз и отклоняющих катушек сканирования формирует электронный пучок малого диаметра, разворачиваемый в растр на поверхности образца. При облучении этой поверхности электронами возбуждаются три типа излучения, несущего полезную информацию: рентгеновские лучи, вторичные электроны и отраженные (обратнорассеянные) электроны. Пространственное разрешение СЭМ зависит от поперечного размера электронного пучка, который, в свою очередь, зависит от электронно-оптической системы, фокусирующей пучок. Разрешение также ограничено размером области взаимодействия электронного зонда с образцом, т. е. от материала мишени. Размер электронного зонда и размер области взаимодействия зонда с образцом намного больше расстояния между атомами мишени, таким образом, разрешение СЭМ не настолько велико, чтобы отображать атомарные масштабы, как это возможно, например, в просвечивающем электронном

5

микроскопе. Однако СЭМ имеет свои преимущества, включая способность визуализировать сравнительно большую область образца, способность исследовать массивные мишени (а не только тонкие пленки), а также разнообразие аналитических методов, позволяющих измерять фундаментальные характеристики материала мишени. В зависимости от конкретного прибора и параметров эксперимента, может быть получено разрешение от десятков до единиц нанометров. Сканирующие микроскопы применяются в первую очередь как исследовательский инструмент в физике, электронике, биологии. В основном это получение изображения исследуемого образца, которое может сильно меняться в зависимости от применяемого типа детектора. Эти различия позволяют делать вывод о физике поверхности, проводить исследование морфологии поверхности.

Напыление тонкого слоя золота на исследуемый образец существенно улучшает контраст электронно-микроскопического изображения. В качестве примера на рис. 1.1 представлены электронно-микроскопические изображения морфологии габитуса пентагонального микрокристалла меди до (рис. 1, *а*) и после (рис. 1, б) нанесения покрытия.

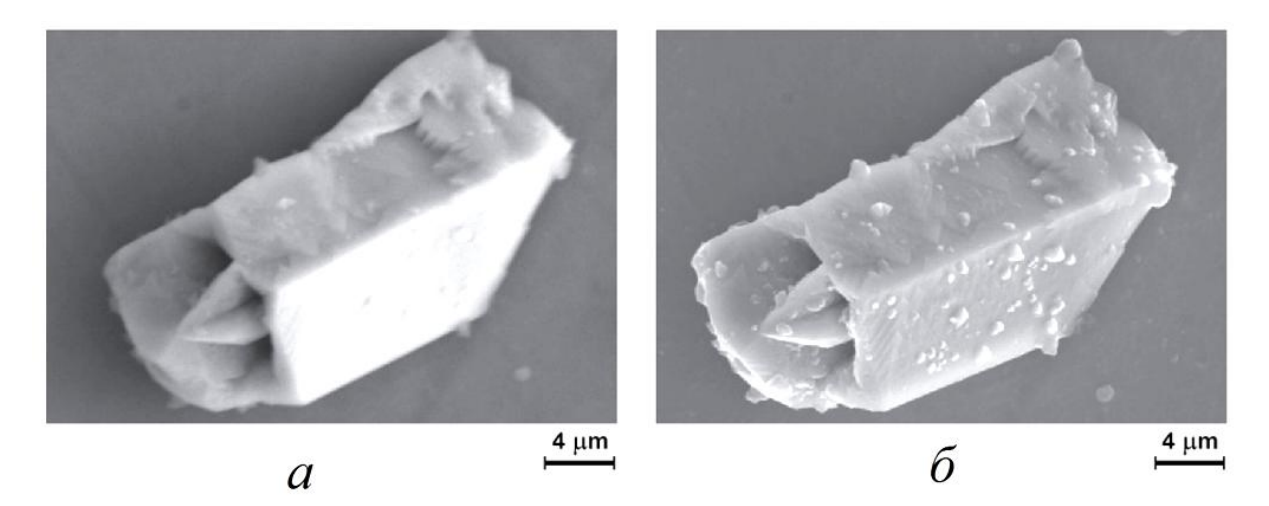

*Рис. 1.1.* Электронномикроскопические изображения пентагональной микротрубки меди, полученные до (*а*) и после (*б*) напыления золотой плёнки

Из рис. 1.1 видно, что напыление покрытия позволяет добиться большего разрешения и контраста мелких деталей электронномикроскопического изображения.

# Пример анализа СЭМ изображений

На рис. 1.2 представлены СЭМ изображения порошковой смеси ZnO и Al(OH)<sup>3</sup> (гиббсит). Хорошо видно, в смеси гиббсита и ZnO присутствуют частицы неправильной угловатой формы с размером от 2 до 5 мкм и частицы шарообразной формы с размером 0,05…0,3 мкм. Первые могут быть идентифицированы как гиббсит, вторые — оксид цинка.

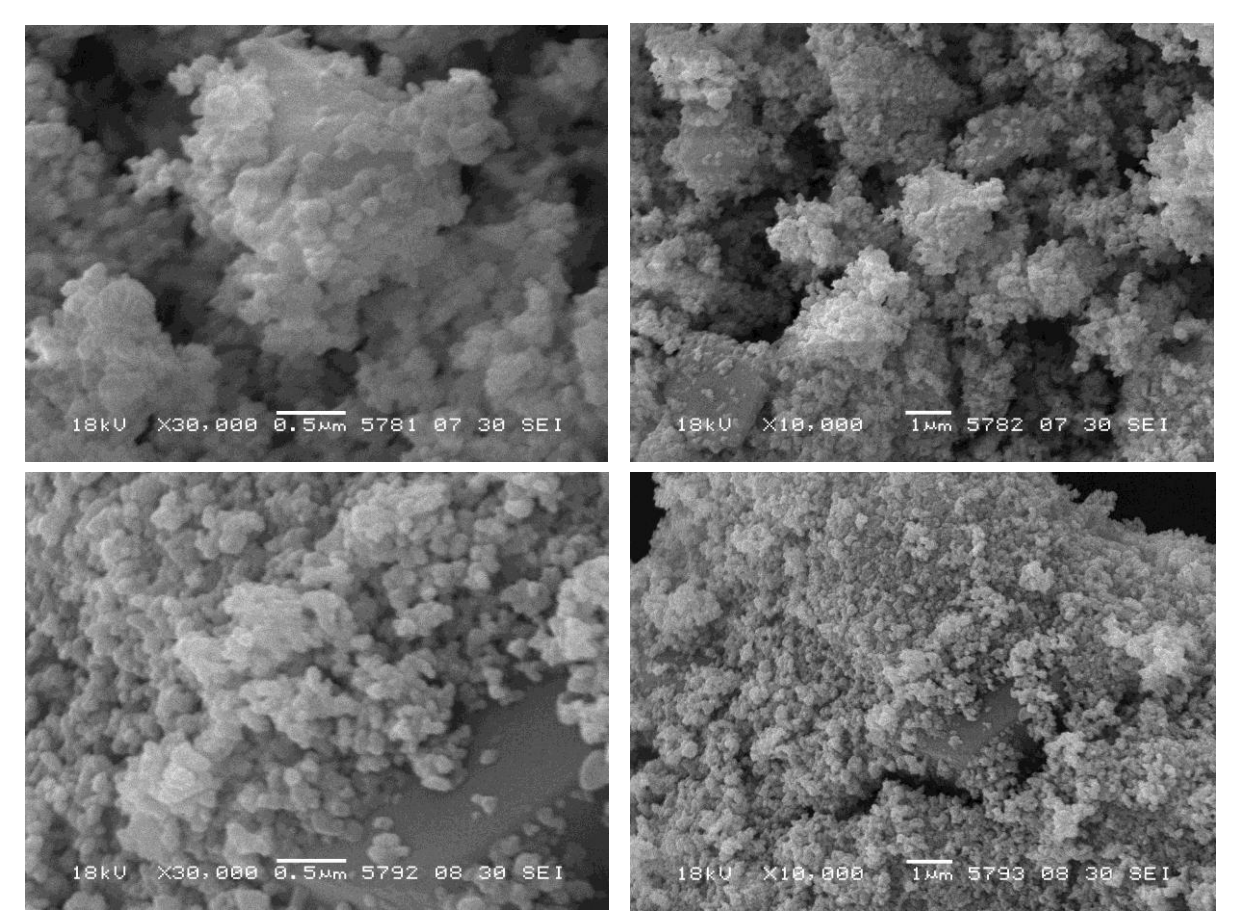

*Рис. 1.2.* СЭМ изображения двух участков порошковой смеси оксида цинка и гидроксида алюминия. Масштаб шкалы 0,5 мкм (*слева*) и 1 мкм (*справа*)

По СЭМ изображениям можно определить распределение частиц ZnO по размерам. С этой целью выделим фракции частиц (мкм): менее 0,1; 0,1…0,15; 0,15…0,2; 0,2…0,25; 0,25…0,3; более 0,3. Затем, воспользовавшись масштабной шкалой на изображениях, подсчитываем количество частиц каждой фракции в штуках и полученные результаты сводим в табл. 1.1 и 1.2.

| Фракция,<br><b>MKM</b>     | < 0.1 |      |     | $\mid 0, 10, 15 \mid 0, 150, 2 \mid 0, 20, 25 \mid 0, 250, 3$ |     | > 0.3 |
|----------------------------|-------|------|-----|---------------------------------------------------------------|-----|-------|
| Количество,<br><b>IIIT</b> | 22    | 283  | 18  |                                                               |     |       |
| Содержание,<br>$\%$        | 6,4   | 81,8 | 5,2 | 3,2                                                           | 2,3 | 1,2   |

*Таблица 1.1.* Распределение частиц оксида цинка по фракциям по данным СЭМ изображений (рис. 1.2)

*Таблица 1.2.* Дифференциальное и интегральное распределение частиц оксида цинка по размерам по данным СЭМ изображений (рис. 1.2)

| Средний размер<br>частиц, мкм           | 0,075 | 0,125 | 0,175 | 0,225 | 0,275 | 0,3 |
|-----------------------------------------|-------|-------|-------|-------|-------|-----|
| Дифференциальное<br>распределение, %    | 6,4   | 81,8  | 5,2   | 3,2   | 2,3   | 1,2 |
| <b>Интегральное</b><br>распределение, % | 100   | 93,6  | 11,8  | 6,6   | 2,3   | 1,2 |

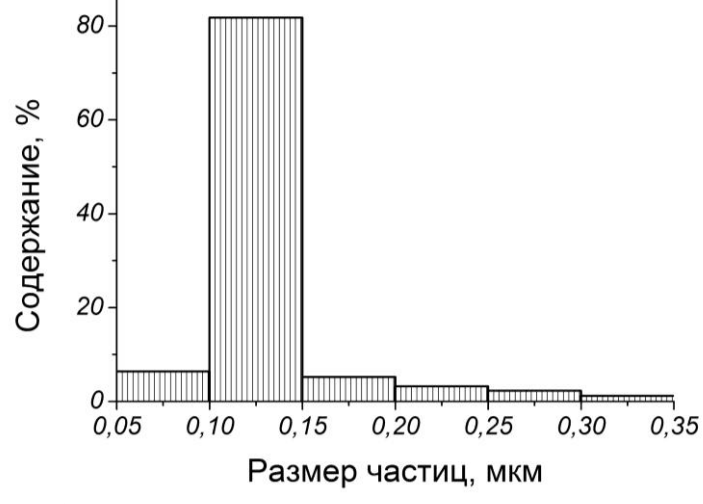

*Рис. 1.3.* Гистограмма распределения частиц ZnO по размерам

Теперь легко рассчитать содержание каждой фракции в процентах. Для визуализации полученных данных можно построить гистограмму (рис.1.3) или дифференциальное (рис. 1.4, *а*) и интегральное (рис. 1.4, *б*) распределение частиц по размерам.

Вполне понятно, что для получения более точных данных о форме частиц и их распределении по размерам для анализа необходимо иметь большее количество СЭМ изображений различных участков образца.

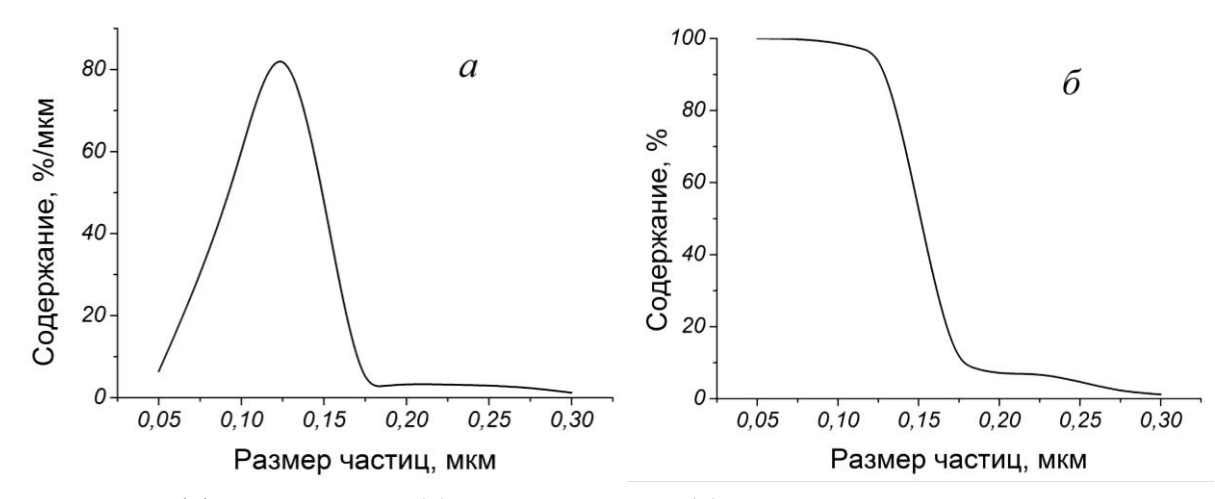

Рис. 1.4. Дифференциальное (а) и интегральное (б) распределение частиц ZnO по размерам

#### 1.2. Рентгеноспектральный микроанализ

Под рентгеноспектральным микроанализом понимают определение элементного состава микрообъемов по возбуждаемому в них характеристическому рентгеновскому излучению. Рентгеноспектральный микроанализ основан на тех же принципах, что и «обычный» эмиссионный рентгеноспектральный анализ. Для анализа характеристического спектра в рентгеноспектральном микроанализаторе (РСМА) также используют два типа спектрометров (бескристалльный либо с кристаллом-анализатором). Отличие РСМА в том, что возбуждение первичного излучения осуществляется в сравнительно малых объемах образца очень узким электронным зондом, подобным используемому в РЭМ. Поэтому базой для рентгеновского микроанализа служит электронно-оптическая система растрового электронного микроскопа.

При взаимодействии электронного зонда с образцом одним из возможных возбуждаемых сигналов является рентгеновское излучение, которое можно разделить на тормозное и характеристическое.

Тормозное рентгеновское излучение возникает вследствие торможения первичных электронов в электрическом (кулоновском) поле атомов анализируемого материала. Кинетическая энергия первичных электронов в этом случае частично или полностью преобразуется в энергию рентгеновского излучения. Соответственно излучение имеет непрерывный спектр с энергией от нуля до энергии падающего электрона, поэтому его еще называют непрерывным рентгеновским излучением. При рентгеноспектральном микроанализе тормозное излучение нежелательно, так как вносит основной вклад в увеличение уровня фона и не может быть исключено. Это вызывает необходимость оптимизации условий возбуждения излучения для получения наиболее высокого соотношения сигнал/фон и, следовательно, увеличения чувствительности прибора.

При проникновении первичных электронов в образец они тормозятся не только электрическим полем атомов, но и непосредственным столкновением с электронами атомов материала. В результате этого первичные электроны могут выбивать электроны с внутренних  $K$ -,  $L$ - или  $M$ -оболочек, оставляя атом образца в энергетически возбужденном состоянии. Образующиеся вакансии заполняются переходами электронов с более высоких энергетических уровней. Атом переходит в основное состояние, избыточная энергия выделяется в виде кванта рентгеновского излучения.

Поскольку энергия возникающего кванта зависит только от энергии участвующих в процессе электронных уровней, а они являются характерными для каждого элемента, возникает характеристическое рентгеновское излучение. Так как каждый атом имеет вполне определенное конечное число уровней, между которыми возможны переходы только определенного типа, характеристическое рентгеновское излучение дает дискретный линейчатый спектр. В качестве примера фрагмент подобного спектра приведен на рис. 1.5. Рентгеновские линии, возникающие при переходах электронов на одноименную оболочку, составляют одну спектральную серию  $(K-, L-, M\text{-}cepuu)$ .

По закону Мозли для рентгеновских линий внутри одной серии существует прямая зависимость энергии излучения от атомного номера химического элемента:

$$
E = p(Z - q)^2, \tag{1.1}
$$

где  $E$  — энергия; Z — атомный номер эмиттирующего атома (р,  $q$  — константы).

Если можно определить энергии или длины волн эмиттированного спектра, то можно сделать выводы об элементах, содержащихся в образце. Это основа рентгеноспектрального анализа. Если по характеристическому спектру можно определить положение линий участвующих элементов (как правило, а-линий) и измерить их интенсивность, то на этой основе можно выполнить количественный анализ элементов.

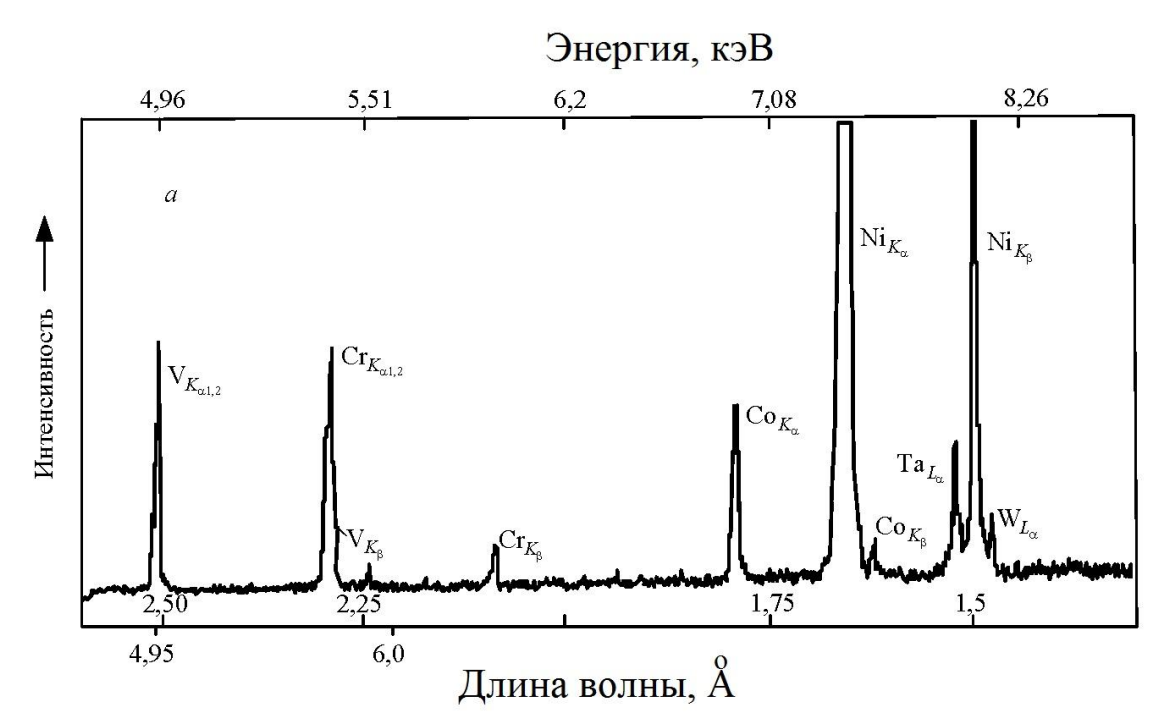

Рис. 1.5. Фрагмент спектра при рентгеноспектральном микроанализе

Количественный рентгеноспектральный анализ обычно проводится методом трех поправок (ZAF), предложенным Кастеном. В основе метода лежит измерение в одинаковых условиях интенсивности рентгеновского излучения *i*-го элемента образца  $(J_i)$  и эталона известного состава, содержащего данный элемент  $(J_{(i)})$ , за вычетом величины интенсивности тормозного рентгеновского излучения — фона. Весовая концентрация  $C_i$  элемента і определяется как

$$
C_i = \frac{(ZAF)_i J_i}{J_{(i)} C_{(i)}},
$$
\n(1.2)

где  $C_{(i)}$  — весовая доля элемента в эталоне;  $Z_i$  — поправка на разницу в среднем атомном номере между образцом и эталоном, обусловлена отражением и торможением электронов;  $A_i$  — поправка на поглощение рентгеновского излучения в образце, определяется энергией зонда, углом выхода рентгеновского излучения и массовым коэффициентом поглощения для интересующего элемента в образце;  $F_i$  — поправка на флюоресценцию за счет вторичного возбуждения рентгеновского излучения элемента і излучением других элементов и тормозным излучением.

Для определения величин поправок используются различные методы расчета, которые отличаются степенью точности, границами применимости и продолжительностью операций. Современная аппаратура обычно имеет несколько вариантов программы расчета поправок.

При проведении спектрального микроанализа в систему растрового электронного микроскопа вводится рентгеновский спектрометр. Спектрометры могут быть различного типа. Если спектрометр определяет интенсивность излучения *J* как функцию длины волны *λ*, то он относится к типу спектрометров волновой дисперсии, а когда представляет *J* как функцию энергии *E*, то является энергетическим дисперсионным спектрометром.

В спектрометрах волновой дисперсии (СВД) возбужденное в образце рентгеновское излучение попадает на кристалл-анализатор и «отражается» от него под разными углами *Θ* в зависимости от длины волны *λ* в соответствии с законом Вульфа–Брэгга. Отраженное излучение регистрируется пропорциональным счетчиком. С помощью спектрометра можно определить элементы с порядковыми номерами от  $Z = 4$  (Be) до  $Z = 92$  (U). Это требует регистрации излучений с большим интервалом длин волн и соответственно применения легкозаменяемого набора кристаллов.

Основой энергетического дисперсионного спектрометра (ЭДС) служит полупроводниковый детектор. Сигнал с детектора подается в многоканальный анализатор, который позволяет регистрировать и просматривать на экране монитора спектр, включающий пики от всех элементов, входящих в образец.

Большим преимуществом энергетических дисперсионных спектрометров является то, что энергия всех падающих квантов может быть обработана одновременно. В результате этого для снятия рентгеновского спектра требуется всего лишь несколько минут, в то время как при работе со спектрометрами волновой дисперсии необходимо затратить на ту же операцию один или несколько часов. Недостатком ЭДС является примерно на порядок меньшее энергетическое разрешение по сравнению с СВД и возможность идентифицировать элементы, начиная только с порядкового номера  $Z = 11$  (Na).

#### Пример анализа

Цеолит типа NaA имеет формулу  $Na<sub>12</sub>Al<sub>12</sub>Si<sub>12</sub>O<sub>48</sub>$  или в оксидной форме  $6Na_2O·6Al_2O_3·12SiO_2$ . Теоретический состав цеолита представлен в табл. 1.3.

Для синтеза цеолита NaA были использованы метакаолин и твердый гидроксид натрия.

| Элемент | $ar. \%$ | $\text{mac.}\%$ | Оксиды            | $M$ ОЛ. $\%$ | $\text{mac.}\%$ |
|---------|----------|-----------------|-------------------|--------------|-----------------|
|         | 27,13    | 45,07           |                   |              |                 |
| Na      | 14,29    | 16,20           | Na <sub>2</sub> O | 25           | 21,83           |
| Al      | 14,29    | 19,01           | $Al_2O_3$         | 25           | 35,92           |
| Si      | 14,29    | 19,72           | SiO <sub>2</sub>  | 50           | 42,25           |

Таблица 1.3. Теоретический состав цеолита NaA

Метакаолин получают из природного каолина, основной кристаллической фазой которого является минерал каолинит  $Al_2O_3$  2SiO<sub>2</sub> 2H<sub>2</sub>O. Использование каолина для синтеза цеолита типа NaA объясняется тем, что и в каолините, и в цеолите молярное соотношение оксидов алюминия и кремния одно и то же и составляет 1:2. Каолин прокаливают при температуре 600–750 °С, при этом протекает реакция дегидратации:

 $Al_2O_3$ :  $2SiO_2$ :  $2H_2O \rightarrow Al_2O_3$ :  $2SiO_2$ :  $+ 2H_2O_1^*$ .  $(1.I)$ Получаемый таким образом метакаолин представляет собой рентгеноаморфный порошок.

Для синтеза цеолита типа NaA была использована порошковая смесь, состав которой отвечает стехиометрии реакции:

 $6Al_2O_3 \cdot 2SiO_2 + 12NaOH \rightarrow 6Na_2O \cdot 6Al_2O_3 \cdot 12SiO_2 + 6H_2O \uparrow.$  $(1.I)$ Исходную смесь прокалили при температуре 650 °С, а затем подвергли гидротермальной кристаллизации в растворе гидроксида натрия с концентрацией 2 моль/л.

На рис. 1.6 представлены результаты рентгеноспектрального микроанализа образца синтезированного цеолита типа NaA с использованием энергетического дисперсионного спектрометра. В данном случае определен атомарный состав всей поверхности образца. На рис. 1.7 приведен состав образца в пересчете на оксиды.

Кроме усредненного состава всей поверхности можно определить состав в одной точке. Примеры такого анализа в точке 002 представлены на рисунках 1.8 (атомарный состав) и 1.9 (в пересчете на оксиды).

Составы исследованного образца близки к теоретическому составу цеолита типа NaA (табл. 1.3). Наличие в образце примесей Са и Мg объясняется тем, что каолин является природным сырьем, и присутствие примесей в образце вполне естественно.

 $JEOL$  1/1

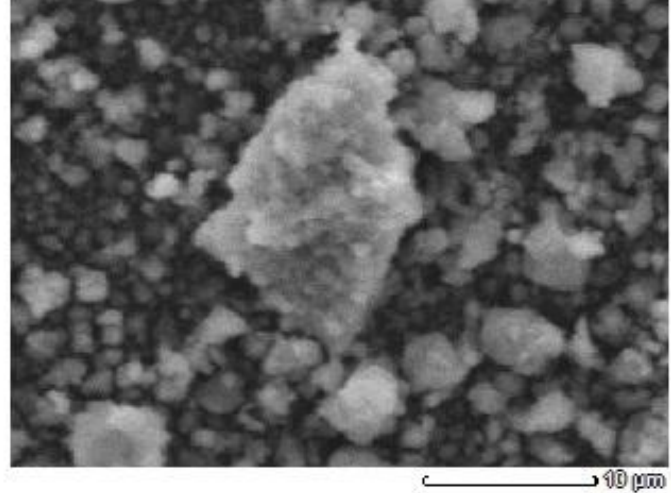

Title  $:IMG1$ --------------------------Instrument : JCM-6000 Volt  $: 15.00 V$ Mag.  $: x 3,000$ Date  $: 2015/05/19$  $P$ ixel : 512 x 384

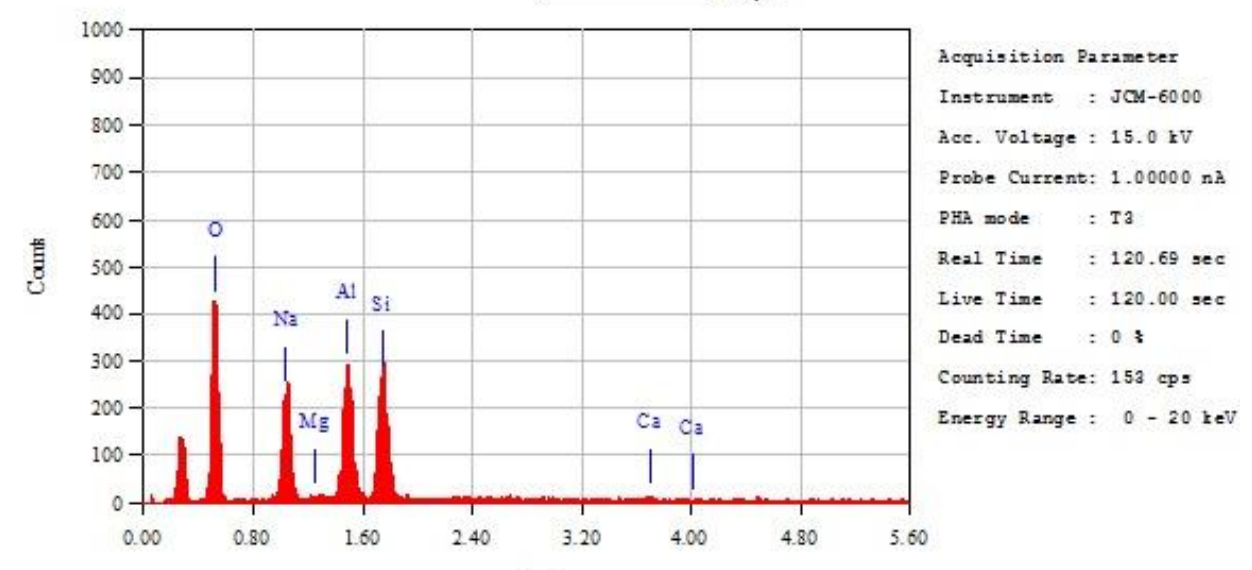

 $\ker V$ 

 $\sim$ 

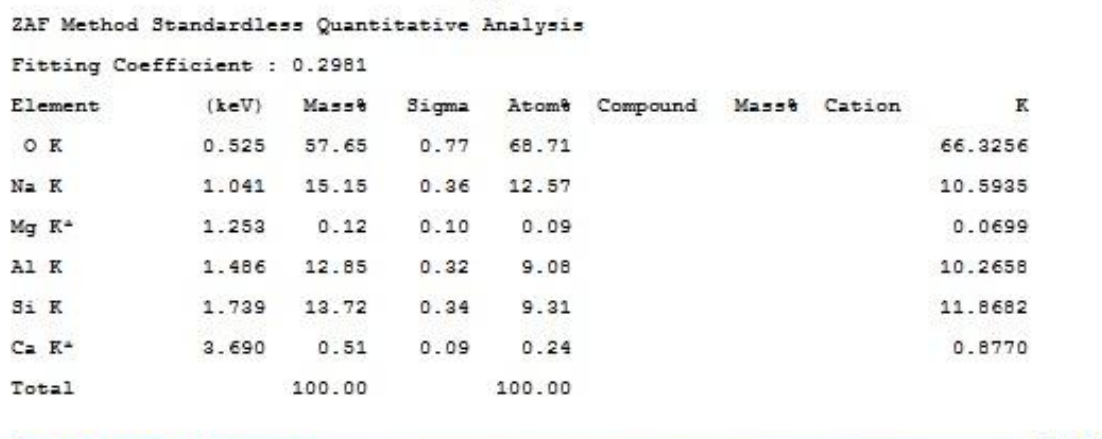

JED-2300 AnalysisStation

 $dEOL$ 

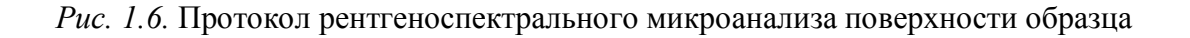

JEOL 1/1

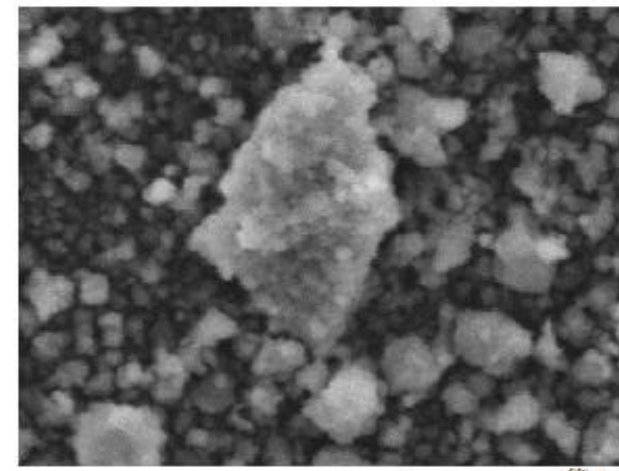

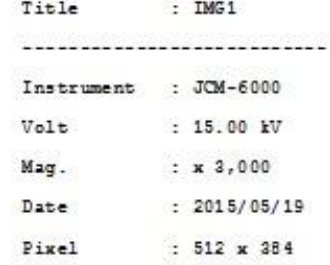

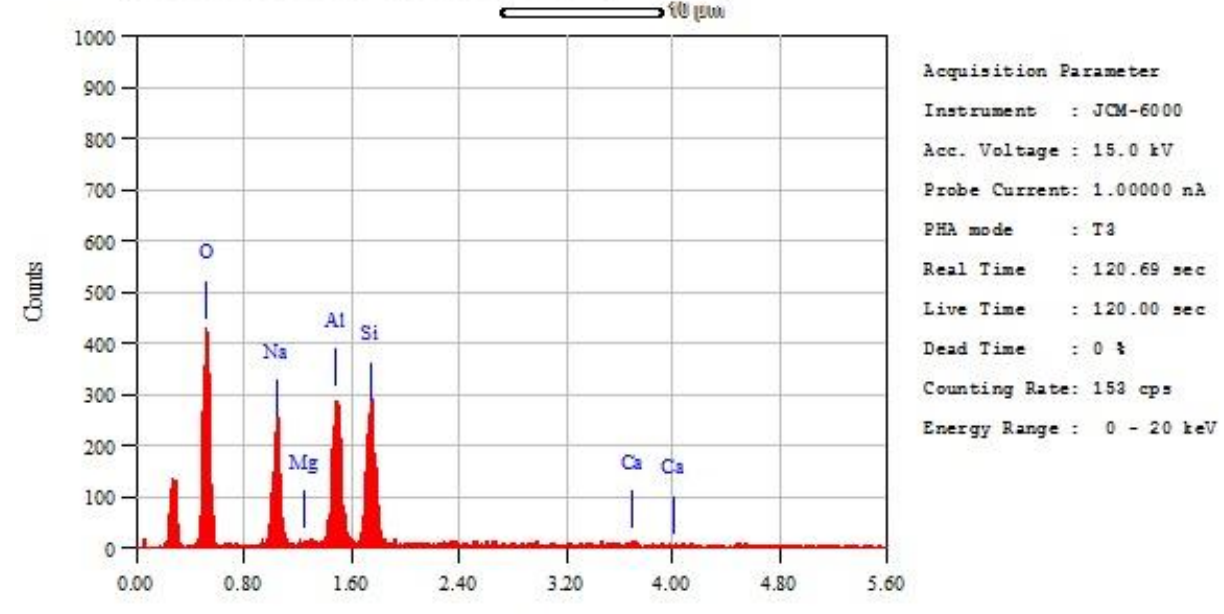

keV ZAF Method Standardless Quantitative Analysis (Oxide) Fitting Coefficient : 0.2981 Total Oxide : 24.0 Element (keV) Masse Sigma Molt Compound Masst Cation  $\mathbb K$  $\circ$ 44.33 24.20  $N = K$ 1.041 17.95 0.58 27.22 Na2O 6.76 31.4587 Mg K<sup>a</sup> 1.253  $0.16$ 0.23 0.45 MgO  $0.26$  $0.06$ 0.2076 A1 K 1.486 17.11 0.80 22.11 A1203  $32.34$ 5.49 30.4854 Si K 1.739 19.71 1.03 48.94 3102 42.18 6.08 35.2440  $Ca$   $K^a$ 3.690 0.74 0.17 1.28 CaO 1.03  $0.16$  2.6043 100.00 100.00 100.00 18.55 Total JED-2300 AnahsisStation  $JEDI$ 

*Рис. 1.7.* Протокол рентгеноспектрального микроанализа поверхности образца в пересчете на оксиды

#### $JEOL$   $1/1$

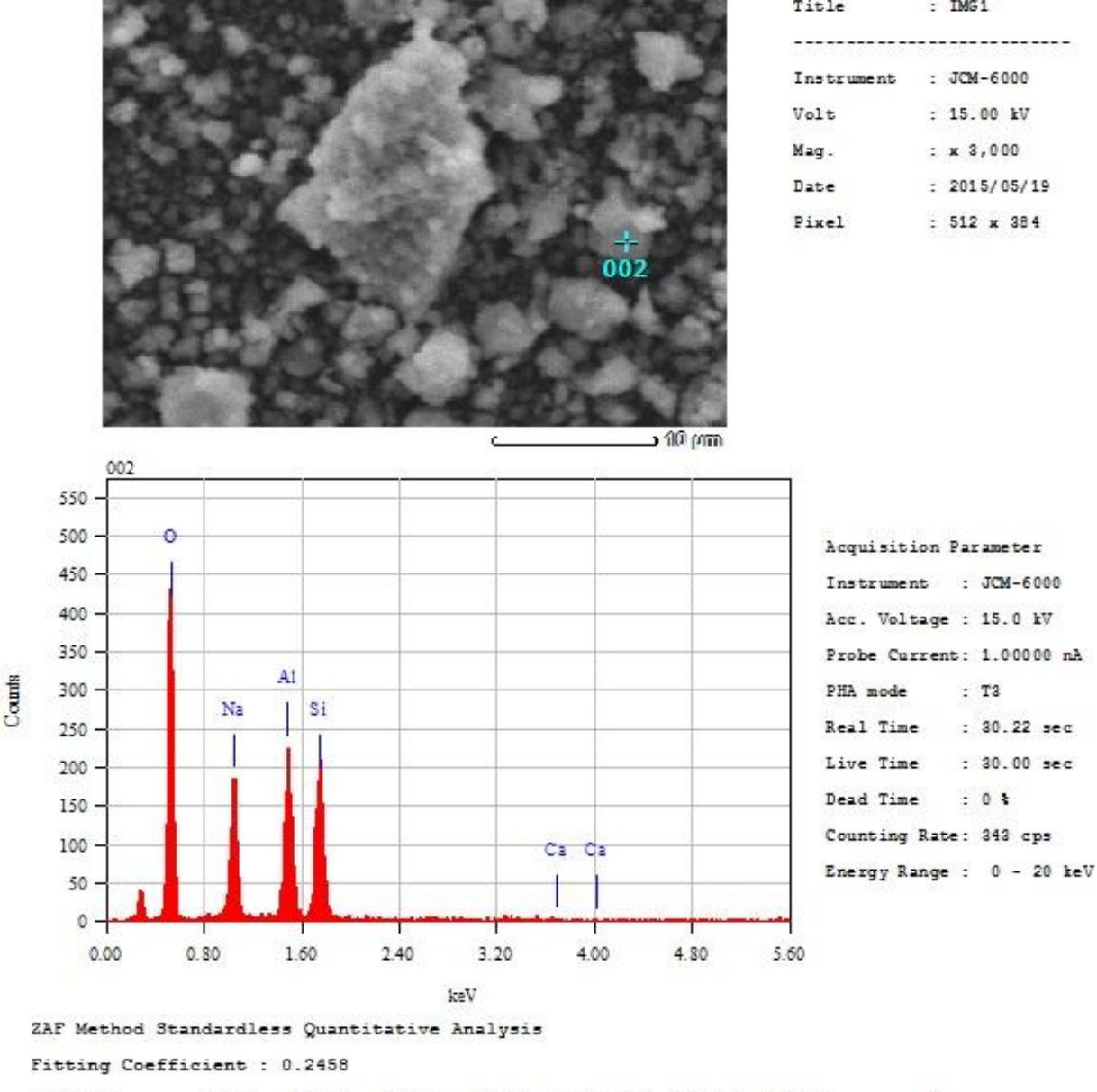

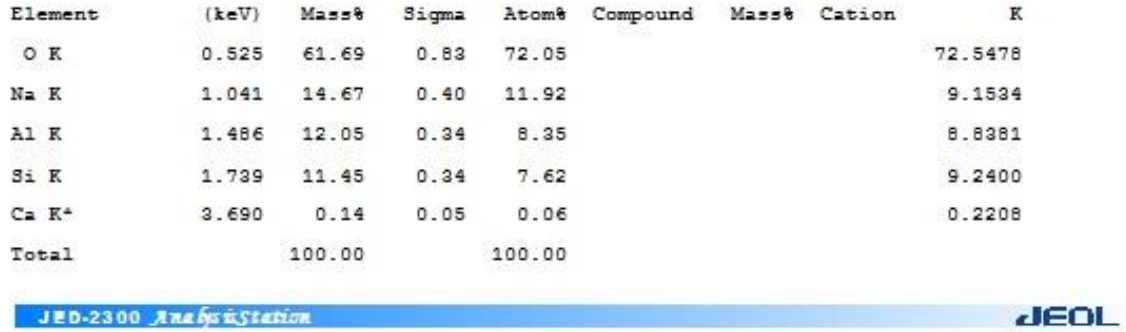

*Рис. 1.8.* Протокол рентгеноспектрального микроанализа поверхности образца в точке 002

 $JEOL$   $1/1$ 

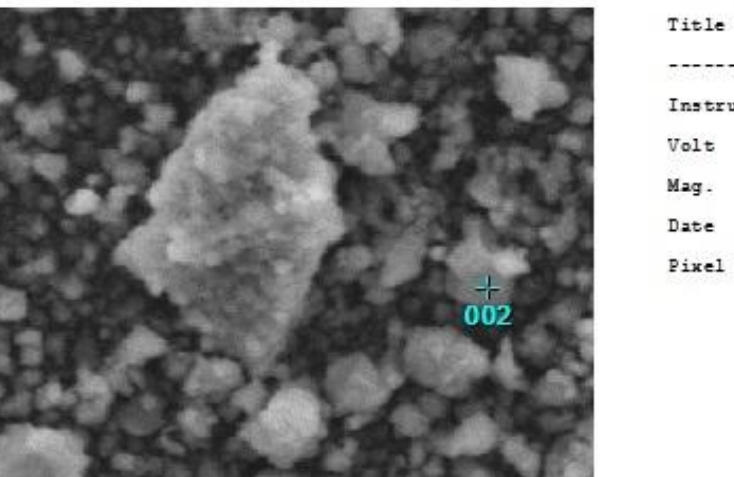

---------------------------: JCM-6000 Instrument  $: 15.00 V$  $: x 3,000$ Mag.  $: 2015/05/19$ Date  $: 512 \times 384$ Pixel

 $: IMG1$ 

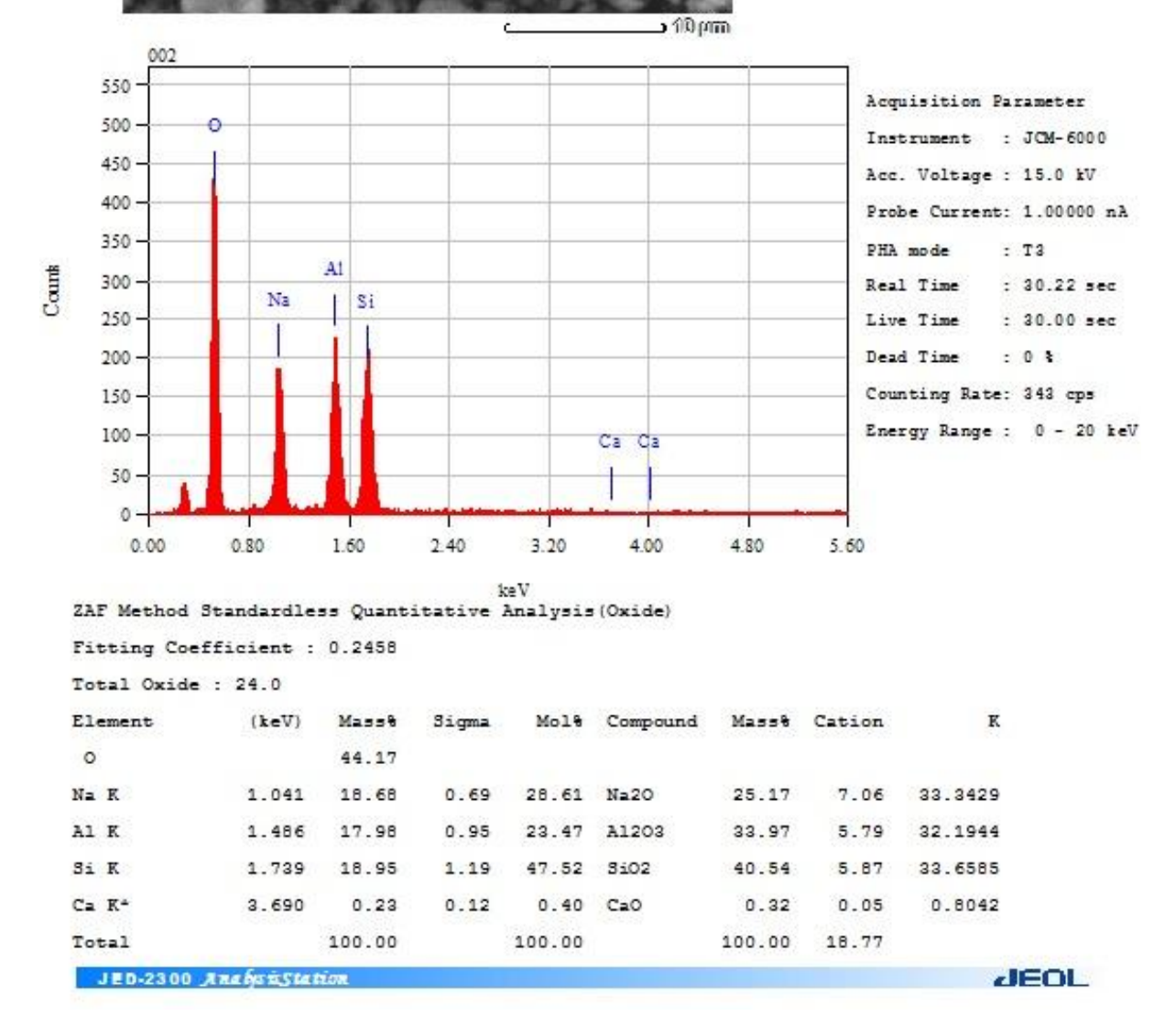

*Рис. 1.9.* Протокол рентгеноспектрального микроанализа поверхности образца в точке 002 в пересчете на оксиды

# **1.3. Сканирующая зондовая микроскопия**

Для изучения атомной и молекулярной структуры поверхности широко используется сканирующая зондовая микроскопия. Она имеет высокое разрешение, позволяет оценивать размеры наблюдаемых объектов, визуализировать отдельные атомы и молекулы, строить трехмерные изображения. Ее разновидностями являются

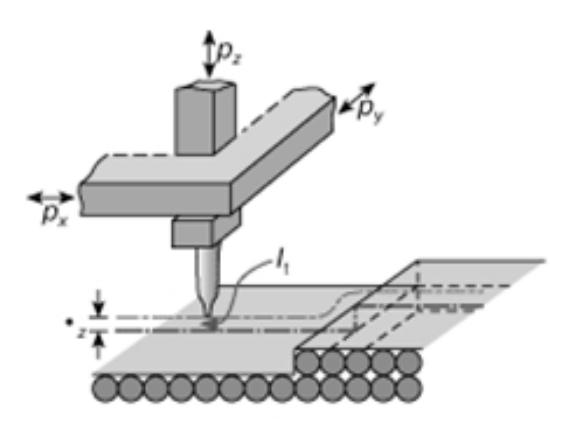

*Рис. 1.10.* Принцип работы сканирующего туннельного микроскопа

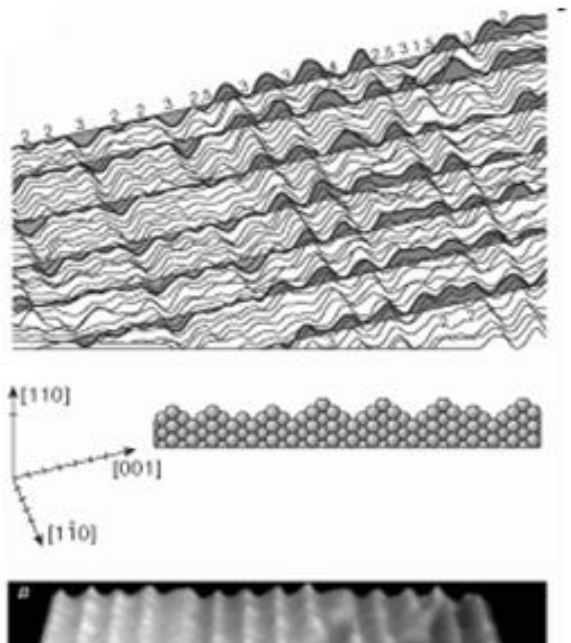

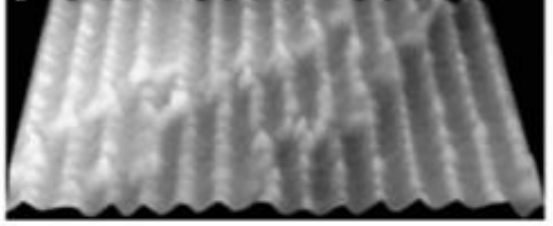

*Рис. 1.11.* Формирование СТМ изображения на примере поверхности золота

 сканирующая туннельная микроскопия (СТМ),

 атомно-силовая микроскопия (АСМ), которую называют также сканирующей силовой микроскопией (ССМ).

В сканирующем туннельном микроскопе роль зонда играет тончайшее металлическое (как правило, вольфрамовое) острие, кончик которого может представлять собой всего один атом и иметь размер около 0,2 нм. Принцип работы туннельного микроскопа основан на прохождении электроном потенциального барьера, который образован разрывом электрической цепи — небольшим промежутком между зондирующим микроострием и поверхностью образца (рис. 1.10). Если между металлическим зондом и поверхностью изучаемого проводника создать небольшую разность потенциалов (от нескольких тысячных долей до нескольких вольт) и приблизить зонд к по-

верхности, то при некотором расстоянии между ними появится слабый туннельный ток. Величина туннельного тока очень чувствительна к ширине зазора: обычно она уменьшается в 10 раз при увеличении зазора на 0,1 нм. Устойчивые изображения поверхностей можно получить при значении туннельного тока в  $10^{-9}$  A. При этом расстояние от зонда до поверхности составляет доли нанометра. Для получения изображения поверхности металлический зонд перемещают над поверхностью образца, поддерживая постоянное значение туннельного тока; траектория движения зонда совпадает с профилем поверхности, зонд огибает возвышенности и отслеживает углубления (рис. 1.11).

Если в туннельном микроскопе основным измеряемым параметром является туннельный ток между зондом и образцом, то в атомно-силовом микроскопе контролируется сила взаимодействия между микроострием и

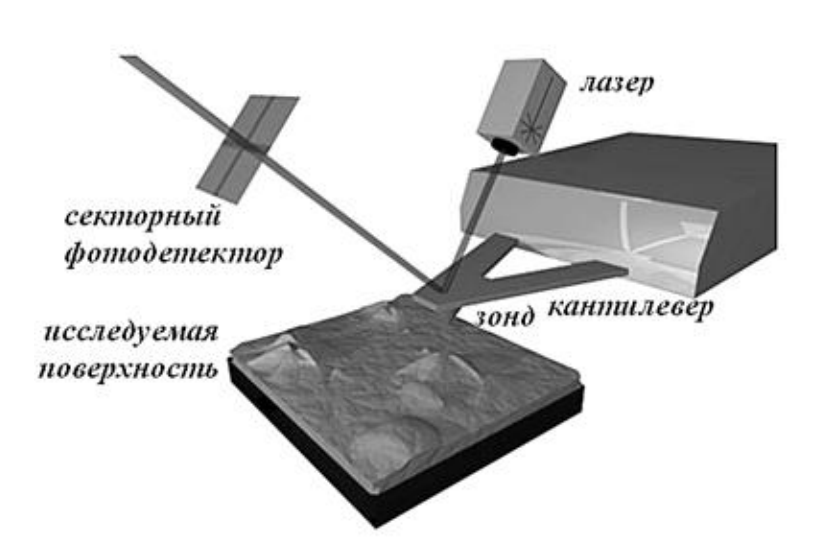

поверхностью образца. Традиционный атомно-силовой микроскоп представляет собой оригинальную конструкцию сверхчувствительного измерителя профиля поверхности (рис. 1.12). В качестве зонда атомно-силового

микроскопа исполь-

зуют микроминиа-

*Рис. 1.12.* Принцип работы атомно-силового микроскопа

тюрную упругую пластинку (*кантилевер*), на свободном конце которой методами литографии формируют острие из твёрдого материала (например, кремния или нитрида кремния). При перемещении зонда вдоль поверхности регистрируют отклонения кантилевера или так перемещают зонд, чтобы прогиб кантилевера, т.е. сила взаимодействия между зондом и образцом оставалась постоянной. В этом случае контуры постоянной силы соответствуют профилю поверхности. Для детектирования отклонения используется полупроводниковый лазер с длиной волны 670 нм. Лазерный луч направляется на покрытую зеркальным слоем сторону кантилевера, обратную к изучаемой поверхности, и отражается от нее. Отраженный луч попадает в специальный фотодиод, регистрирующий амплитуду смещения кантилевера в ту или иную сторону. Главным недостатком АСМ является

19

отсутствие одновременной информации о всей поверхности, так как в каждый момент времени имеется информация только от участка, который непосредственно регистрируется зондом. Современная атомно-силовая микроскопия используется для любых материалов — от проводящих до полупроводников, диэлектриков, полимеров.

#### Пример анализа данных атомно-силовой микроскопии

Для АСМ анализа образец катализатора был приготовлен следующим образом: после измельчения глинозем  $(Al_2O_3)$  был пептизирован азотной кислотой; из полученной пластичной массы были сформованы гранулы, которые после сушки были прокалены при температуре 1300 °С; гранулы носителя были пропитаны в растворе нитрата никеля с концентрацией 150 г/л, затем прокалены при температуре 450 °С. Готовый катализатор должен представлять собой достаточно крупные частицы оксида алюминия, на которых могут быть нанесены частицы оксида никеля, образующиеся после термического разложения нитрата никеля по реакции:

$$
\text{Ni}(\text{NO}_3)_2 \to \text{NiO} + 2\text{NO}_2\uparrow + \frac{1}{2}\text{O}_2\uparrow. \tag{1.III}
$$

На рис. 1.13, *а* представлено АСМ топологическое изображение катализатора. Здесь цвет означает высоту расположения (подобно географической карте). Шкала, показывающая высоту, приведена справа от изображения. Для большей наглядности и облегчения анализа может быть построено 3D изображение этого участка (рис. 1.14).

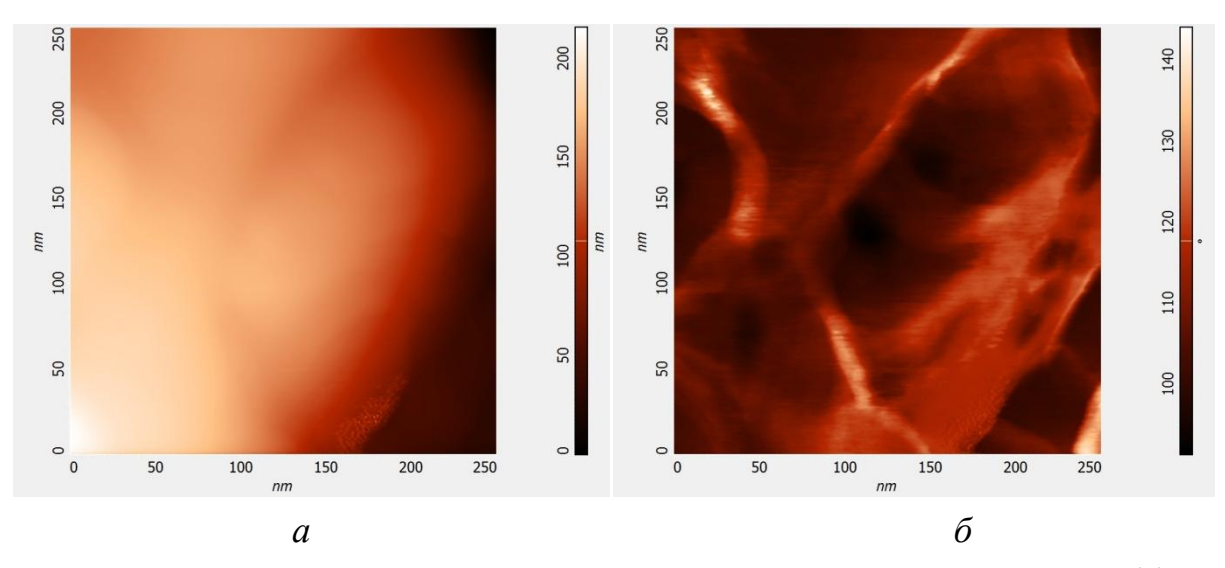

*Рис. 1.13*. АСМ изображения участка никелевого катализатора: топологическое (*а*), на фазовом контрасте (*б*)

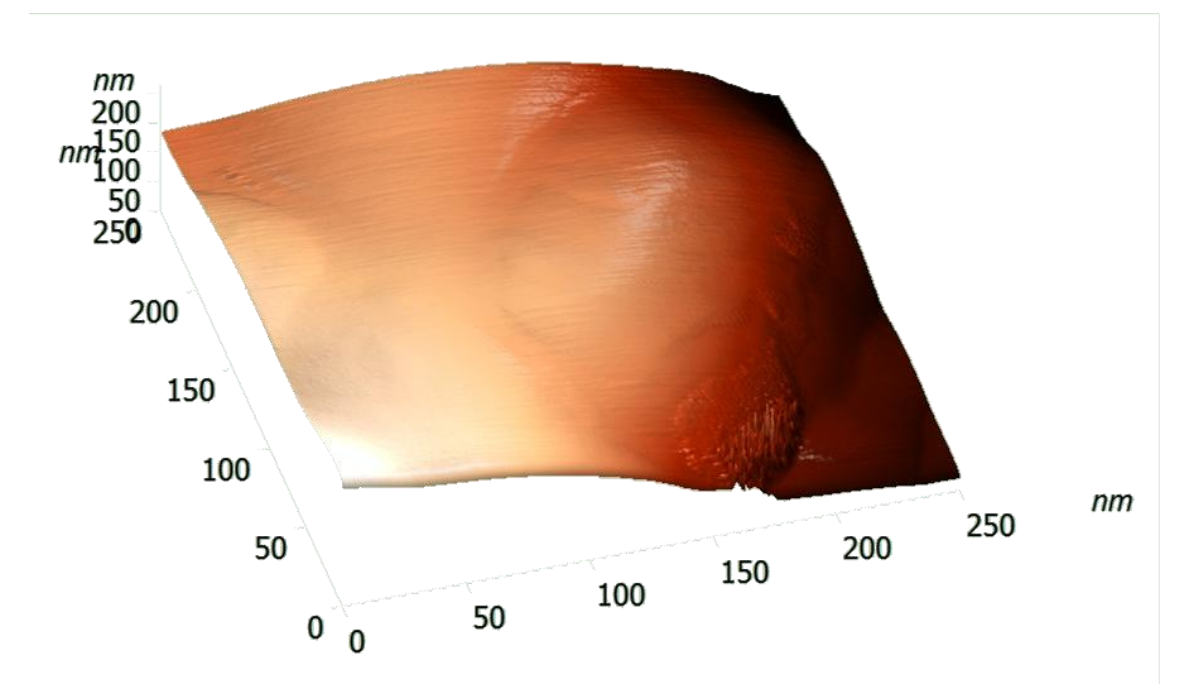

*Рис. 1.14*. 3D АСМ изображение участка никелевого катализатора

На изображении на фазовом контрасте (рис. 1.13, *б*) цветом показаны различия в физических свойствах поверхности. На этом изображении можно более четко определить границы зерен, наличие других фаз на поверхности. В данном случае построение 3D изображения физического смысла не имеет.

Для получения корректных выводов необходимо проводить совместный анализ всех трех изображений.

Атомно-силовая микроскопия позволяет проанализировать не только поверхность образца, но и получить профиль в вертикальном (рис. 1.15), горизонтальном (рис. 1.16), а также любом другом произвольно выбранном сечении (рис. 1.17).

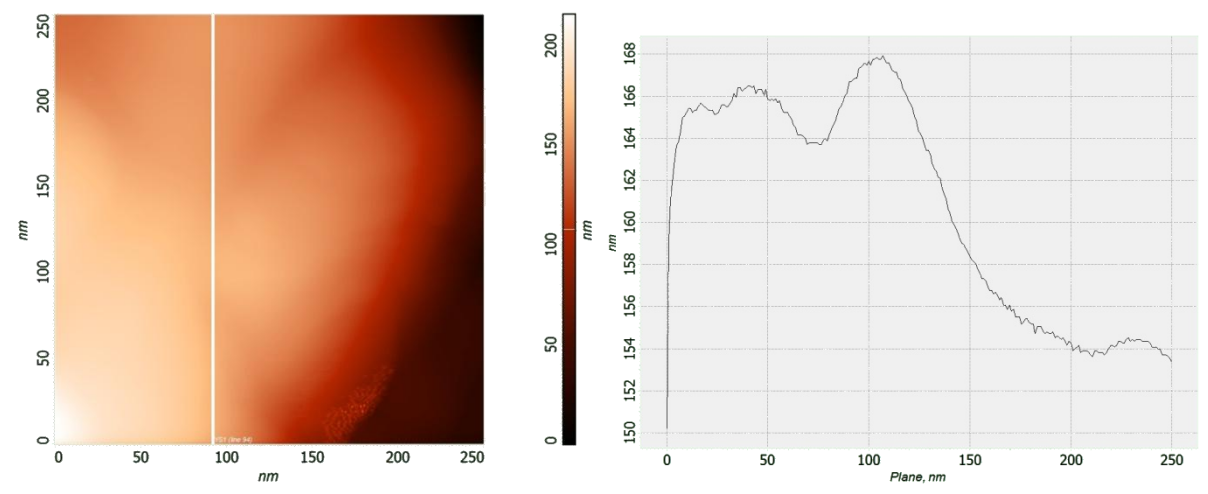

*Рис. 1.15*. Профиль топологического АСМ изображения по вертикальной линии

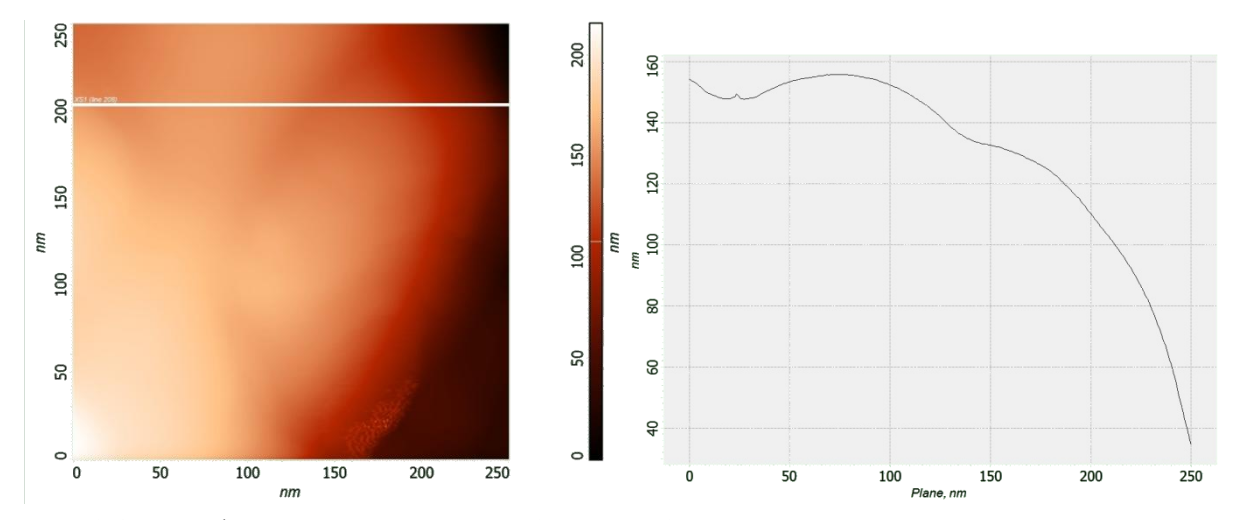

*Рис. 1.15*. Профиль топологического АСМ изображения по горизонтальной линии

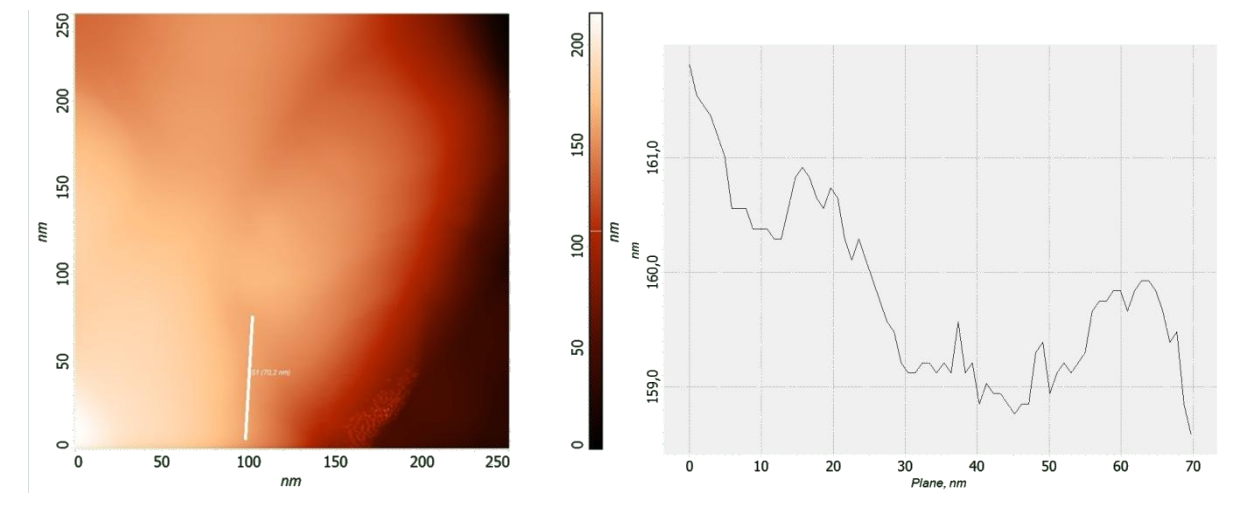

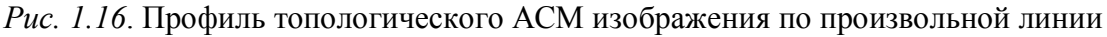

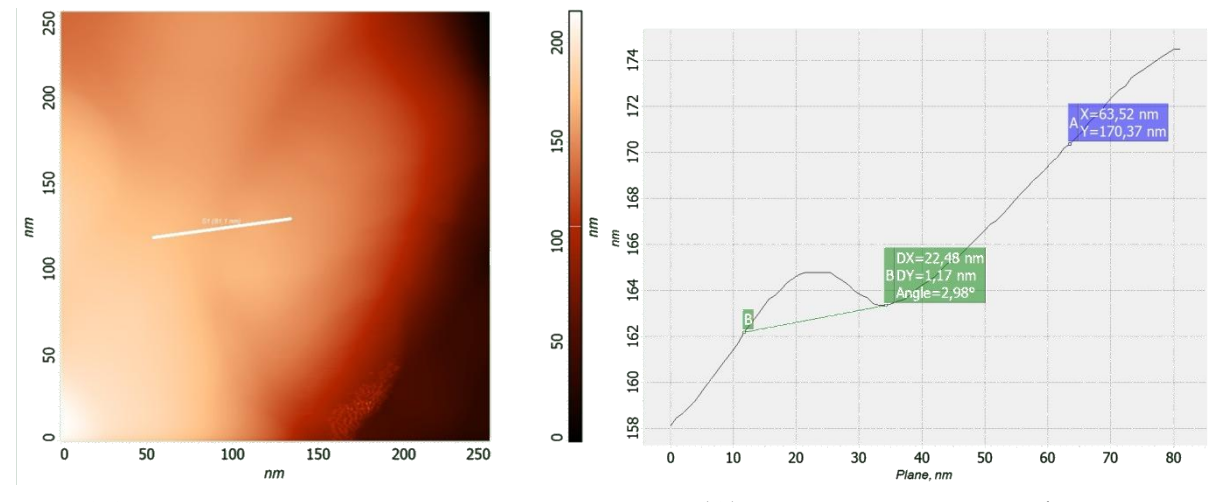

*Рис. 1.17*. Пример определения координат точки (А) и расстояний на профиле топологического АСМ изображения (В)

Построение профилей поверхности позволяет напрямую измерить координаты точек, измерить расстояние между интересующими точками (рис. 1.17). Угол, измеренный на изображении — реальный угол в образце.

## *Библиографический список к главе 1*

- 1. *Sakurai, T*. Advances in scanning probe microscopy / *T*. *Sakurai*. Springer-Verlag, 2000.
- 2. *Paesler, M*.*A*. Near-Field Optics: Theory, Instrumentation and Applications / *M*.*A*. *Paesler*, *P*.*J*. *Moyer*. – Wiley, 1996.
- 3. *Rai-Choudhury, P*. Handbook of Microlithography, Micromachining and Microfabrication / *P*. *Rai-Choudhury*. Bellingham: SPIE, 1997.
- 4. *Брандон, Д.* Микроструктура материалов. Методы исследования и контроля / *Д. Брандон, У. Каплан*. – М.: Техносфера, 2004. – 384 с.
- 5. *Власов, А.И.* Электронная микроскопия : учеб. пособие / *А.И. Власов, К.А. Елсуков, И.А. Косолапов*. – М.: Изд-во МГТУ им. Н. Э. Баумана,  $2011. - 168$  c.
- 6. *Гусев, А.И.* Наноматериалы, наноструктуры, нанотехнологии / *А.И. Гусев*. – М.: ФИЗМАТЛИТ, 2007. – 416 с.
- 7. *Зеер, Г.М.* Применение сканирующей электронной микроскопии в решении актуальных проблем материаловедения / *Г.М. Зеер, О.Ю. Фоменко, О.Н. Ледяева* // J. Siberian Federal University. Chemistry. – 2009. –  $N<sub>2</sub>$  4. – C. 287–293.
- 8. *Миронов, В*.*Л*. Основы сканирующей зондовой микроскопии / *В*.*Л*. *Миронов*. – Н.Новгород: РАН ИФМ, 2004. – 114 с.
- 9. *Неволин, В*.*К*. Зондовые нанотехнологии в электронике / *В*.*К*. *Неволин*. – М.: Техносфера, 2005. – 152 с.
- 10. *Рыков, С*.*А*. Сканирующая зондовая микроскопия полупроводниковых материалов и наноструктур / *С*. *А*. *Рыков*. – СПб.: Наука, 2001. – 148 с.
- 11. *Ясников, И.С*. Сканирующая электронная микроскопия как метод изучения микроскопических объектов электролитического происхождения / *И.С. Ясников, Ю.С. Нагорнов, И.В. Горбачев, Р.Р. Микеев, П.С. Садовников, Н.Ю. Шубчинская, А.В. Аминаров* // Фундаментальные исследования. – 2013. – №1. – С. 758–764.

#### **МЕТОДЫ РЕНТГЕНОВСКОЙ**  $\Gamma J A B A 2.$ ДИФРАКЦИИ ПОРОШКОВ

Для анализа строения кристалла в физике введено понятие кристаллической решетки — совокупность точек, образующих определенную структуру. Для удобства анализа обычно точки решетки совмещают с центрами каких-либо атомов из числа входящих в кристалл, либо с центрами молекул. Существует огромное количество кристаллических структур, при этом их объединяет главное свойство кристаллического состояния вещества — закономерное положение атомов в кристаллической решетке. Одно и то же вещество может кристаллизоваться в разных кристаллических решетках и обладать весьма различными свойствами (классический пример графит — алмаз). В случае простых веществ это явление называется аллотропией, в общем случае любых химических соединений — полиморфизмом. В то же время, разные вещества могут образовывать однотипные, или изоморфные, решетки, как, например, решетки многих металлов: меди, алюминия, серебра, золота. Иногда происходит замещение атомов в кристаллической решетке на атомы другого химического элемента с образованием твердого раствора.

В основе ренгеновского анализа лежит физическое явление — дифракция. В данном случае под дифракцией понимается явление сильного рассеяния волн на периодической решетке рассеивателя при определенных

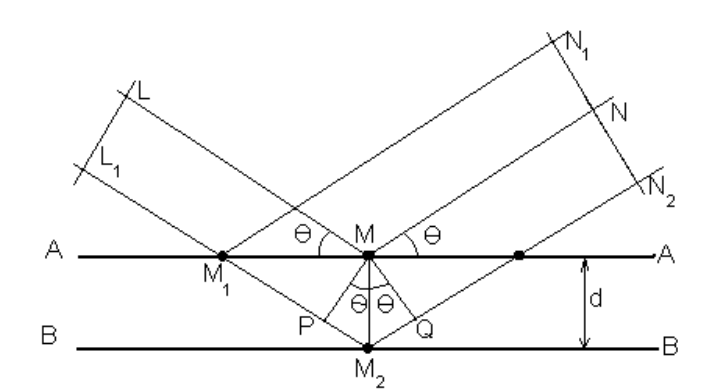

углах падения и длинах волн. Простейший случай такого явления возникает при рассеянии света на дифракционной решетке. Аналогичное явление наблюдается при рассеянии рентгеновского излучения, используемого в рентгенофазовом анализе, в котором в качестве рассеива-

Рис. 2.1. Схема падения и отражения рентгеновского луча

теля выступает кристаллическая решетка фазы. При этом интесивные пики рассеяния наблюдаются тогда, когда выполняется условия Вульфа-Брэгга  $(pnc. 2.1)$ :

$$
n\lambda = 2d\sin\theta,\tag{2.1}
$$

где *n* — порядок дифракции; λ — длина волны монохроматических рентгеновских лучей, падающих на кристалл; *d* — расстояние между соседними кристаллографическими плоскостями; *Θ* — угол, под которым наблюдается дифракция.

Для получения дифрактограммы используются дифрактометры. Принципиальная схема дифрактометра показана на рис. 2.2. Главные компоненты дифрактометра: рентгеновская трубка и детектор размещаются на подвижном устройстве, называемом гониометром. Это система точной установки и отслеживания угла излучения по отношению к поверхности образца. Одно плечо гониометра задает угол облучения образца рентгеновской трубкой, другое определяет угол брэгговского отражения излучения от образца (детектируемый сигнал). Детектор непрерывно во время движения (при изменении угла) регистрирует интенсивность рентгеновского излучения. Остальные части оптической схемы дифрактометра придают излучению такие свойства, чтобы оптимизировать его для решения тех или иных задач дифрактометрических исследований.

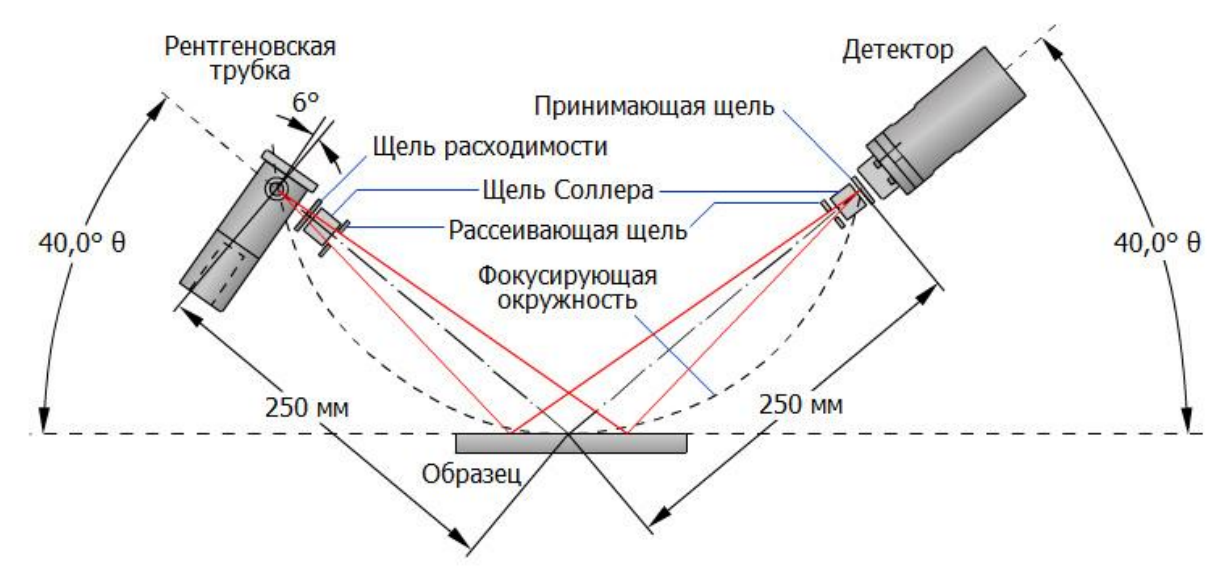

*Рис. 2.2.* Принципиальная схема рентгеновского дифрактометра

Длина волны рентгеновского излучения определяется материалом анода трубки, а также фильтра или используемого монохроматора. В литературе принято следующее обозначение. Например,  $\text{CuK}_{\alpha}$ :  $\text{Cu} \longrightarrow \text{Mech}$ анод,  $K_{\alpha}$  — α излучение. В этом случае длина составит  $\lambda$  = 1,54178 Å. Для порошковой рентгенографии неорганических веществ оптимальными являются трубки с медным или кольбальтовым анодом. При обработке дифрактограмм также следует помнить, гониометр дает значение угла  $2\Theta$ (см. рис. 2.2), а во всех расчетах используется угол дифракции  $\Theta$ .

В случае взаимодействия порошка (или мелкокристаллического материала) с монохроматическими рентгеновскими лучами всегда найдется для каждого сорта плоскостей определенное число кристалликов, попавших в «отражающее» положение. В этом случае под углом *©* будет наблюдаться дифракционный максимум для данного сорта плоскостей, характеризующийся разной интенсивностью. Угловое положение максимума будет определяться значением  $d$ , а последнее — геометрией кристаллической решетки.

Если обозначить плоскости кристаллической решетки индексами hkl, то интенсивность в *п*-м порядке отражения определяется выражением:

$$
I_{hkl} = CL(\Theta)|F_{hkl}|^2 P_{hkl} e^{-2M} A(\Theta), \qquad (2.2)
$$

где С — общий для всех линий дифрактограммы множитель, зависящий от длины волны излучения;  $|F_{hkl}|^2$  — структурный фактор:

$$
F_{hkl} = \sum_{j=1}^{N} f_j \exp\left(2\pi i \left(hx_j + ky_j + lz_j\right)\right),\tag{2.3}
$$

 $f_i$  — атомная амплитуда рассеяния, зависящая от порядкового номера элемента;  $x_i$ ,  $y_i$ ,  $z_i$  — координаты базисных атомов;  $P_{hkl}$  — фактор повторяемости, учитывающий число эквивалентных плоскостей, дающих одну и ту же дифракционную линию и зависящий от типа кристаллической решетки и сорта плоскостей;  $e^{-2M}$  — температурный фактор;  $A(\Theta)$  — фактор поглощения, зависящий от исследуемого вещества, длины волны излучения и метода съемки.

Абсолютная интенсивность рефлекса (импульс/с) зависит, кроме указанных выше факторов, от режима работы рентгеновского аппарата: тока через трубку; напряжения на трубке; размера щелей, режима работы счетчика квантов рентгеновского излучения, скорости вращения образца и счетчика. Наконец, абсолютная интенсивность рефлекса определяется количеством данной фазы. Необходимо отметить, что независимо от условий съемки соотношение интенсивностей рефлексов какой-либо фазы остается постоянным. По этим причинам в рентгенографии принято использовать относительную интенсивность рефлексов. Рефлекс с максимальной абсолютной интенсивностью принимают за 100 или 1000 отн.ед. Относительную интенсивность *i*-го рефлекса определяют как:

$$
I_i = \frac{I_{a6c,i}}{I_{a6c,max}} (100 \text{ или } 1000), \qquad (2.4)
$$

где  $I_{a6c,i}$ ,  $I_{a6c,max}$  — абсолютные интенсивности *i*-го и максимального рефлексов соответственно.

Каждая фаза обладает своей кристаллической решеткой и характеризуется только ей присущим набором межплоскостных расстояний  $d_{hkl}$ , которые определяются по формуле (2.1), в этом случае на рентгенограмме присутствуют пики одного вещества. Если исследуемый объект состоит из нескольких фаз, то каждой фазе будет соответствовать своя собственная дифракционная картина. В этом случае на рентгенограмме присутствуют пики всех фаз образца. Интенсивность рефлексов каждой фазы будет зависеть от ее количества в исследуемой смеси и степени кристаллизации.

Идентификацию фаз проводят с использованием картотеки ASTM (American Society for Testing and Materials). Пример информационной карточки ASTM приведен на рис. 2.3. В левой колонке карточки расположены следующие сведения:

• номер карточки в базе данных (при ссылке на картотеку используют запись "ASTM PDF #35-0424");

• CAS number — уникальный численный идентификатор химических соединений, внесенных в реестр Chemical Abstracts Service (CAS number применяется для устранения проблемы возможного различного наименования одного и того же соединения; практически все химические базы имеют поиск по регистрационному номеру CAS);

• молекулярный вес, объем элементарной ячейки, плотность;

• сингония, тип решетки, пространственная группа, параметры элементарной ячейки;

- условия съемки;
- название минерала (в данном примере нефелин).

Правая колонка содержит следующую информацию:

- химическая формула;
- химическое название вещества:
- источник информации, откуда взяты данные для этой карточки;
- штрих-диаграмма;

• межплоскостное расстояние, относительная интенсивность рефлекса, индексы Миллера h k l.

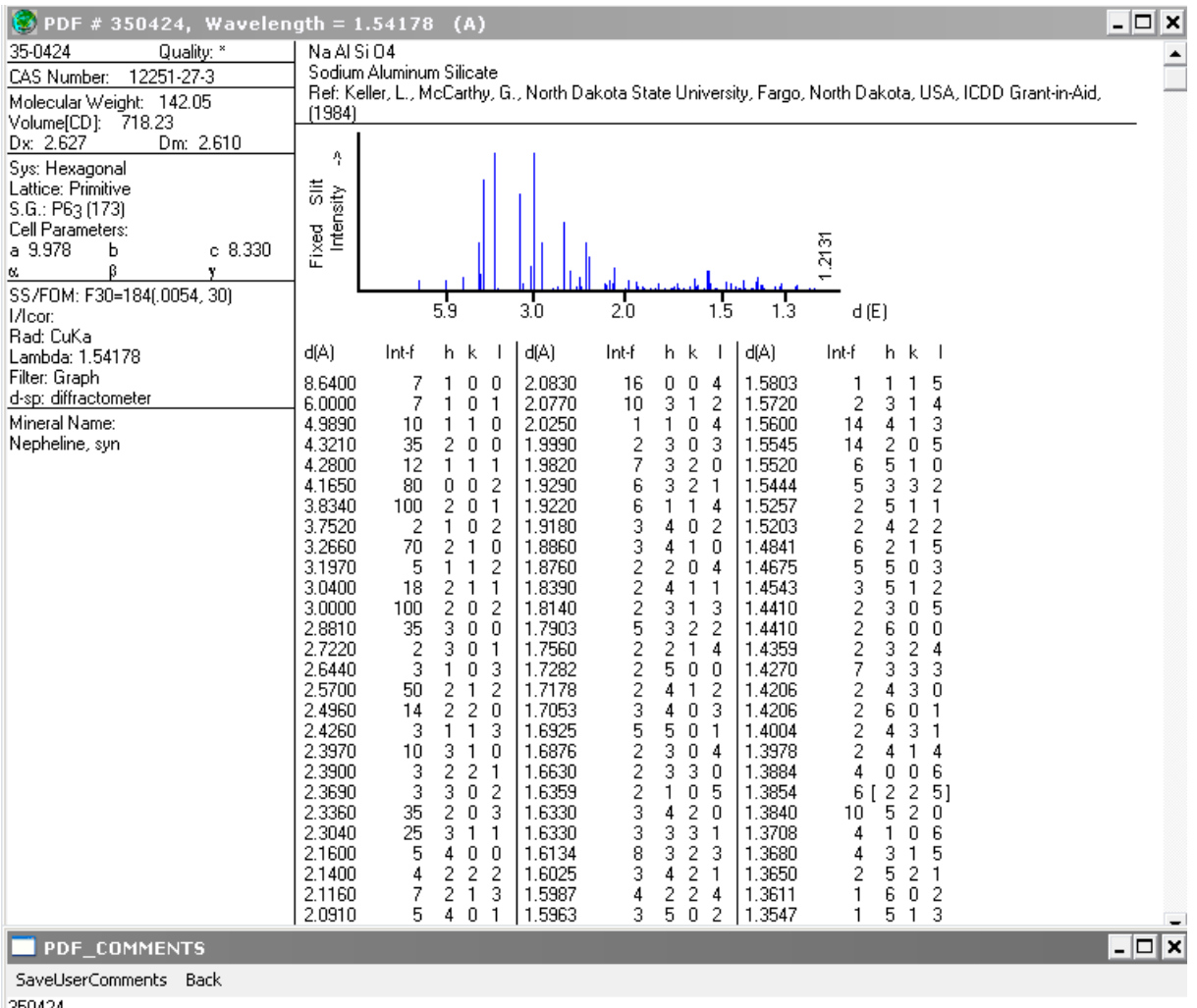

∥3504Z4<br>∥Color: White

CAS #: 12251-27-3. A solution of the nitrates of sodium and aluminum, and colloidal silica was mixed, dried, and fired at 800 C for 24 hours, and at 1000 C for Edays with one intermediate grinding. Mineral group: nepheline; mineral subgroup: related structures. Silicon used as an internal standard. PSC: hP56. To<br>replace 19-1176. Mwt: 142.05. Volume[CD]: 718.23.

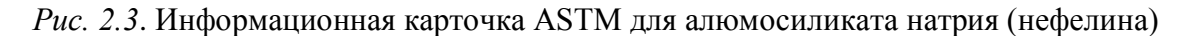

В картотеке ASTM отдельно от карточки может содержаться дополнительная информация о веществе, приведенная в произвольной форме

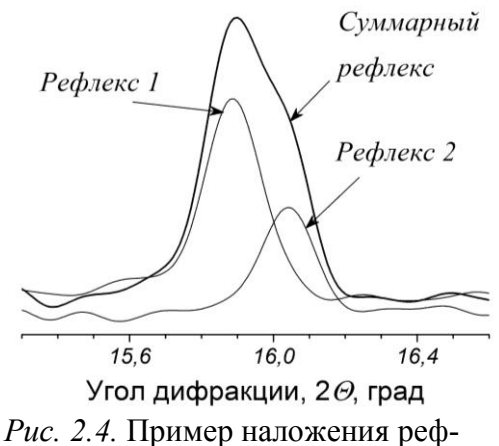

лексов на дифрактограмме

(PDF\_COMMENTS на рис. 2.3).

Идентификацию фаз по данным рентгеновской дифракции проводят путем сравнения экспериментально полученных значений межплоскостных расстояний и интенсивностей рефлексов с данными картотеки. Следует иметь в виду, что, если в исследуемом образце содержатся две или более фаз, то отдельные рефлексы, относящиеся к различным фазам, могут сливаться друг с другом (рис. 2.4), а возможно и полное их наложение друг на друга.

Для решения ряда задач, связанных с изучением твердого тела, необходимо предельно точное определение периодов кристаллической решетки. Они зависят от температуры, от концентрации примеси, напряжений, возникающих при упругой деформации.

Параметры ячейки определяются путем измерения межплоскостных расстояний для ряда линий с известными индексами отражения h k l. Число линий должно быть, по крайней мере, равно числу неизвестных параметров. Зная точное значение межплоскостного расстояния и воспользовавшись квадратичными формами, связывающими  $d^2$  и периоды решеток (табл. 2.1), можно вычислить периоды решеток для всех кристаллографических систем.

| Сингония                                 | Межплоскостные расстояния $d_{hkl}$                                                                                                    |
|------------------------------------------|----------------------------------------------------------------------------------------------------|
| Кубическая                               | $h^2 + k^2 + l^2$<br>$\frac{a^2}{d^2} = \frac{a^2}{a^2}$                                                                                                    |
| Тетраго-<br>нальная                      | 1 $h^2 + k^2$ $l^2$<br>$\frac{a^2}{d^2} = \frac{c^2 + h^2}{a^2} + \frac{c^2}{c^2}$<br>1 $h^2 = k^2 + l^2$                                                                                                    |
| Ромбиче-<br>ская                         | $\overline{d^2} = \overline{a^2} + \overline{b^2} + \overline{c^2}$                                                                                                    |
| Тригональ-<br>ная (ромбо-<br>эдрическая) | 1 $(h^2 + k^2 + l^2) \sin^2 \alpha + 2(hk + kl + hl)(\cos^2 \alpha - \cos \alpha)$<br>$\frac{1}{d^2} =$<br>$a^2(1-3\cos^2\alpha+2\cos^3\alpha)$                                                                                                    |
| Гексаго-<br>нальная                      |                                                                                                    |
| Моноклин-<br>ная                         | $\frac{\frac{1}{d^2} = \frac{4}{3} \frac{(h^2 + kh + k^2)}{a^2} + \frac{l^2}{c^2}}{\frac{1}{d^2} = \frac{h^2}{a^2 \sin^2 \beta} + \frac{k^2}{b^2} + \frac{l^2}{c^2 \sin^2 \beta} - \frac{2hl \cos \beta}{ac \sin^2 \beta}}$                                                                                                    |
| Триклинная                               | A<br>$\overline{d^2} - 1 + 2 \cos \alpha \cos \beta \cos \gamma - \cos^2 \alpha - \cos^2 \beta - \cos^2 \gamma'$<br>$\text{ rq}e A = \frac{h^2 \sin^2 \alpha}{a^2} + \frac{k^2 \sin^2 \beta}{b^2} + \frac{l^2 \sin^2 \gamma}{c^2} +$<br>$\frac{2hk(\cos\alpha\cos\beta-\cos\gamma)}{h}+\frac{2kl(\cos\beta\cos\gamma-\cos\alpha)}{h}$<br>ab<br>bc<br>$2hl(\cos\alpha\cos\gamma-\cos\beta)$<br>ac |

Таблица 2.1. Расчет параметров кристаллической решетки

Межплоскостные расстояния определяют экспериментально, а индицирование рентгенограммы (то есть приписывание индексов h k l дифракционным пикам) известных структурных типов проводят путем сопоставления экспериментально полученной рентгенограммы с литературными данными или при расчете теоретической дифрактограммы. Для расчета параметров ячейки выбирают соответствующее число наиболее четких, неперекрывающихся, достаточно интенсивных линий. Желательно выбирать линии в области больших углов, т.к. при одной и той же точности измерения углов  $\Delta\Theta$  точность определения межплоскостных расстояний возрастает с увеличением угла отражения в соответствии с уравнением:

$$
\Delta d/d = -\operatorname{ctg}\theta \cdot \Delta \theta. \tag{2.5}
$$

Ниже приведены значения  $\Delta d/d$  при  $\Delta \Theta = \pm 0.001$  радиан для измерений, проведенных по линиям с разными углами:

 $\varTheta^{\circ}$ 70 80 20  $40$ 50  $60$ 85  $\Lambda d/d$ 0.275  $0.12$ 0.084  $0.058$  $0.036$ 0.018  $0.009$ 

Среди косвенных методов определения размера частиц основное место принадлежит дифракционному методу. Одновременно этот метод является наиболее простым и доступным, так как рентгеновское исследование структуры распространено повсеместно и хорошо обеспечено соответствующей аппаратурой. С помощью дифракционного метода, наряду с фазовым составом, параметрами кристаллической решётки, можно определить размер зёрен (кристаллитов) и микронапряжения в решетке.

Заметим, что электронная микроскопия не может определить параметры решетки, атомные смещения и микронапряжения с такой высокой точностью, которая доступна рентгеноструктурному анализу. Определение дифракционным методом размера зерен, частиц (или областей когерентного рассеяния — ОКР) основано на изменении формы профиля дифракционного отражения при уменьшении размера зерен. При обсуждении дифракции под когерентным рассеянием понимается рассеяние дифрагирующего излучения, при котором обеспечивается выполнение условий интерференции. В общем случае размер отдельного зерна может не совпадать с размером области когерентного рассеяния. Действительно, отдельные зёрна могут состоять из нескольких кристаллитов (монокристаллов); кроме того, в случае очень малых зёрен ( $D \sim 1...2$  нм) ОКР соответствует внутренней области зерна, которая не включает сильно искаженные границы. Большие искажения границ зерен характерны также для нанострукту-

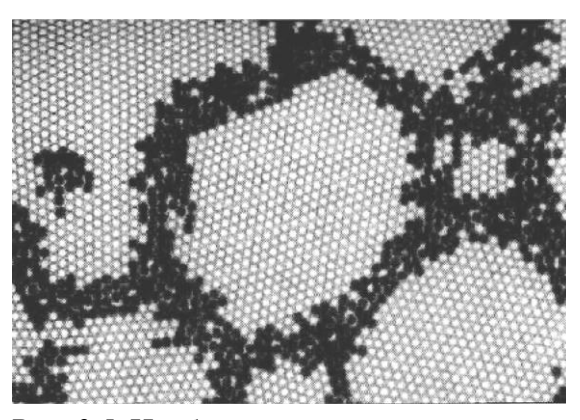

Рис. 2.5. Изображение межзеренных границ в меди на межатомном уровне

рированных материалов, полученных интенсивной пластической деформацией (рис. 2.5). По этим причинам размер зерен, определенный дифракционным методом, может быть несколько занижен по сравнению с результатами электронной микроскопии. Однако дифракционный метод дает размер зерен, усредненный по исследуемому объему вещества, то-

гда как электронная микроскопия является локальным методом и определяет размер объектов только в ограниченном поле наблюдения.

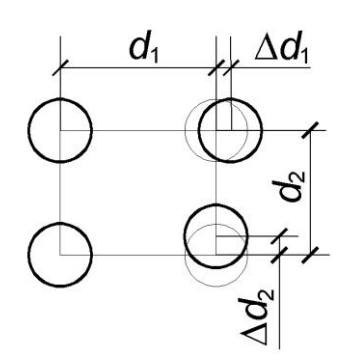

Рис. 2.6. Схема микродеформаций в кристаллической решетке

Изменение формы рентгеновской линии связано также с наличием в кристаллической решетке микродеформаций (рис. 2.6). Смещение атома может быть вызвано образованием в решетке точечных (Шотки, Френкеля), линейных (краевые и винтовые дислокации) и других дефектов. Изменение положения атома в решетке на величину  $\Delta d$  дает соответствующее закону Вульфа-Брегга (1.1) смещение угла дифракции на  $\Delta\Theta$ , что и приводит к уширению дифракционного профиля.

Исходными данными для определения параметров тонкой структуры твердых частиц являются дифракционные профили. Уширение дифракционных профилей связано с рассеянием, которое вызвано двумя основными причинами: инструментальное и физическое уширения. Дифракционный профиль представляет собой свертку этих уширений. Для выделения инструментальной компоненты необходимо иметь эталон, который представляет собой хорошо окристаллизованное вещество того же состава, что и образец.

При обработке данных рентгеноструктурного анализа (РСА) первым этапом является отсечение фона.

Следующим шагом является вычисление интегральной интенсивности пика S, которая равна площади под кривой, описываемой профилем:

$$
S = \int_{-\infty}^{+\infty} I(x) \mathrm{d}x,\tag{2.6}
$$

где  $I(x)$  — интенсивность при угле дифракции х. Учитывая, что на практике профиль представлен в дискретной форме:

$$
S = \sum_{n=1}^{N-1} (I_i + I_{i+1}) \Delta x / 2,
$$
 (2.7)

где  $\Delta x$  — шаг съемки, град. по шкале  $2\Theta$ ,  $N$  — число точек, описывающих профиль.

Центр тяжести профиля находим как:

$$
X_c = S/I_{max},\tag{2.8}
$$

где  $I_{max}$  — максимальная интенсивность. Используя уравнение дифракции Вульфа-Брега (1.1), можно определить межплоскостное расстояние  $d$ , учитывая, что  $\Theta = X_c/2$ .

Интегральная полуширина рассчитывается как:

$$
\beta = \frac{\int_{-\infty}^{+\infty} I(x)x \mathrm{d}x}{\int_{-\infty}^{+\infty} I(x) \mathrm{d}x},\tag{2.9}
$$

в дискретной форме:

$$
\beta = \frac{\sum_{i=1}^{N} I_i x_i}{\sum_{i=1}^{N} I_i}.
$$
\n(2.10)

Для выделения физической компоненты используют дифракционный профиль эталона. Считают, что его уширение равно инструментальному. Для определения физического уширения используют распределение Гаусса:

$$
\beta_0^2 = \beta_\Phi^2 + \beta_\theta^2,\tag{2.11}
$$

где  $\beta_o$  — полное уширение профиля образца;  $\beta_{\phi}$  — физическое уширение;  $\beta_3$  — уширение профиля эталона.

Профиль физического уширения также представляет собой свертку функций уширения, связанного с малым размером частиц ( $\beta_{\text{OKP}}$ ), и уширения, связанного с микродеформациями кристаллической структуры ( $\beta_{\text{MJ}}$ ). Для их разделения используют распределение Лоренца-Коши:

$$
\beta_{\Phi} = \beta_{0KP} + \beta_{\text{M}\mathcal{A}}.\tag{2.12}
$$

Для оценки величины первичных частиц агломерата твердой частицы используют размер ОКР ( $D_{\text{OKP}}$ ), который рассчитывается по уравнению Шеррера:

$$
D_{\text{OKP}} = \frac{\lambda}{\beta_{\text{OKP}} \cos \theta} \Rightarrow \beta_{\text{OKP}} = \frac{\lambda}{D_{\text{OKP}} \cos \theta}.
$$
 (2.13)

Величина среднеквадратичных микродеформаций связана с уширением пика:

$$
\varepsilon = \frac{\Delta d}{d} = \frac{\beta_{\text{M}}}{4 \text{ tg } \theta} \Rightarrow \beta_{\text{M}} = 4\varepsilon \text{ tg } \theta. \tag{2.14}
$$

Подставляя (2.13) и (2.14) в (2.12), получаем:

$$
\beta_{\Phi} = \frac{\lambda}{D_{\text{OKP}} \cos \theta} + 4\varepsilon \,\text{tg}\,\theta. \tag{2.15}
$$

После преобразования (2.15) имеем:

$$
\beta_{\Phi} \cos \theta = \frac{\lambda}{D_{0KP}} + 4\varepsilon \sin \theta. \tag{2.16}
$$

Последнее уравнение представляет собой линейную зависимость. Для надежного определения искомых параметров субструктуры кристаллитов необходимо иметь как минимум 2 порядка отражений от одной плоскости. Решая полученное уравнение, находим размер ОКР и МД.

Для оценки плотности дислокаций используется соотношение:

$$
\rho = \frac{\beta_{\rm r}^2 \operatorname{ctg} \theta}{4B^2},\tag{2.17}
$$

где *β*<sup>г</sup> — гаусовская компонента физического уширения; *В* — вектор Бюргерса.

Для определения *β*<sup>г</sup> используют следующее предположение. Профиль физического уширения можно описать функцией Фойгта, которая в свою очередь представляет собой свертку распределений Коши и Гаусса. Связь с указанными величинами описывается соотношением:

$$
\beta = \frac{2}{3}\beta_{\rm K} + \left(\frac{1}{9}\beta_{\rm K}^2 + \beta_{\rm r}^2\right)^{1/2},\tag{2.18}
$$

где *β*<sup>к</sup> — компонента Коши физического уширения. Для практических расчетов следует использовать уравнения Лангфорда:

$$
\frac{\beta_{\kappa}}{\beta} = 2,0207 - 0,4807 \frac{b}{\beta} - 1,7756 \left(\frac{b}{\beta}\right)^2,\tag{2.19}
$$

$$
\frac{\beta_{\rm r}}{\beta} = 0.6420 + 1.4187 \left(\frac{b}{\beta}\right)^{0.5} - 2.02043 \left(\frac{b}{\beta}\right) + 1.8706 \left(\frac{b}{\beta}\right)^2,\tag{2.20}
$$

где *b* — линейная ширина профиля на половине высоты (полуширина).

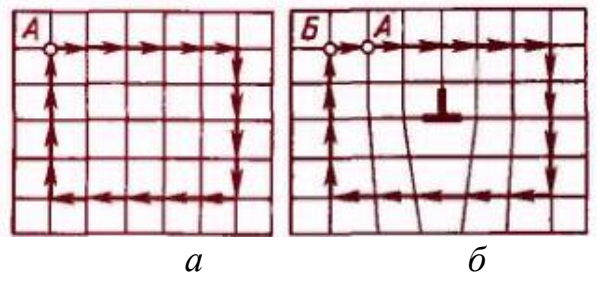

*Рис. 2.7.* Определение вектора Бюргерса

Вектор Бюргерса служит мерой искажения кристаллической решетки вокруг дислокации. Он получается, если в реальном кристалле обойти контур, который был бы замкнутым (например, в примитивном кристалле кубической сингонии на рис. 2.7, а), заключив дислокацию «внутрь» контура. Как видно на рис. 2.7, б, в реальном кристалле контур окажется незамкнутым. Вектор Бюргерса В нужен для замыкания контура.

Величина и направление вектора не зависят от размеров контура Бюргерса и выбора точки начала контура, а полностью определяются видом дислокации. У краевой дислокации вектор Бюргерса равен межатомному расстоянию и перпендикулярен дислокационной линии, у винтовой дислокации — параллелен ей.

По плотности дислокаций можно судить о дефектности кристалла. Принято считать, что если  $\rho < 10^8$  cm<sup>-2</sup>, то кристаллическая решетка имеет низкую дефектность. Для решетки со средним уровнем дефектности плотность дислокаций находится в пределах  $10^8...10^{12}$  см<sup>-2</sup>. Соответственно, если  $\rho > 10^{12}$  см<sup>-2</sup>, можно говорить о сильно искаженной кристаллической структуре.

### 2.1. Рентгенофазовый анализ порошков

Для идентификации фаз на дифрактограмме сначала необходимо определить положение рефлексов, а затем по уравнению (1.1) рассчитать межплоскостные расстояния. Затем сравнением межплоскостных расстояний или углов дифракции на экспериментальной рентгенограмме с данными картотеки ASTM осуществляют поиск тех соединений, которые присутствуют в исследуемом образце. Первичный вывод о присутствиии той или иной фазы делают по наличию характеристических рефлексов. Характеристические рефлексы — это три самых сильных рефлекса (как правило, их относительная интенсивность составляет 70...100 %). Если характеристические рефлексы, указанные в карточке ASTM для какого-либо вещества, присутствуют на экспериментальной дифрактограмме, то далее проверяют наличие остальных рефлексов и делают окончательный вывод. Следует помнить, что рассчитанные межплоскостные расстояния не будут совпадать точно с данными картотеки. Эти различия связаны с предысториями экспериментального образца и данными, приведенными в карточке (тип исходного сырья, условия получения и т.п.).

Понятно, что простой перебор всех карточек из базы данных весьма трудоемкое и неблагодарное мероприятие. Для ускорения процесса поиска при работе с базой данных имеется возможность сделать выборку по какому-либо признаку. Естественно, что для этого необходимо иметь предварительную информацию об исследуемом образце. Например, к какому классу соединений может относиться образец, какой возможный атомный состав и т.п.

Программа для работы с базой данных ASTM позволяет делать следующие выборки:

 $\checkmark$  "SubFiles" — выборка по типу вешества: неорганические, органические, сплавы, цеолиты, пигменты и т.д.;

√ "Elements" — выборка по количеству элементов в веществе, по наличию или отсутствию конкретных элементов, по атомному номеру;

√ "Names (slow)" — выборка названиям соединений, минералов, минеральных групп;

√ "Misc" — выборка по положению рефлекса (линии), плотности, цвету, точке плавления, типу кристаллической решетки, пространственной Группы и т.д.

В разделе "Logical Operators" можно также установить логические операторы «И», «ИЛИ» и др.

Выборка осуществляется следующим образом. Например, если была сделана выборка по элементам, которые могут присутствовать в соединении, то следующая выборка (например, по положению линии) будет сделана только из тех карточек, которые были отобраны на предыдущем шаге поиска.

# Пример расшифровки дифрактограммы

Исследуемый образец представляет собой механическую смесь гидроксида алюминия и оксида цинка. Из смеси сформовали гранулы сорбента, которые затем были выдержаны в парах соляной кислоты. Предположительно, гидроксид алюминия представляет собой фазу гиббсита. Химический анализ показал, что после выдержки в парах кислоты образец содержит Cl-ионы.

Был проведен рентгенофазовый анализ (РФА) образца (рис. 2.8). Материал анода рентгеновской трубки — медь, длина волны рентгеновского излучения  $\lambda = 1.54$  Å. Сначала определим, какие рефлексы присутствуют на дифрактограмме. Для удобства пронумеруем их. Отметим, что в данном случае наблюдается наложение рефлексов, в частности, 19 и 20, 29 и 30. Возможно, что имеются и наложения других рефлексов.

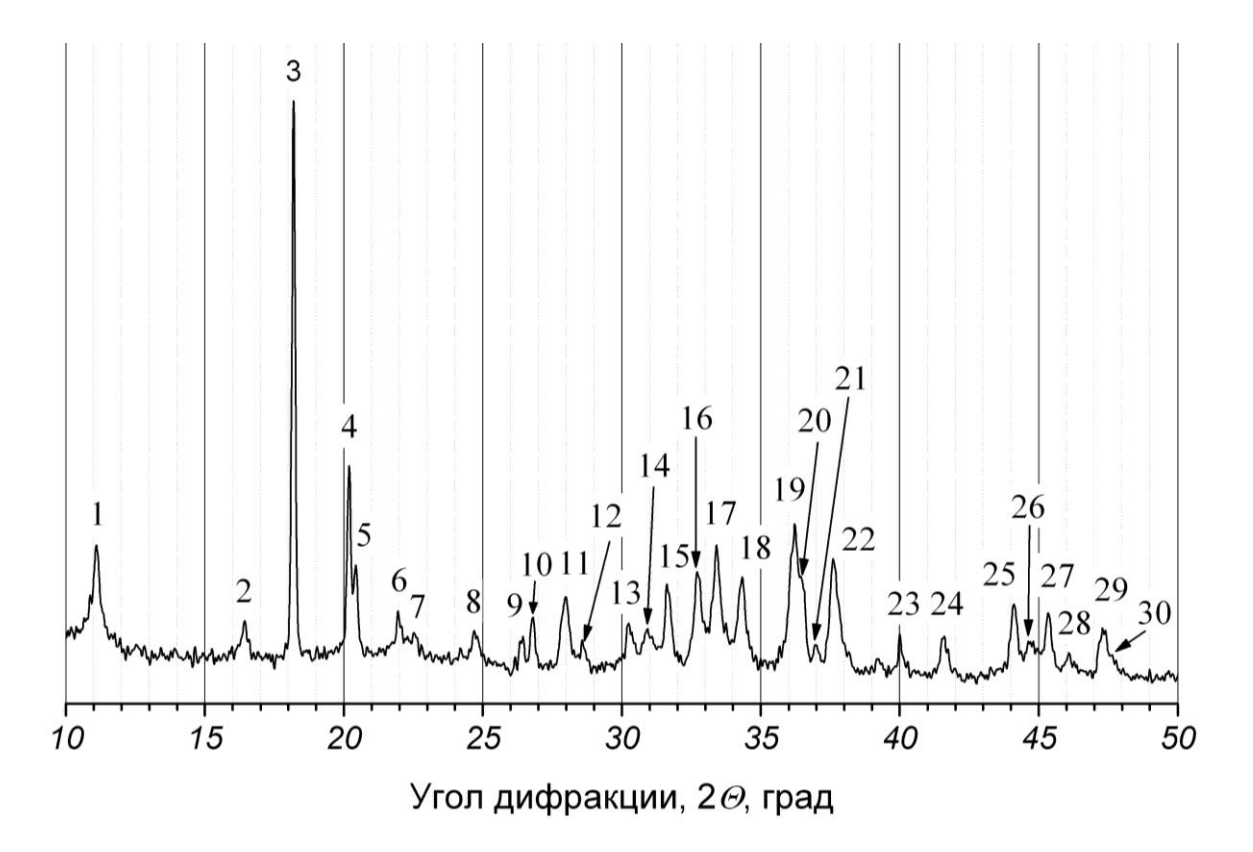

Рис. 2.8. Дифрактограмма (СиК<sub>а</sub>-излучение) смеси гидроксида алюминия и оксида цинка после насыщения парами соляной кислоты

Следующим этапом является точное определение угла дифракции. Так, для рефлекса № 1 угол дифракции составляет 10,11 град 2 $\Theta$ . По уравнению (2.1) рассчитаем межплоскостное расстояние:

$$
d = \frac{\lambda}{2 \sin \theta} = \frac{1,54}{2 \sin(10,11/2)} = 7,806 \text{ Å}.
$$

Аналогичные операции проводим для других рефлексов, полученные данные помещаем в табл. 2.8.

| $N_2$<br>$\Pi/\Pi$ | Угол ди-<br>фракции,<br>$2\Theta$ , град | Межплоско-<br>стное рас-<br>стояние, $d$ , $\AA$ | Фаза                        | Индек-<br>$\operatorname{ch} h k l$ | PDF#    |
|--------------------|------------------------------------------|--------------------------------------------------|-----------------------------|-------------------------------------|---------|
|                    | $\mathfrak{D}$                           | 3                                                | $\overline{A}$              | $\overline{\phantom{0}}$            | 6       |
|                    | 11,10                                    | 7,806                                            | $Zn_5(OH)_8Cl_2 \cdot H_2O$ | 003                                 | 07-0155 |
| $\overline{2}$     | 16,43                                    | 5,284                                            | $Zn_5(OH)_8Cl_2 \cdot H_2O$ | 101                                 | 07-0155 |
| 3                  | 18,19                                    | 4,776                                            | Al(OH) <sub>3</sub> гиббсит | 002                                 | 70-2038 |
| 4                  | 20,18                                    | 4,309                                            | Al(OH)3 гиббсит             | 110                                 | 70-2038 |
| 5                  | 20,43                                    | 4,257                                            | Al(OH)3 гиббсит             | 200                                 | 70-2038 |

Таблица 2.2. Протокол рентгенофазового анализа (рис. 2.8)
Окончание табл. 2.2

| $\mathbf{1}$   | $\overline{2}$ | $\overline{3}$ | $\overline{4}$                   | $\overline{5}$ | 6       |
|----------------|----------------|----------------|----------------------------------|----------------|---------|
| 6              | 21,95          | 3,966          | Al(OH) <sub>3</sub> гиббсит      | 111            | 70-2038 |
| $\overline{7}$ | 22,52          | 3,867          | $Zn_5(OH)_8Cl_2 \cdot H_2O$      | 006            | 07-0155 |
| 8              | 24,70          | 3,530          | $Zn_5(OH)_8Cl_2 \cdot H_2O$      | 015            | 07-0155 |
| 9              | 26,44          | 3,301          | Al(OH)3 гиббсит                  | 202            | 70-2038 |
| 10             | 26,80          | 3,258          | Al(OH)3 гиббсит                  | $1 - 12$       | 70-2038 |
|                |                |                | $Zn_5(OH)_8Cl_2 \cdot H_2O$      | 110            | 07-0155 |
| 11             | 27,99          | 3,122          | $\text{Al}(\text{OH})_3$ гиббсит | 112            | 70-2038 |
| 12             | 28,58          | 3,059          | $\text{Al}(\text{OH})_3$ гиббсит | $1 - 03$       | 70-2038 |
|                |                |                | $\text{Al}(\text{OH})_3$ гиббсит | 103            | 70-2038 |
| 13             | 30,24          | 2,894          | $Zn_5(OH)_8Cl_2 \cdot H_2O$      | 113            | 07-0155 |
| 14             | 30,92          | 2,832          | $Zn_5(OH)_8Cl_2 \cdot H_2O$      | 107            | 07-0155 |
| 15             | 31,62          | 2,771          | ZnO                              | 100            | 80-0074 |
| 16             | 32,72          | 2,680          | $Zn_5(OH)_8Cl_2 \cdot H_2O$      | 021            | 07-0155 |
| 17             | 33,41          | 2,627          | $Zn_5(OH)_8Cl_2 \cdot H_2O$      | 202            | 07-0155 |
| 18             |                |                | ZnO                              | 002            | 80-0074 |
|                | 34,34          | 2,558          | $Zn_5(OH)_8Cl_2 \cdot H_2O$      | 018            | 07-0155 |
| 19             | 36,22          | 2,429          | ZnO                              | 101            | 80-0074 |
| 20             | 36,44          | 2,415          | Al(OH)3 гиббсит                  | 021            | 70-2038 |
| 21             | 36,98          | 2,381          | Al(OH)3 гиббсит                  | 004            | 70-2038 |
| 22             |                |                | Al(OH)3 гиббсит                  | 311            | 70-2038 |
|                | 37,60          | 2,343          | $Zn_5(OH)_8Cl_2 \cdot H_2O$      | 205            | 07-0155 |
| 23             | 40,02          | 2,206          | $\text{Al}(\text{OH})_3$ гиббсит | 022            | 70-2038 |
| 24             | 41,58          | 2,127          | Al(OH)3 гиббсит                  | 312            | 70-2038 |
| 25             | 44,11          | 2,011          | Al(OH)3 гиббсит                  | $3 - 13$       | 70-2038 |
| 26             | 44,69          | 1,986          | $Zn_5(OH)_8Cl_2 \cdot H_2O$      | 119            | 07-0155 |
| 27             | 45,34          | 1,959          | Al(OH) <sub>3</sub> гиббсит      | 023            | 70-2038 |
| 28             | 46,08          | 1,929          | Al(OH)3 гиббсит                  | 222            | 70-2038 |
| 29             | 47,30          | 1,882          | Al(OH)3 гиббсит                  | 402            | 70-2038 |
| 30             | 47,63          | 1,870          | ZnO                              | 102            | 80-0074 |

Известно, что одна из фаз может быть гиббситом. В картотеке ASTM сделаем выборку по названию минерала "gibbsite". Этому условию удовлетворяет 18 карточек (рис. 2.9).

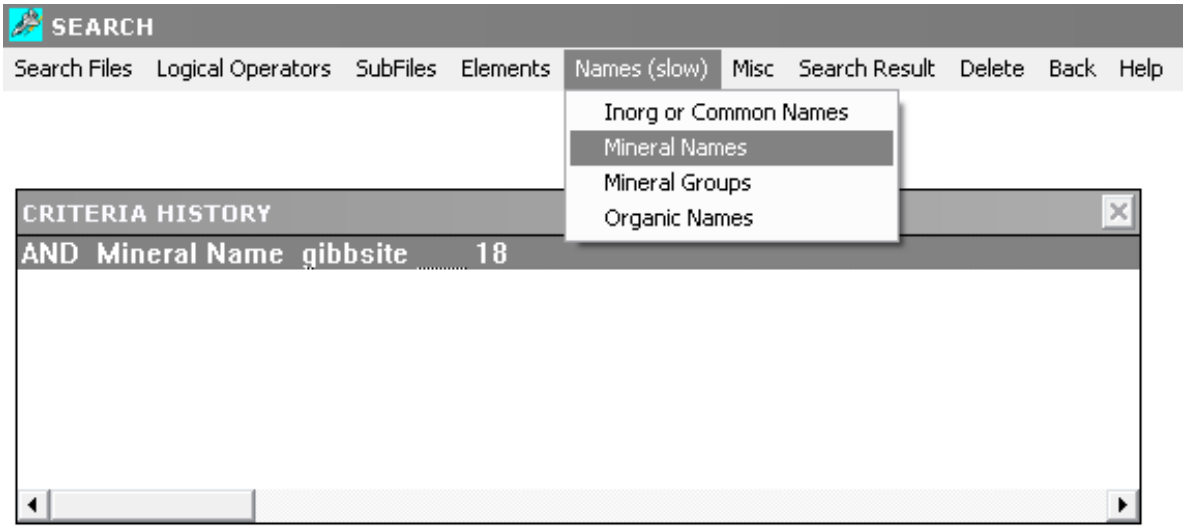

### *Рис. 2.9*. Пример запроса на выборку по названию минерала

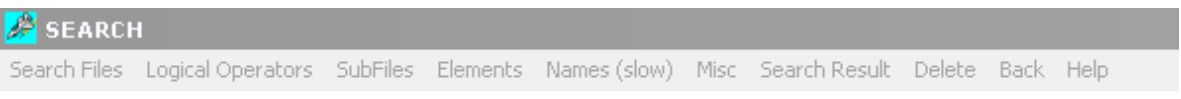

| <b>CRITERIA HISTORY</b>                          |                         |                   | ×                          |          |
|--------------------------------------------------|-------------------------|-------------------|----------------------------|----------|
| <b>AND Mineral Name gibbsite</b>                 | 18                      |                   |                            |          |
| <b>SEARCH RESULT</b>                             |                         |                   |                            | $\times$ |
|                                                  |                         |                   |                            |          |
| Display Matched Item Number:<br>11               | $to$ 18                 |                   | <b>Print Search Result</b> |          |
|                                                  |                         |                   | 0K<br>Cancel               |          |
| <b>Chemical Name</b><br>lıd.                     | <b>Chemical Formula</b> | 3 Strongest Lines | Sys                        |          |
| 79-1833 Jerrygibbsite, Manganese Silicate Hydro- | $Mn9$ (Si $04$ )4 (-    | 2.56 1.81 2.88    | 0                          |          |
| 76-1782 Gibbsite, Aluminum Hydroxide             | A (OH) 3                | 4.83 4.04 3.92    | м                          |          |
| 74-1775 Gibbsite, Aluminum Hydroxide             | A (OH )3                | 4.85 4.32 6.72    | м                          |          |
| 70-2038 Gibbsite, Auminum Hydroxide              | A(0H)                   | 4.85 4.38 4.33    | M                          |          |
| 38-0352 Jerrygibbsite, Manganese Silicate Hydro- | Mn9 (Si 04 )4 (-        | 2.56 1.81 2.87    | 0                          |          |
| 33-0018 Gibbsite, syn, Aluminum Hydroxide        | AI (OH )3               | 4.85 4.37 2.39    | м                          |          |
| 29-0041 Gibbsite, Aluminum Hydroxide             | A (OH )3                | 4.85 4.38 4.33    | М                          |          |
| 12-0460 Gibbsite, syn, Aluminum Hydroxide        | A (OH )3                | 4.82 4.34 4.30    | м                          |          |
| 07-0324 Gibbsite, Aluminum Hydroxide             | A (OH )3                | 4.85 4.37 4.32    | м                          |          |
| 03-0146 Gibbsite, syn, Aluminum Oxide Hydrate    | A (OH ) 3               | 4.85 4.35 2.47    | м                          |          |
| 03-0145 Gibbsite, syn, Aluminum Oxide Hydrate    | A (OH )3                | 4.85 4.35 2.47    | м                          |          |
| 02-0249 Gibbsite, Aluminum Oxide Hydrate         | AI2 03 -3 H2 0          | 4.37 1.59 3.33    | М                          |          |
| 02-0192 Gibbsite, Aluminum Oxide Hydrate         | AI2 03 -3 H2 0          | 4.78 4.24 2.43    | м                          |          |
| 02-0183 Gibbsite, Aluminum Oxide Hydrate         | AI2 03 -3 H2 0          | 4.82 2.45 2.37    | м                          |          |
| 02-0173 Gibbsite, Aluminum Oxide Hydrate         | Al2 03 -3 H2 0          | 4.90 4.41 2.48    | м                          |          |
| 01-0265 Gibbsite, Aluminum Oxide Hydrate         | Al2 03 -3 H2 0          | 4.85 1.85 4.34    | м                          |          |
| 101-0264 Gibbsite, Aluminum Oxide Hydrate        | Al2 03 -3 H2 0          | 4.85 4.36 2.45    | Х                          |          |

*Рис. 2.10*. Результаты поиска по запросу "Mineral Name gibbsite"

В развернутом виде результаты поиска по запросу "Mineral Name gibbsite" приведены на рис. 2.10. Результаты содержат следующую информацию: номер карточки, химическое название, химическую формулу, 3 характеристических линии, систему, к которой относится минерал.

Сравниваем данные карточек с экспериментальными данными (рис. 2.8, табл. 2.2). Наилучшие совпадения наблюдаются для карточки PDF #70- 2038 (рис. 2.11). Данные с указанной карточки переносим в табл. 2.2.

| <b>PCPDFWIN</b>                                                                                                    |                                                                                                    |                                                                                                    |                                                                                                    |
|----------------------------------------------------------------------------------------------------|----------------------------------------------------------------------------------------------------|----------------------------------------------------------------------------------------------------|----------------------------------------------------------------------------------------------------|
| <b>PDFNumber</b><br>Search<br>Print                                                                                                    | Data Conversion<br>View                                                                                                    | Window<br>Clear<br>Help                                                                                                    |                                                                                                    |
| $\bullet$ PDF # 702038, Wavelength = 1.54060<br>70-2038<br>Quality: C<br>CAS Number:<br>78.00<br>Molecular Weight:<br>Volume[CD]:<br>427.98<br>Dx: 2.421<br>Dm:        | $AI$ $[O H]$ 3<br>Aluminum Hydroxide<br>139, 129 (1974)                                                                                                    | (A)<br>Ref: Calculated from ICSD using POWD-12++, (1997)<br>Ref: Saalfeld, H., Wedde, M., Z. Kristallogr., Kristallgeom., Kristallphys., Kristallchem.,                                                                                                    | - 10<br>×                                                                                                    |
| Sys: Monoclinic<br>Lattice: Primitive<br>S.G.: P21/n (14)<br>Cell Parameters:<br>a 8.684<br>$b$ 5.078<br>c<br>$\beta$ 94.540<br>y.<br>α.<br>1/lcor: 1.76<br>Rad: CuKa1 | Ą<br>틂<br>Intensity<br>Fixed<br>$\frac{1}{15}$<br>0                                                                                                    | 30<br>45<br>60                                                                                                    | 82.66<br>75<br>$20^{\circ}$                                                                                                    |
| Lambda: 1.54060<br>Filter:<br>d-sp: calculated<br>ICSD #: 006162<br>Mineral Name:<br>Gibbsite                                                                          | 28<br>Int-f<br>h.<br>k<br>-1<br>ī<br>0<br>13.144<br>1<br>$\mathbf{1}$<br>2<br>1<br>0<br>$\overline{1}$<br>14.227<br>0<br>18.267<br>999<br>$\overline{c}$<br>0<br>20.258<br>1<br>347<br>1<br>0<br>$\frac{2}{1}$<br>20.503<br>173<br>0<br>0<br>21.909<br>1<br>1<br>1<br>22.585<br>1<br>1<br>1<br>1<br>خ<br>آ<br>2<br>26.465<br>56<br>$\theta$<br>$\overline{c}$<br>96<br>1<br>26.846<br>2<br>27.960<br>1<br>72<br>1<br>ī<br>33<br>0<br>3<br>28.679<br>33<br>2<br>28.679<br>0<br>2<br>2<br>3<br>$\mathbf{1}$<br>1<br>29.124<br>$\mathbf{1}$<br>1<br>30.223<br>0<br>3<br>خ<br>2<br>$\frac{2}{3}$<br>31.615<br>$\boldsymbol{0}$<br>$\mathbf{1}$<br>$\mathbf{1}$<br>2<br>31.877<br>1<br>0<br>3<br>32.797<br>1<br>5<br>$\frac{3}{1}$<br>$\boldsymbol{0}$<br>33.053<br>$\mathbf{1}$<br>7<br>1<br>3<br>33.768<br>7<br>2<br>$\mathbf{1}$<br>$\overline{c}$<br>33.768<br>3<br>35.110<br>1<br>1<br>1<br>2<br>35.322<br>1<br>Ω<br>0 | 28<br>Int-f<br>k<br>h.<br>- 1<br>$\frac{3}{3}$<br>35.762<br>1<br>2<br>0<br>65<br>$\mathbf{1}$<br>36.335<br>$\mathbf{1}$<br>2<br>36.552<br>111<br>0<br>$\mathbf{1}$<br>0<br>37.020<br>26<br>0<br>4<br>$\frac{3}{2}$<br>37.613<br>163<br>$\mathbf{1}$<br>$\mathbf{1}$<br>$\mathbf 1$<br>97<br>3<br>37.752<br>$\mathbf{1}$<br>$\overline{c}$<br>$\mathbf{1}$<br>38.257<br>8<br>Ġ,<br>$\mathbf 1$<br>$\overline{c}$<br>39.242<br>41<br>$\frac{0}{3}$<br>$\sqrt{2}$<br>$\overline{c}$<br>61<br>40.047<br>$\,0\,$<br>39<br>3<br>40.163<br>$\frac{2}{1}$ <sub>2</sub><br>$\mathbf{1}$<br>39<br>3<br>40.163<br>$\overline{\mathbf{c}}$<br>$\overline{c}$<br>4<br>41.048<br>$\,0\,$<br>9<br>4<br>41.152<br>9<br>$\boldsymbol{0}$<br>$\mathbf{1}$<br>41.152<br>4<br>78<br>3<br>$\mathbf{1}$<br>$\overline{c}$<br>41.613<br>47<br>4<br>0<br>41.701<br>0<br>2<br>$\overline{c}$<br>1<br>42.651<br>$\mathbf{1}$<br>$\mathbf{1}$<br>8<br>$\mathbf{1}$<br>43.313<br>4<br>2<br>$\frac{3}{3}$<br>$\,0\,$<br>3<br>43.617<br>$\mathbf{1}$<br>121<br>3<br>44.094<br>$\frac{2}{4}$<br>0<br>44.177<br>71<br>4<br>$\mathbf 0$<br>7<br>$\overline{c}$<br>44.429 | 28<br>Int-f<br>h<br>k<br>$\overline{\phantom{a}}$<br>$\frac{2}{2}$<br>2<br>44.674<br>9<br>2<br>4<br>1<br>4<br>45.013<br>$\overline{c}$<br>$\boldsymbol{0}$<br>3<br>45.370<br>89<br>51<br>$\frac{4}{4}$<br>45.524<br>1<br>0<br>3<br>1<br>45.817<br>1<br>2<br>3<br>16<br>46.114<br>$\overline{c}$<br>$\overline{c}$<br>2<br>46.114<br>16<br>2<br>67<br>4<br>$\overline{0}$<br>47.317<br>3<br>3<br>67<br>1<br>47.317<br>$\frac{2}{4}$<br>47.843<br>4<br>1<br>4<br>2<br>$\mathbf{1}$<br>48.125<br>1<br>1<br>2<br>1<br>48.125<br>$\mathbf{1}$<br>$\overline{0}$<br>5<br>1<br>48.851<br>colodrola<br>$\overline{\mathbf{c}}$<br>1<br>1<br>49.150<br>$\overline{c}$<br>3<br>49.262<br>1<br>$\mathbf{1}$<br>4<br>50.453<br>107<br>$\overline{c}$<br>2<br>50.453<br>107<br>5<br>1<br>50.627<br>58<br>$\overline{c}$<br>$\mathbf{1}$<br>4<br>50.778<br>6<br>$\frac{0}{4}$<br>$\overline{c}$<br>52.096<br>97<br>4<br>1<br>3<br>52.096<br>97<br>5<br>1<br>53<br>52.266<br>1 |

*Рис. 2.11*. Карточка Al(OH)<sub>3</sub> гиббсит (ASTM PDF #70-2038)

Продолжим идентификацию оставшихся рефлексов. Другим возможным веществом в образце является оксид цинка. Сделаем выборку по элементам с опциями "Select Elements  $\Rightarrow$  Only", которая позволит найти вещества, содержащие и Zn, и О (рис. 2.12). Поиск по запросу "Only Elements 2 O Zn" дал 25 результатов (рис. 2.13). Анализ данных выбранных карточек и экспериментальных данных (рис. 2.8, табл. 2.2) показывает, что наилучшие совпадения дает карточка PDF #80-0074 (рис. 2.14). Данные карточки переносим в табл. 2.2.

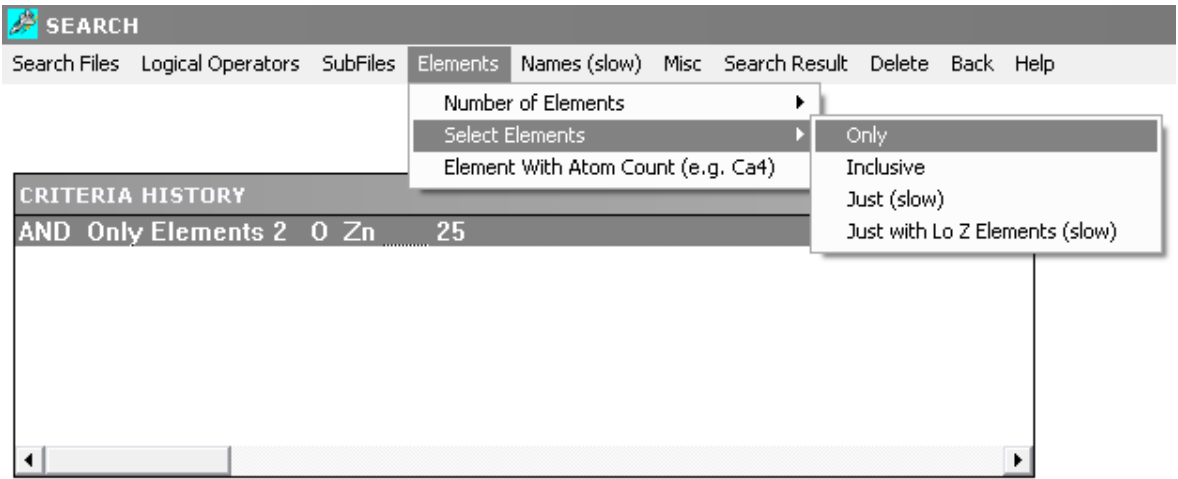

*Рис. 2.12*. Пример запроса на выборку по элементам с опциями "Select Elements  $\Rightarrow$ Only"

| <b>B</b> SEARCH |                                                                                                   |    |                         |                                  |           |        |                            |          |
|-----------------|---------------------------------------------------------------------------------------------------|----|-------------------------|----------------------------------|-----------|--------|----------------------------|----------|
|                 | Search Files Logical Operators SubFiles Elements Names (slow) Misc Search Result Delete Back Help |    |                         |                                  |           |        |                            |          |
|                 |                                                                                                   |    |                         |                                  |           |        |                            |          |
|                 | <b>CRITERIA HISTORY</b>                                                                           |    |                         |                                  |           |        | $\times$                   |          |
|                 | AND Only Elements 2 0 Zn                                                                          | 25 |                         |                                  |           |        |                            |          |
|                 | <b>SEARCH RESULT</b>                                                                              |    |                         |                                  |           |        |                            | $\times$ |
|                 |                                                                                                   |    |                         |                                  |           |        |                            |          |
|                 | Display Matched Item Number:  1                                                                   |    | to 25                   |                                  |           |        | <b>Print Search Result</b> |          |
|                 |                                                                                                   |    |                         |                                  |           |        |                            |          |
|                 |                                                                                                   |    |                         |                                  | <b>OK</b> |        | Cancel                     |          |
|                 |                                                                                                   |    |                         |                                  |           |        |                            |          |
| l ID.           | <b>Chemical Name</b>                                                                              |    | <b>Chemical Formula</b> | 3 Strongest Lines                | Sys       |        |                            |          |
|                 |                                                                                                   |    |                         |                                  |           |        |                            |          |
|                 | 80-0075 Zinc Oxide                                                                                |    | 2n0                     | 2.48 2.82 2.60                   |           | H      |                            |          |
|                 | 180-0074 Zinc Oxide                                                                               |    | Zn0                     | 2.48 2.82 2.61                   |           | н      |                            |          |
|                 | 79-2205 Zinc Oxide                                                                                |    | $Zn$ <sub>0</sub>       | 2.48 2.81 2.60                   |           | Н      |                            |          |
|                 | 79-0208 Zinc Oxide                                                                                |    | Zn0                     | 2.49 2.83 2.61                   |           | н      |                            |          |
|                 | 79-0207 Zinc Oxide                                                                                |    | Zn <sub>0</sub>         | 2.48 2.82 2.61                   |           | Н      |                            |          |
|                 | 79-0206 Zinc Oxide                                                                                |    | Zn <sub>0</sub>         | 2.48 2.81 2.60                   |           | Н      |                            |          |
|                 | 79-0205 Zinc Oxide                                                                                |    | Zn <sub>0</sub>         | 2.47 2.81 2.59                   |           | Н      |                            |          |
|                 | 78-1124 Zinc Oxide                                                                                |    | Zn 02                   | 2.44 2.81 1.72                   |           | с      |                            |          |
|                 | 77-2414 Zinc Oxide                                                                                |    | $Zn$ 02                 | 2.44 2.81 1.72                   |           | c      |                            |          |
|                 | 77-0191 Zinc Oxide                                                                                |    | $Zn \, 0$               | 2.14 2.47 1.51                   |           | c      |                            |          |
|                 | 76-1364 Zinc Oxide                                                                                |    | $Zn$ 02                 | 2.44 2.81 1.72                   |           | C      |                            |          |
|                 | 76-0704 Zinc Oxide                                                                                |    | $Zn \, 0$               | 2.48 2.82 2.61                   |           | Н      |                            |          |
|                 | 75-1533 Zincite, Zinc Oxide                                                                       |    | $Zn \, 0$               | 2.54 2.90 2.61                   |           | Н      |                            |          |
|                 | 75-1526 Zincite, Zinc Oxide                                                                       |    | $Zn \, 0$               | 2.46 2.79 2.60                   |           | Η      |                            |          |
|                 | 75-0576 Zinc Oxide                                                                                |    | Zn <sub>0</sub>         | 2.47 2.81 2.60                   |           | Н      |                            |          |
|                 | 74-0534 Zinc Oxide<br>36-1451 Zincite, syn, Zinc Oxide                                            |    | $Zn \, 0$<br>Zn0        | 2.81 1.91 2.60<br>2.48 2.81 2.60 |           | н<br>Η |                            |          |

*Рис. 2.13*. Результаты поиска по запросу "Only Elements 2 O Zn"

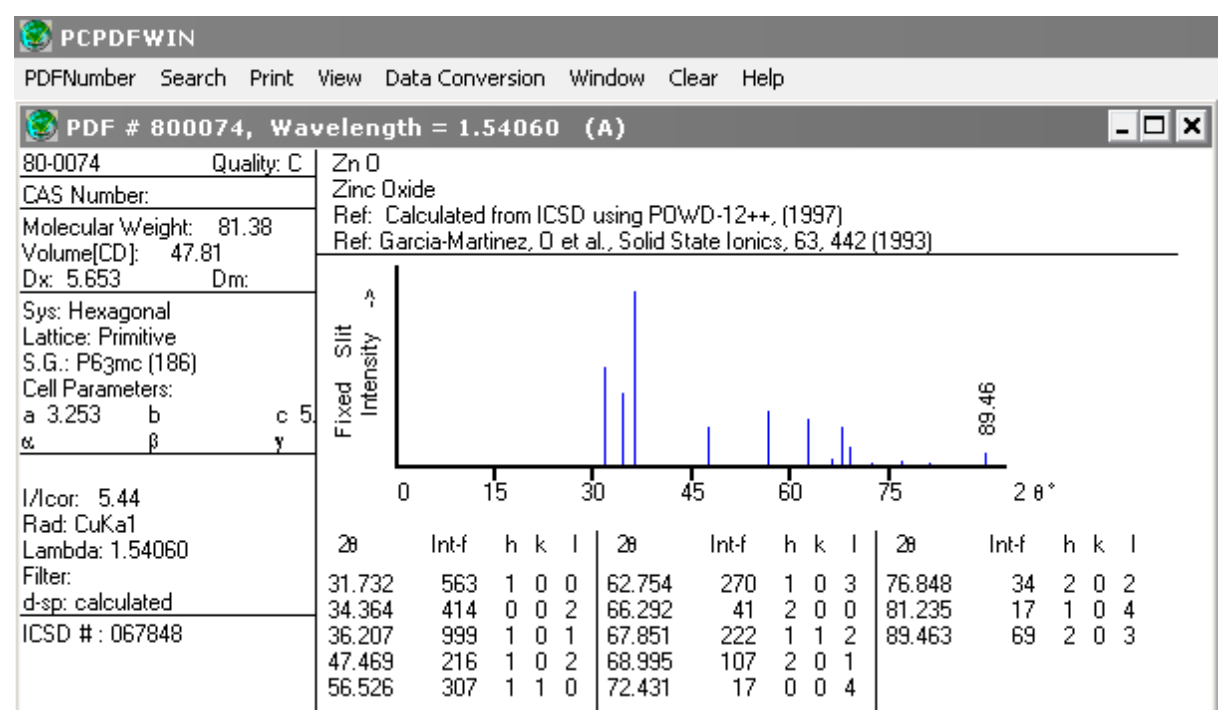

*Рис. 2.14*. Карточка ZnO (ASTM PDF #80-0074)

После определения рефлексов, принадлежащих гиббситу и оксиду цинка, остались неидентифицированные рефлексы. Известно, что смесь Al(OH)<sub>3</sub> и ZnO выдерживалась в парах HCl. При их взаимодействии может образоваться целый ряд соединений: хлориды, окси- и гидроксихлориды, содержащие в качестве катиона как  $\text{Zn}^{2+}$ , так и  $\text{Al}^{3+}$ , которые могут образовывать кристаллогидраты. Следовательно, в состав образовавшихся соединений могут входить H, O, Al, Cl, Zn в самых различных комбинациях. Чтобы сделать выборку этих соединений, необходимо сделать запрос по элементам с опциями "Select Elements  $\Rightarrow$  Just (slow)" (рис. 2.15).

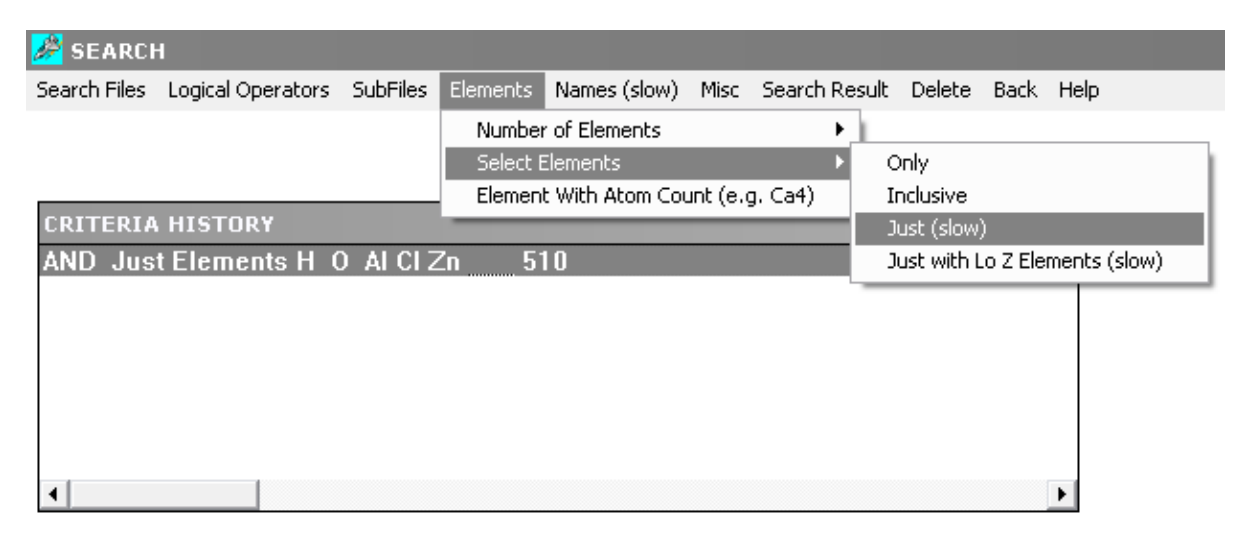

*Рис. 2.15*. Пример запроса на выборку по элементам с опциями "Select Elements  $\Rightarrow$  Just (slow)"

Результаты поиска дали 510 карточек, которые содержат информацию обо всех веществах, состоящих из любого количества атомов, указанных в запросе. В данном случае это могут быть и  $O_2$ , и  $H_2O$ , и  $Al(OH)_3$ , и ZnO, и AlCl<sub>3</sub>, и т.д. В предыдущем запросе "Select Elements  $\Rightarrow$  Only" отбираются только вещества, в состав которых входят все указанные в запросе атомы (см. рис. 2.12 и 2.13).

Для уменьшения диапазона поиска можно сделать выборку по положению еще неидентифицированных рефлексов, например, 1 или 16 (рис. 2.8, табл. 2.2). Большинство рефлексов неорганических соединений находятся в диапазоне углов дифракции 25...50 град  $2\Theta$ , поэтому для поиска целесообразно использовать рефлекс, расположенный в области небольших углов, а именно, рефлекс 1. Для поиска в запросе указывается диапазон межплоскостных расстояний: нижний предел 7,7 Å, верхний — 7,9 Å. Выборка по указанному запросу из предыдущих результатов поиска дает 5 карточек (рис. 2.16, 2.17).

| <b>SEARCH</b>           |                                |     |          |              |        |                               |  |  |
|-------------------------|--------------------------------|-----|----------|--------------|--------|-------------------------------|--|--|
| Search Files            | Logical Operators SubFiles     |     | Elements | Names (slow) | Misc 1 | Search Result Delete Back He  |  |  |
|                         |                                |     |          |              |        | <b>StrongLines</b>            |  |  |
|                         |                                |     |          |              |        | LongLines                     |  |  |
|                         |                                |     |          |              |        | Reduced Cell Axis             |  |  |
| <b>CRITERIA HISTORY</b> |                                |     |          |              |        | Density (Measured/Calculated) |  |  |
|                         | AND Just Elements H O AI CI Zn |     |          | 510          |        | Reduced Cell Volume           |  |  |
|                         | AND Strong Line 7.7 - 7.9      | - 5 |          |              |        | Reference                     |  |  |
|                         |                                |     |          |              |        | Melting Point                 |  |  |
|                         |                                |     |          |              |        | Colors                        |  |  |
|                         |                                |     |          |              |        | Pearson Symbol Code           |  |  |
|                         |                                |     |          |              |        | Space Group                   |  |  |
|                         |                                |     |          |              |        | Lattice Symmetry              |  |  |
|                         |                                |     |          |              |        |                               |  |  |

Рис. 2.16. Пример запроса на выборку по положению рефлекса

Проверим наличие возможной фазы тетрагидрата гидроксихлорида алюминия  $Al_5Cl_3(OH)_{12} \cdot 4H_2O$  (рис. 2.18). Сравнение данных карточки PDF #15-0713 и дифрактограммы (рис. 2.8) показывает, что на дифрактограмме не обнаружен сильный рефлекс на угле дифракции 29,655 град 2 $\Theta$ , а также рефлекс на угле дифракции 14,827 град 20. Следовательно, фаза  $Al_5Cl_3(OH)_{12}$   $4H_2O$  в образце отсутствует.

Search Files Logical Operators SubFiles Elements Names (slow) Misc Search Result Delete Back Help

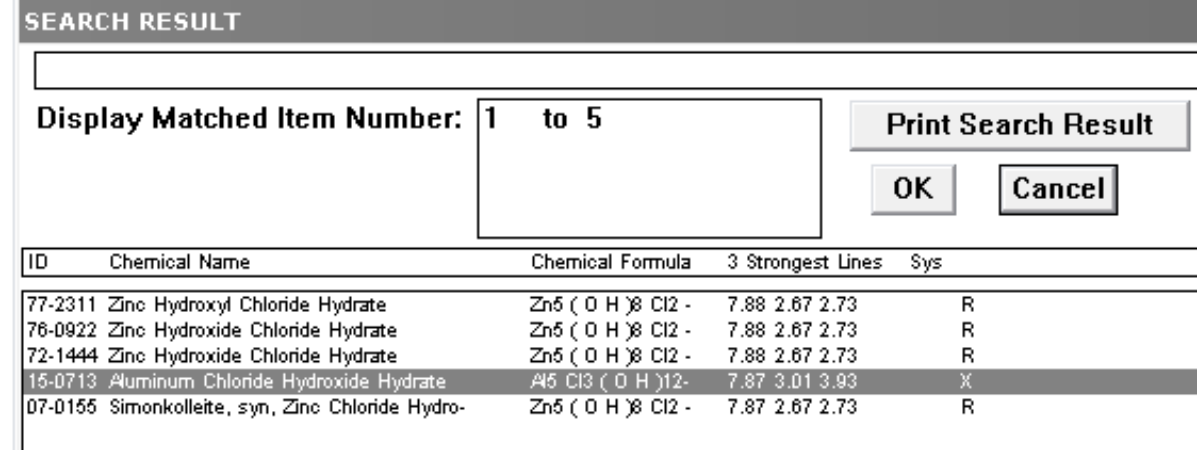

*Рис. 2.17*. Результаты поиска по запросам "Just Elements H O Al Cl Zn" и "Strong Line 7.7-7.9"

| <b>PCPDFWIN</b>                                                                                                    |                                                                                                    |           |
|----------------------------------------------------------------------------------------------------|----------------------------------------------------------------------------------------------------|-----------|
| <b>PDFNumber</b><br>Search<br><b>Print</b>                                                                                                    | View<br>Data Conversion<br><b>Window</b><br>Clear<br>Help                                                                                                    |           |
|                                                                                                    | PDF # 150713, Wavelength = $1.54056$<br>(A)                                                                                                    | $=$ $ $ c |
| 15-0713<br>Quality:<br>CAS Number:                                                                                                    | AI5 CI3 ( O H )12 · 4 H 2 O<br>Aluminum Chloride Hydroxide Hydrate                                                                                                    |           |
| 517.42<br>Molecular Weight:<br>Volume[CD]:<br>Dm:<br>Dx:<br>Sys:<br>S.G.<br>Cell Parameters:<br>ь<br>c<br>a<br>ß<br>v.<br>α.<br>$SS/FOM: F =$<br>I/lcor:<br>Rad: | Ref: Walter-Levy, Breuil, C. R. Seances Acad. Sci. (Paris), 256, 1286 (1963).<br>Ą<br>冨<br>Intensity<br>64.18<br>Fixed<br>$\frac{1}{10}$<br>20<br>$\overline{0}$<br>30<br>20°<br>50<br>60<br>40<br>28<br>Int-f<br>h k<br>28<br>h k<br>28<br>Int-f<br>h.<br>Int-f<br>k                                                                                                    |           |
| Lambda:<br>Filter:<br>d-sp:                                                                                                    | 11.234<br>100<br>80<br>47.834<br>10<br>29.655<br>14.827<br>20<br>31.249<br>10<br>49.785<br>20<br>16.650<br>20<br>32.778<br>51.594<br>10<br>60<br>19.279<br>20<br>34.466<br>52.879<br>20<br>40<br>20.399<br>40<br>35.891<br>53.886<br>10<br>20<br>21.034<br>10<br>38.268<br>54.935<br>10<br>40<br>22.094<br>10<br>40.796<br>20<br>56.027<br>10<br>22.606<br>60<br>41.383<br>57.557<br>20<br>10<br>23.901<br>58.763<br>20<br>10<br>42.194<br>60<br>25.135<br>10<br>43.037<br>10<br>59.597<br>10<br>26.914<br>10<br>44.599<br>60.457<br>10<br>40<br>61.797<br>28.217<br>45.545<br>20<br>40<br>40<br>29.062<br>20<br>10<br>46.788<br>40<br>64.177 |           |

*Puc. 2.18*. Карточка Al<sub>5</sub>Cl<sub>3</sub>(OH)<sub>12</sub>·4H<sub>2</sub>O (ASTM PDF #15-0713)

Анализ данных других карточек показал, что на экспериментальной дифрактограмме присутствует фаза гидрата гидроксихлорида цинка  $Zn_5(OH)_8Cl_2 \cdot H_2O$  (рис. 2.19). Данные карточки PDF #07-0115 переносим в табл. 2.2.

| <b>PCPDFWIN</b>                                                                                                    |                                                                                                    |                                                                                                    |                                                                                                    |
|----------------------------------------------------------------------------------------------------|----------------------------------------------------------------------------------------------------|----------------------------------------------------------------------------------------------------|----------------------------------------------------------------------------------------------------|
| PDFNumber<br>Search<br>Print                                                                                                    | Data Conversion<br>View                                                                                                    | Window<br>Clear<br>Help                                                                                                    |                                                                                                    |
| $\bullet$ PDF # 070155, Wavelength = 1.54056                                                                                                    |                                                                                                    | (A)                                                                                                    | $ \Box$ $\times$                                                                                                    |
| 07-0155<br>Quality: *<br>CAS Number:<br>Molecular Weight: 551.88<br>Volume[CD]: 823.61<br>Dx: 3.338<br>Dm: 3.200<br>Sys: Hexagonal<br>Lattice: Rhomb-centered<br>S.G.: R3m (166)<br>Cell Parameters:<br>a 6.34<br>c 23<br>ь<br>ß<br>α | Zn5 ( 0 H )8 Cl2 · H2 O<br>Zinc Chloride Hydroxide Hydrate<br>Ą<br>ixed Slit<br>Intensity<br>Fixed                                                                                                    | Ref: de Wolff, P., Technisch Physische Dienst, Delft, The Netherlands, ICDD Grant-in-Aid                                                                                                    | S,<br>Ε                                                                                                    |
| SS/FOM: F30=54(.0150, 37)<br>I/lcor:<br>Rad: CuKa1<br>Lambda: 1.54056<br>Filter:<br>d-sp: Guinier<br>Mineral Name:<br>Simonkolleite, syn                                                                                              | $\frac{1}{15}$<br>$\Omega$<br>28<br>Int-f<br>h k<br>11.234<br>100<br>0<br>0.<br>16.556<br>20<br>0<br>22.094<br>20<br>0<br>22.548<br>0<br>8<br>0<br>25<br>24.850<br>1<br>0<br>35<br>28.126<br>30<br>30.378<br>1<br>25<br>0<br>31.048<br>55<br>2<br>32.839<br>0<br>2<br>65<br>33.510<br>0<br>20<br>1<br>34.453<br>0<br>2<br>36.070<br>0<br>4<br>36.342<br>10<br>35<br>2<br>37.866<br>0 | $\frac{1}{30}$<br>45<br>28<br>Int-f<br>h.<br>k<br>-1<br>3<br>41.503<br>010<br>6<br>1<br>8<br>2<br>43.759<br>1<br>1<br>1<br>1<br>1<br>44.762<br>20<br>9<br>4<br>10<br>2<br>$\boldsymbol{0}$<br>6<br>45.020<br>8<br>5<br>0<br>46,009<br>012<br>4<br>2<br>0<br>46.358<br>10<br>1<br>4<br>3<br>8<br>2<br>5<br>47.834<br>1<br>7<br>4<br>3<br>49.785<br>0<br>0<br>$\begin{matrix} 8 \\ 6 \end{matrix}$<br>2<br>$\mathbf{1}$<br>50.915<br>0<br>10<br>3<br>2<br>0<br>51.222<br>3<br>2<br>1<br>51.657<br>14<br>7<br>8<br>2<br>14<br>4<br>53.921<br>1<br>8<br>2<br>6<br>12<br>011<br>54.127<br>2<br>5<br>54.793<br>1<br>112 | 2 e *<br>60<br>28<br>Int-f<br>h.<br>k<br>55.294<br>3<br>6<br>0<br>4<br>2<br>35<br>2<br>0<br>58.154<br>16<br>2<br>2<br>-3<br>59.429<br>14<br>213<br>61.030<br>0<br>8<br>9<br>61.706<br>3<br>0<br>6<br>3<br>62.963<br>4<br>4<br>2<br>2<br>6<br>63.154<br>4<br>3<br>5<br>64.226<br>1<br>4<br>2<br>014<br>64.727<br>6<br>67.415<br>3<br>7<br>8<br>68.480<br>113<br>2<br>7<br>2<br>68.823<br>4<br>۵<br>5<br>3<br>8]<br>69.346<br>5<br>71.526<br>4<br>۵<br>4 |

*Puc. 2.19*. Карточка Zn<sub>5</sub>(OH)<sub>8</sub>Cl<sub>2</sub>·H<sub>2</sub>O (ASTM PDF #07-0115)

Таким образом, все рефлексы на дифрактограмме (рис. 2.8) идентифицированы. В образце присутствуют 3 фазы: Al(OH)<sub>3</sub> (гиббсит), ZnO и  $Zn_5(OH)_8Cl_2·H_2O.$ 

### **2.2. Определение параметров кристаллической решетки**

Исходными данными для определения параметров элементарной решетки служат дифрактограммы образцов. Сначала необходимо определить сингонию кристаллической фазы и индексы Миллера *h k l*. Это можно сделать с использованием картотеки ASTM (см. раздел 2.1). Далее рассчитывают межплоскостные расстояния по закону Вульфа–Брегга (1.1). Для этих расчетов необходимо использовать угол дифракции, рассчитанный по уравнению (2.8).

Для кристаллов всех сингоний, кроме кубической, межплоскостные расстояния в общем случае зависят от всех линейных параметров решетки, и для определения периодов необходимо использовать не менее стольких линий, сколько различных линейных параметров в решетке данной сингонии. Например, для расчетов параметров решетки моноклинной сингонии (*a*, *b*, *c* и *β*) необходимо использовать 4 рефлекса.

### Пример расчета

Рассчитаем параметры кристаллической решетки для образца кальцита, дифрактограмма которого приведена на рис. 2.20.

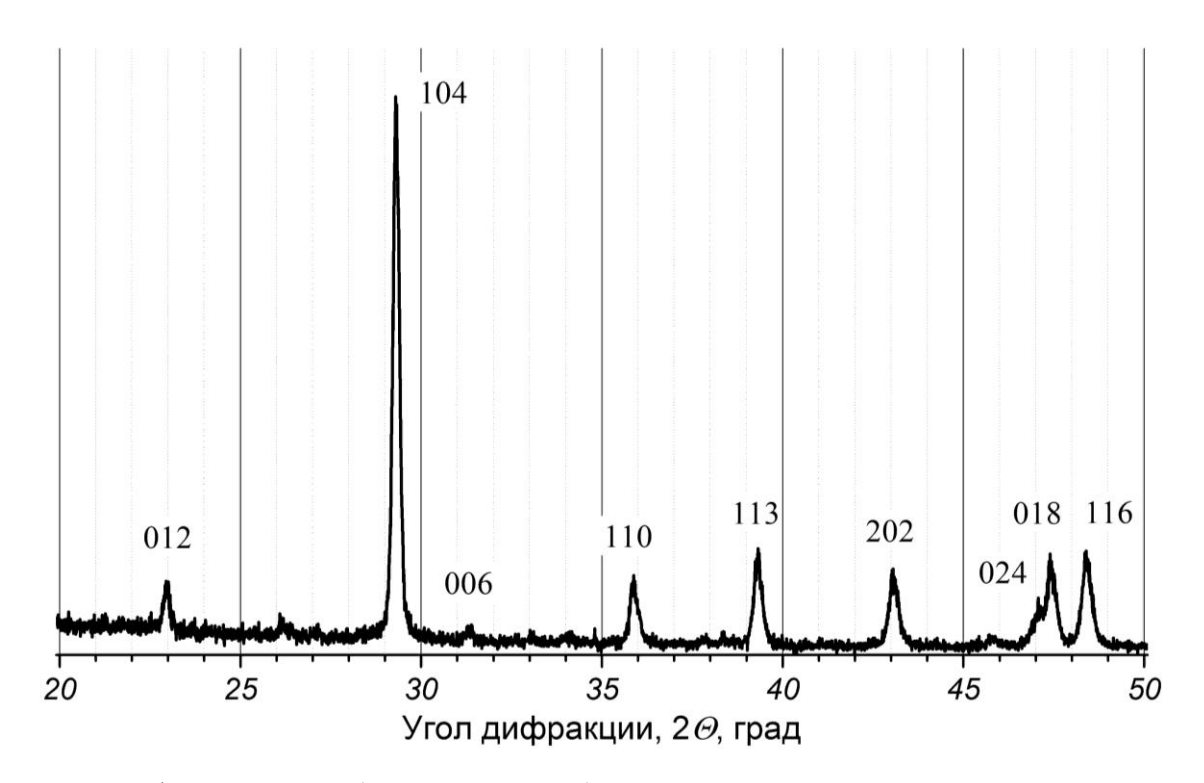

*Рис. 2.20.* Дифрактограмма (СиК<sub>а</sub>-излучение) кальцита

Согласно данным картотеки ASTM кальцит имеет гексагональную решетку (PDF #721937). Индексы Миллера указаны на дифрактограмме. Так как решетка гексагональная, для определения ее параметров *a* и *b* необходимо использовать 2 рефлекса. Для получения более точных результатов расчета параметров решетки необходимо выбрать такие рефлексы, которые имеют достаточно большую интенсивность и не накладываются на

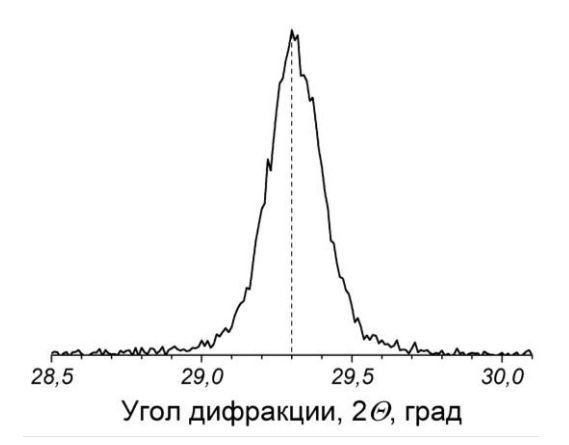

Рис. 2.21. Рефлекс кальцита с индексами Миллера <104>

другие рефлексы. Этим условиям удовлетворяют рефлексы с индексами Миллера <104>, <110>,  $<113>$  *M*  $<202$ .

Прежде чем приступать к определению угла дифракции, необходимо отсечь фон и определить начало и конец рефлекса. Затем по уравнениям (2.7) и (2.8) рассчитываем положение центра тяжести, которое составляет

2,300 Å (рис. 2.21). Указанные расчеты можно достаточно легко выполнить с использованием пакета программ Origin. Далее по уравнению (1.1) рассчитываем межплоскостное расстояние:

$$
d = \frac{1,5418}{2\sin(29,300/2)} = 3,050 \, \text{\AA}.
$$

Аналогично определяем межплоскостные расстояния для других рефлексов. Данные расчета сводим в табл. 2.3.

Индексы Интегральная Максимальная Угол ди-Межплоско-Миллеинтенсивность, интенсивность, фракции, стное расpa,  $h k l$ S, имп/с·град  $I_{max}$ ,  $M\text{MI/C}$  $2\Theta$ , град стояние,  $d$ ,  $\AA$ 104 150,568 598,328 29,300 3,050  $110$ 25,206 35,880 84,702 2.504 1 1 3 36,060 113,994 39,320 2,292  $\overline{202}$  $91.576$ 31.165 43,060 2.102

Таблица 2.3. Результаты обработки дифрактограммы кальцита (рис. 2.20)

Для расчетов воспользуемся уравнением, связывающим параметры гексагональной решетки и межплоскостные расстояния, которое приведено в табл. 2.1. Составим систему уравнений с использованием данных для рефлексов с индексами Миллера <104> и <110>:

$$
\begin{cases}\n\frac{1}{3,050^2} = \frac{4}{3} \frac{(1^2 + 0 \cdot 1 + 0^2)}{a^2} + \frac{4^2}{c^2} \\
\frac{1}{2,504^2} = \frac{4}{3} \frac{(1^2 + 1 \cdot 1 + 1^2)}{a^2} + \frac{0^2}{c^2}\n\end{cases}
$$

Решая полученную систему (например, с использованием пакета MachCad), получаем  $a = 5,008$  Å и  $c = 17,156$  Å. Составляем и решаем подобные системы уравнений для других пар рефлексов. Результаты расчетов сводим в табл. 2.4.

| Индексы Миллера рефлексов | Параметры решетки, А |              |  |
|---------------------------|----------------------|--------------|--|
|                           | $\alpha$             | $\mathcal C$ |  |
| $104 \text{ и } 110$      | 5,008                | 17,156       |  |
| 104 и 113                 | 5,004                | 17,169       |  |
| $104$ и 202               | 5,006                | 17,162       |  |
| 110 и 113                 | 5,008                | 17,098       |  |
| 110 и 202                 | 5,008                | 17,058       |  |
| 113 и 202                 | 5,007                | 17,118       |  |

Таблица 2.4. Результаты расчетов параметров решетки кальцита

С использованием статистических уравнений рассчитаем среднее значение и среднеквадратичное отклонение. Окончательный результат расчета параметров решетки:  $a = 5,007\pm0,0001$  Å;  $c = 17,127\pm0,0095$  Å.

## 2.3. Определение размера области когерентного рассеяния и величины среднеквадратичных микродеформаций

Исходными данными для определения размера области когерентного рассеяния (ОКР) и величины среднеквадратичных микродеформаций (МД) служат дифрактограммы исследуемого образца и эталона. В качестве эталона используют хорошо окристаллизованное вещество той же кристаллической фазы.

Для получения более точных результатов расчета размера ОКР и величины МД, как и в предыдущем случае (см. раздел 2.2), необходимо выбрать такие рефлексы, которые имеют достаточно большую интенсивность и не накладываются на другие рефлексы. Более того, корректные результаты можно получить, если использовать рефлексы отражения различных порядков от одной плоскости (например, плоскости с индексами Миллера  $\langle 101 \rangle$  и  $\langle 202 \rangle$  или  $\langle 120 \rangle$  и  $\langle 240 \rangle$ ).

### Пример расчета

Необходимо определить размер ОКР и величину МД оксида алюминия, дифрактограмма которого с указанием индексов Миллера приведена на рис. 2.22. В качестве эталона используем дифрактограмму корунда, отожженного при температуре 1500 °С.

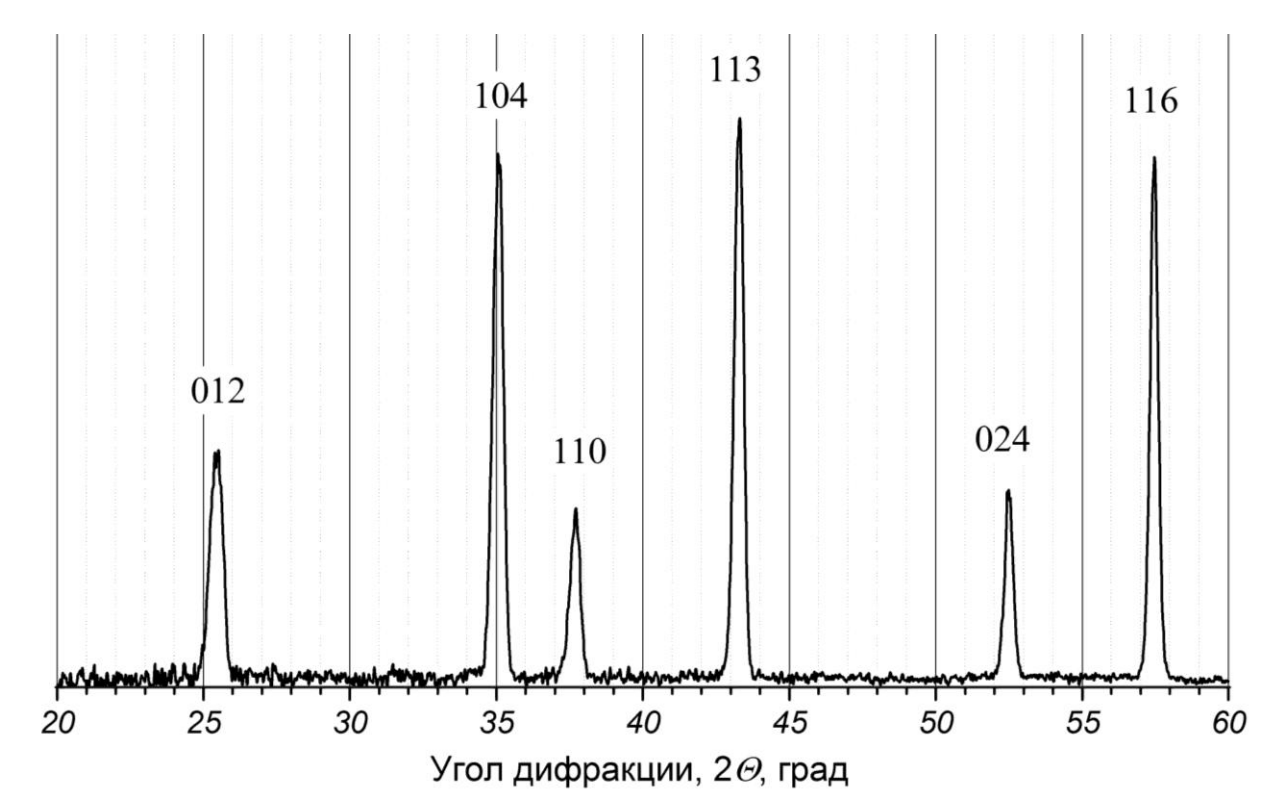

Рис. 2.22. Дифрактограмма (СиК<sub>а</sub>-излучение) оксида алюминия

| $Pe$ ф-<br>лекс,<br>h k l | Интеграль-<br>ная интен-<br>сивность, S,<br>имп/с-град | Макси-<br>мальная ин-<br>тенсив-<br>ность, $I_{max}$ ,<br>$M$ M $\pi$ / $c$ | Инте-<br>гральное<br>уширение,<br>$\beta$ , град | $Y_{\Gamma 0}$<br>дифрак-<br>ции, $2\Theta$ ,<br>град | Межплоско-<br>стное рас-<br>стояние, $d$ , $\AA$ |  |  |
|---------------------------|--------------------------------------------------------|-----------------------------------------------------------------------------|--------------------------------------------------|-------------------------------------------------------|--------------------------------------------------|--|--|
|                           |                                                        |                                                                             | Образец                                          |                                                       |                                                  |  |  |
| 0 1 2                     | 669,433                                                | 1178,655                                                                    | 0,5504                                           | 25,510                                                | 3,488                                            |  |  |
| 024                       | 391,550                                                | 981,951                                                                     | 0,3352                                           | 52,490                                                | 1,741                                            |  |  |
| Эталон                    |                                                        |                                                                             |                                                  |                                                       |                                                  |  |  |
| 0 1 2                     |                                                        |                                                                             | 0,5421                                           |                                                       |                                                  |  |  |
| 024                       |                                                        |                                                                             | 0,2899                                           |                                                       |                                                  |  |  |

Таблица 2.5. Результаты обработки рефлексов оксида алюминия

Согласно рекомендациям для расчета размера ОКР и величины МД выбираем профили с индексами Миллера <012> и <024> (рис. 2.22). Эти рефлексы являются отражением разных порядков от одной плоскости, не накладываются на другие рефлексы и имеют достаточно большую абсолютную интенсивность.

Прежде чем приступить к основным расчетам, необходимо провести предварительную обработку профилей, которая заключается в отсечении фона и сглаживании рефлекса. Далее по уравнению (2.8) рассчитываем углы дифракции, а по уравнению (2.10) интегральные уширения профилей. Все эти операции легко выполняются с помощью программного пакета Origin. Зная угол дифракции, по уравнению Вульфа-Брегга (2.1) определяем межплоскостное расстояние:

$$
d_{012} = \frac{1,5418}{2\sin(25,510/2)} = 3,488 \, \text{\AA}.
$$

Все полученные данные сводим в табл. 2.5.

Используя интегральные уширения экспериментального профиля и профиля эталона, рассчитываем физическую компоненту уширения по уравнению  $(2.11)$ :

$$
\beta_{\phi,012} = \sqrt{0.5504^2 - 0.5421^2} \frac{3.14}{180} = 0.001663 \text{ pag.}
$$

Для расчета размера ОКР и величины МД будем использовать лианеризованное уравнение Селякова-Шеррера (2.16), которое можно переписать в следующем виде:

$$
Y=A+BX,
$$

где  $Y = \beta_0 \cos \Theta$ ,  $X = \sin \Theta$ ,  $A = \lambda/D_{\text{OKP}}$ ,  $B = 4\varepsilon$ .

Используя данные таблицы 2.5, рассчитываем необходимые значения:

$$
X_{012} = \sin(25,510/2) = 0,2208,
$$
  
 
$$
Y_{012} = 0,001663 \cdot \cos(25,510/2) = 0,001622
$$

Полученные результаты помещаем в табл. 2.6.

| Рефлекс,      | Физическое уширение, | $X =$         | $Y =$                       |
|---------------|----------------------|---------------|-----------------------------|
| $h \, k \, l$ | $\beta_{\phi}$ , рад | $\sin \Theta$ | $\beta_{\phi}$ cos $\Theta$ |
| 0 1 2         | 0,001663             | 0,2208        | 0,001622                    |
| 0 2 4         | 0.002937             | 0,4422        | 0,002624                    |

Таблица 2.6. Данные для расчета размера ОКР и величины МД

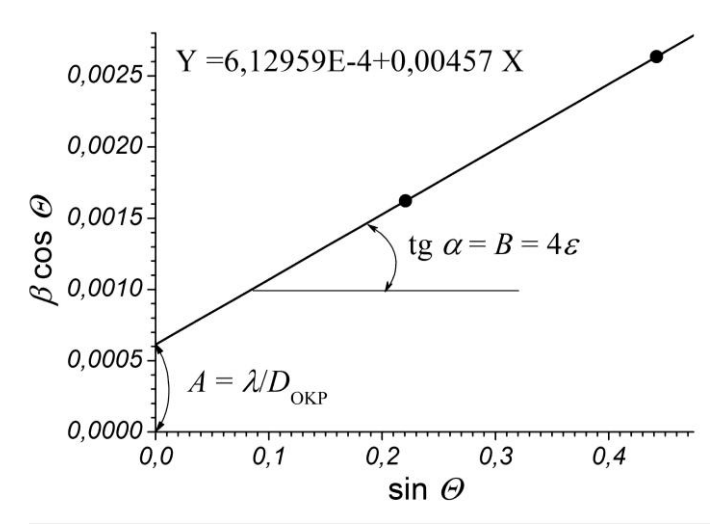

Рис. 2.23. График для расчета размера ОКР и величины МД в координатах уравнения (2.15)

Используя данные табл. 2.6, строим график для расчета размера ОКР и величины МД (рис. 2.23). Через экспериментальные точки проводим прямую и определяем параметры линейной регрессии  $A$  и  $B$ . Эти операции можно выполнить либо графически: тангенс угла наклона прямой — коэффициент А; отрезок, отсекаемый на оси ординат -

коэффициент В. Коэффициенты А и В можно также рассчитать с использованием пакетов программ Origin или Excel. Значения коэффициентов составляют  $A = 6.12959 \cdot 10^{-4}$ ,  $B = 0.00457$ . Используя эти значения, рассчитываем размер ОКР:

$$
D_{\text{OKP}} = \frac{1,5418}{6,12959 \cdot 10^{-4}} = 2512 \, \text{\AA}.
$$

Величина среднеквадратичной МД:

$$
\varepsilon = \frac{0,00457}{4} = 0,00114 \text{ или } 0,114 \text{ %.}
$$

#### 2.4. Оценка плотности дислокаций

Оценку плотности дислокаций можно проводить с использованием одного профиля отражения. Как и предыдущем случае (см. раздел 2.3), в качестве исходных данных используются значение угла дифракции, интегральное уширение. Кроме того дополнительно необходимо определить линейную полуширину профиля. Аналогичные параметры необходимо определить для профиля эталона.

### Пример расчета

Проведем оценку плотности для оксида алюминия, дифрактограмма которого приведена на рис. 2.22. Для расчета будем использовать профиль

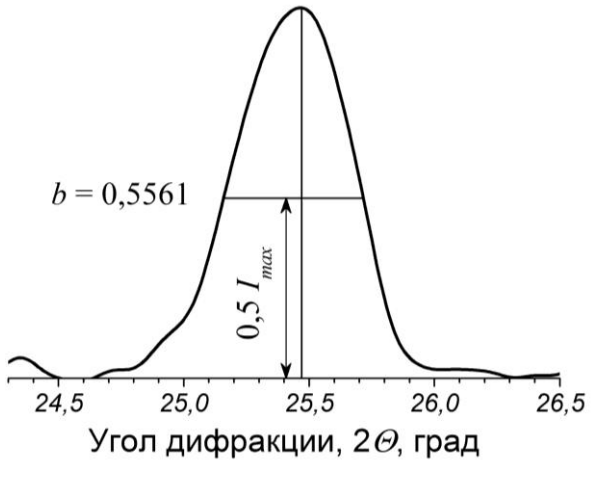

*Рис. 2.24*. Определение линейной полуширины рентгеновского профиля оксида алюминия

с индексами Миллера <012>. Угол дифракции и интегральное уширение этого профиля и профиля эталона были определены в разделе 2.3 (табл. 2.5).

Линейную полуширину профиля определяем графически, как ширину профиля на половине высоты отрезка, отвечающего максимальной интенсивности (рис. 2.24). В данном примере полуширина *b* составляет 0,5561 град. Аналогичную процедуру прово-

дим для профиля эталона —  $b_2 = 0.5557$  град. Используя распределение  $\Gamma$ аусса (2.11), рассчитаем физическую компоненту линейной полуширины:

$$
b_{\phi,012} = \sqrt{0.5561^2 - 0.5557^2} \frac{3.14}{180} = 0.000368 \text{ paq}
$$

Значение физической компоненты интегрального уширения профиля образца *β*ф,012 = 0,001663 рад (табл. 2.6). По уравнению Лангфорда (2.20) рассчитываем гауссовскую составляющую физического уширения профиля:

$$
\beta_{\rm r} = \left[ 0,6420 + 1,4187 \left( \frac{0,000368}{0,001663} \right)^{0,5} - 2,02043 \left( \frac{0,000368}{0,001663} \right) + 1,8706 \left( \frac{0,000368}{0,001663} \right)^{2} \right] 0,001663 = 0,001586 \text{ pag.}
$$

Для оценки плотности дислокаций используем уравнение (2.17):

$$
\rho = \frac{0.001586^2 \text{ ctg}(25.510/2)}{4 \cdot 3.488^2} = 2.28 \cdot 10^9 \text{ cm}^{-2},
$$
  
rate Bekrop Btoprepca  $B = d_{012} = 3.488$  Å (ra6 $\pi$ . 2.5).

## *Библиографический список к главе 2*

- 1. *Болдырев, В.В*. Экспериментальные методы в механохимии твердых неорганических веществ / *В.В. Болдырев*. – Новосибирск: Наука,  $1983. - 64$  c.
- 2. *Брандон, Д.* Микроструктура материалов. Методы исследования и контроля / *Д. Брандон, У. Каплан*. – М.: Техносфера, 2004. – 384 с.
- 3. *Васильев, Е.К*. Качественный рентгенофазовый анализ / *под ред. С. Б. Брандта*. – Новосибирск: Наука, 1986. – 195 с.
- 4. *Горелик, С.С*. Рентгенографический и электронооптический анализ / *С.С. Горелик, Л.Н. Расторгуев, Ю.А. Скаков*. – М.: Металлургия,  $1970. - 366$  c.
- 5. *Горелик, С.С*. Электронно-микроскопический и рентгенографический анализ / *С.С. Горелик, Ю.А. Скаков, Л.Н. Расторгуев*. – М.: Металлургия, 1972. – С. 360-372.
- 6. *Гусев, А.И.* Наноматериалы, наноструктуры, нанотехнологии / *А.И. Гусев*. – М.: ФИЗМАТЛИТ, 2007. – 416 с.
- 7. Избранные методы исследования в металловедении / *под ред. Г.-Й. Хунгера*. – М.: Металлургия, 1985. – 416 с.
- 8. *Миркин, Л.И*. Рентгеноструктурный анализ. Индицирование рентгенограмм: справочное руководство / *Л. И. Миркин*. – М.: Наука, 1981. – 495 с.
- 9. *Мчедлов-Петросян, О.П*. Химия неорганических строительных материалов / *О.П. Мчедлов-Петросян*. – М.: Стройиздат, 1988. – 304 с.
- 10. *Нахмансон, М.С*. Диагностика состава материалов рентгенодифракционными и спектральными методами / *М.С. Нахмансон, В.Г. Фегличев*. – Л.: Машиностроение, 1990. – 357 с.
- 11. *Недома, И*. Расшифровка рентгенограмм порошков / *под ред. Л.Н. Расторгуева*. – М.: Металлургия, 1975. – 423 с.
- 12. *Плавник, Г.М*. Простой способ нахождения распределения кристаллитов по размерам по профилю рентгеновских дифракционных линий / *Г.М. Плавник, В.Н. Селиванов, В.Л. Рузинов* // Зав. лаб. – 1992. – № 5. – С. 17–20.
- 13. *Порай-Кошиц, М.А*. Основы структурного анализа химических соединений / *М.А. Порай-Кошиц*. – М.: Высш. шк., 1989. – 192 с.
- 14. *Русаков, А.А*. Рентгенография металлов / *А.А. Русаков*. М.: Атомиздат, 1977. – 480 с.
- 15. *Уманский, Я.С*. Кристаллография, рентгенография и электронная микроскопия / *Я.С. Уманский, Ю.А. Скаков, А.Н. Иванов, Л.Н. Расторгуев*. – М.: Металлургия, 1982. – 632 с.

# **Г Л А В А 3 . РЕОЛОГИЧЕСКИЕ МЕТОДЫ АНАЛИЗА ВЫСОКОКОНЦЕНТРИРОВАННЫХ ДИСПЕРСНЫХ СИСТЕМ**

В производстве катализаторов при получении гранул используют различные способы формования: таблетирование, экструзия, прессование, литье, окатывание и т.д. Наиболее перспективным способом является *экструзионное формование*, поскольку оно имеет высокую производительность, легкость перехода от одного типоразмера к другому, возможность получения гранул и блоков любых размеров и конфигураций.

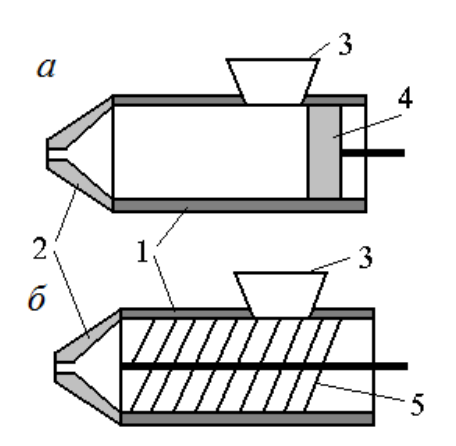

*Рис. 3.1.* Схема поршневого (*а*) и шнекового (*б*) экструдеров

Для экструзионного формования используют *экструдеры* (рис. 3.1). Формовочная масса подается через загрузочное устройство 3 в корпус 1. Поршнем 4 или шнеком 5 масса перемещается к фильере 2. Поршень или шнек играют роль питающего устройства, а также создают давление, необходимое для продавливания массы через фильеру. Из фильеры непрерывным жгутом выходит сформованная масса, которая затем разрезается на гранулы требуемой вы-

соты. От конфигурации фильеры зависит форма и размеры получаемых изделий.

Формовочные массы для экструзии представляют собой однородные, пластические пасты, которые классифицируются как *высококонцентрированные дисперсные системы*.

Дисперсной фазой являются твердые частицы размером от 0,1 до 100 мкм. Дисперсионная среда в зависимости от применяемой технологии: вода, водные растворы поверхностно-активных веществ (ПАВ), разбавленные кислоты и др. Количество дисперсионной среды для различных систем может колебаться от 10 до 50 мас.%. Под действием дисперсионной среды поверхность частиц твердой фазы может подвергаться гидратации, пептизации, адсорбировать молекулы ПАВ, т.е. происходит химическое модифицирование поверхности. За счет этого модифицирования между частицами образуются Ван-дер-Ваальсовы связи, которые в совокупности назы-

вают коагуляционными связями. Коагуляционные связи создают трехмерную пространственную сетку, называемую коагуляционной структурой, которая придает формовочной массе упруговязкопластичные свойства. Это означает, что формовочная масса сочетает в себе свойства как жидкости, так и твердого тела. Изучением свойств таких систем занимается коллоидная химия, а именно, такие ее разделы, как реология и физикохимическая механика, которые в последние годы все больше выделяются как самостоятельные научные направления.

Как говорилось выше, влажность формовочных масс может колебаться в широких пределах. Однако для каждой конкретной системы существует только одна, строго определенная *оптимальная формовочная* влажность. Определить оптимальную формовочную влажность можно по зависимости пластической прочности  $P_m$  от влажности W. Пластическая прочность, или механическая прочность структуры, представляет собой предельное напряжение сдвига, выдерживаемое системой при статическом нагружении.

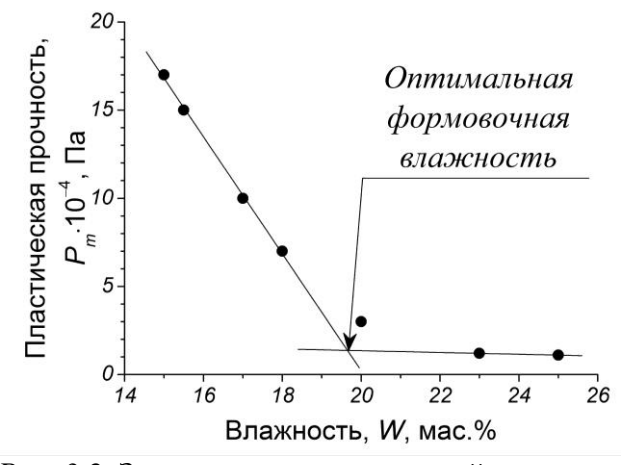

Рис. 3.2. Зависимость пластической прочности от влажности для формовочной массы катализатора ГИАП-3

Рассмотрим зависимость пластической прочности формовочной массы от ее влажности (рис. 3.2). На зависимости  $P_m = (W)$ можно вылелить два прямолинейных участка. Первый, более крутой участок  $(P_m > (2...6) 10^4 \text{~Ia})$  отвечает состоянию системы, когда дисперсионной среды недостаточно для полного развития гидратных оболочек вокруг

частиц твердой фазы. Влага присутствует в адсорбционно-связанном состоянии. По мере повышения влажности, кроме адсорбционной, в системе появляется иммобилизованная, механически удерживаемая влага, что прик снижению пластической прочности до ВОЛИТ значений менее  $(2...6) 10^4$  Па, а зависимость  $P_m = (W)$  выходит на второй, пологий участок. Оптимальной формовочной влажности соответствует переход первого участка во второй. При этой влажности на частицах наблюдается полное

54

развитие гидратных оболочек, и формовочная масса переходит в рабочее состояние.

При хранении формовочных масс по истечении некоторого времени коагуляционные связи переходят в кристаллизационные. Это происходит по двум основным причинам. Первая связана с испарением влаги. При комнатной температуре этот процесс достаточно длителен и с точки зрения технологии особого значения ему не придается, поскольку после приготовления формовочная масса сразу подается на экструзию. Интерес представляет второй случай, когда образование кристаллизационных контактов происходит в результате гидравлического твердения. Этот процесс наблюдается в системах, где присутствуют такие соединения, как силикаты кальция (портландцемент), алюминаты кальция (талюм), сульфат кальция (гипс) и т.п.

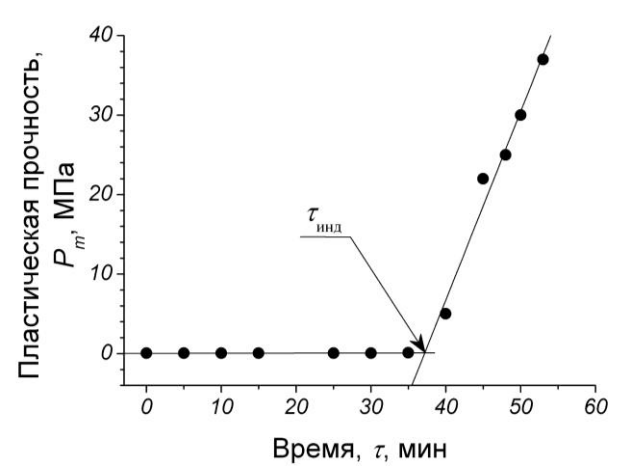

*Рис. 3.3.* Зависимость пластической прочности от времени для системы CaO–Al(OH)<sub>3</sub>-вода

На зависимостях пластической прочности от времени выделяют два участка (рис. 3.3). Первый, практически параллельный оси абсцисс, соответствует преобладанию коагуляционных контактов между частицами. По истечении времени *τ*инд наблюдается резкое увеличение значений *Pm*, что объясняется образованием кри-

сталлизационных контактов. В приведенном примере (рис. 3.3) эти контакты образуются в результате гидратации талюма. Время *τ*инд называют *индукционным периодом*. Когда в формовочной массе начинается образование кристаллизационных связей, т.е. время хранения превышает индукционный период, то масса становится не пригодной для экструзии, т.к. она теряет пластичность.

Экструзия формовочной массы представляет собой процесс течения через канал фильеры под действием внешних нагрузок, которые создаются поршнем или шнеком экструдера. По многочисленным наблюдениям течение массы в экструдере имеет пуазейлевский характер распределения скоростей внутри потока, т.е. проходит без сдвигов и срезов. Рассмотрим, каким образом ведет себя формовочная масса при приложении к ней внешних напряжений.

Согласно закону Ньютона течение жидкости (рис. 3.4) описывается уравнением:

$$
P = \eta \frac{\mathrm{d}\nu}{\mathrm{d}x} = \eta \gamma,\tag{3.1}
$$

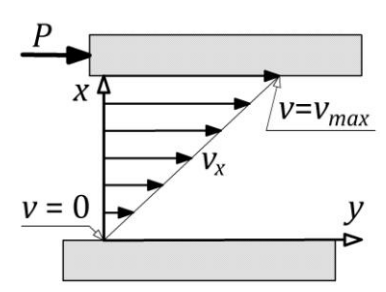

Рис. *3.4.* Схема течения жидкости между подвижной и неподвижной пластинами

где *P* — напряжение (нагрузка), Па; *η* — вязкость, Па·с; *v* — скорость течения, м/с; *x* — линейная координата, м; *γ* — скорость сдвига, с–1 . *Вязкость* имеет смысл сопротивления одного слоя жидкости смещению (течению) другого слоя. Жидкости, течение которых подчиняется закону Ньютона, носят название ньютоновские, или идеальные жидкости. Главными отличительными особенностями ньютоновских жидкостей являются: 1) при

приложении сколь угодно малых напряжений наблюдается процесс течения; 2) вязкость не зависит от прилагаемых внешних напряжений.

Наличие в формовочных массах коагуляционных связей между частицами твердой фазы вызывает существенные отклонения от закона Ньютона. В формовочной массе под действием нагрузок развиваются упругоэластические и пластические деформации, и возникает процесс течения, характеризующийся вязкостью, которая сложным образом зависит от величины внешней нагрузки. Под *деформацией* понимают относительное смещение частиц, при котором не нарушается сплошность (непрерывность) самого тела.

При приложении к формовочной массе внешнего напряжения, которого недостаточно для разрушения коагуляционных связей, она ведет себя как твердое тело, т.е. наблюдается развитие только эластических деформаций. Эластические деформации делят на *быстрые эластические* (упругие), которые распространяются со скоростью звука в данной среде, и *медленные эластические*. На рис. 3.5 этому случаю отвечает участок *I*.

Процесс деформирования подчиняется закону Гука:

$$
\varepsilon_{\rm yn} = \frac{P}{E_1} \, \, \text{if} \, \, \varepsilon_{\rm yn} = \frac{P}{E_2},\tag{3.2}
$$

где *ε*уп и *ε*эл — относительные быстрая и медленная эластические деформации соответственно;  $E_1$  и  $E_2$  — модули упругости и эластичности соот-

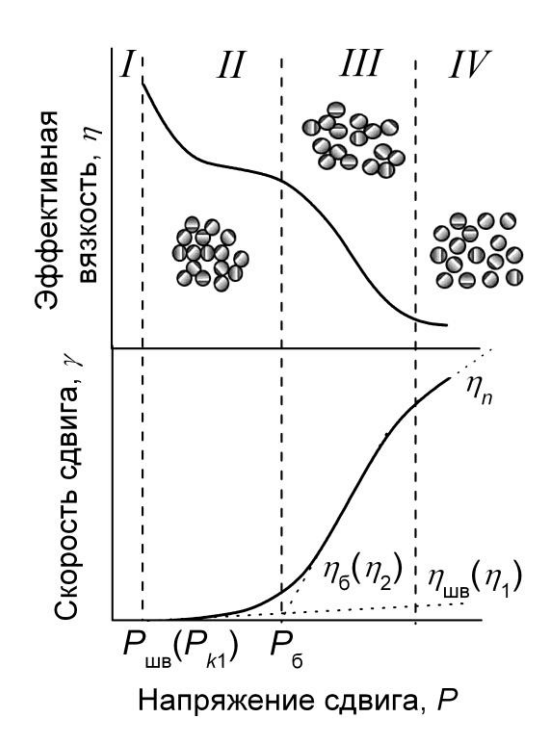

*Рис. 3.5.* Полная реологическая кривая формовочной массы в координатах  $\gamma = f(P)$  и  $\eta = f(P)$ 

ветственно. После снятия внешнего напряжения все эластические деформации исчезают. Однако при длительном статическом воздействии эластические деформации релаксируют («рассасываются») и переходят в *пластические*  деформации, которые уже необратимы.

В случае превышения внешнего напряжения значения  $P_{k1}$  коагуляционные связи между частицами начинают разрушаться, и в системе развивается течение с очень высокой вязкостью, в процессе которого развиваются пластические деформации. Однако в результате броуновского движения частиц коагуляционные связи быстро восстанавливаются. Такой режим течения

*называют течением с практически неразрушенной структурой*, или ползучестью. На реологической кривой (рис. 3.5) этому состоянию системы соответствует участок *II*. Значение  $P_{k1}$  называют *нижним пределом текучести*, или минимальным напряжением сдвига. Этот участок характеризуется также *наибольшей пластической* (шведовской) вязкостью:

$$
\eta_1 = \lim_{P \to P_{k1}} \frac{P - P_{k1}}{\gamma}.
$$
\n(3.3)

При дальнейшем увеличении внешнего напряжения коагуляционная структура за счет броуновского движения частиц восстанавливаться полностью не успевает. Это приводит к тому, что вязкость значительно понижается (в ряде случаев на несколько порядков). Такой режим течения называют *течением с разрушающейся структурой* (участок *III* на рис. 3.5). Характеризуется такой режим течения верхним пределом текучести Р<sub>к2</sub> и *наименьшей* (бингамовской) *вязкостью*:

$$
\eta_2 = \lim_{P \to P_{k1}} \frac{P - P_{k2}}{\gamma}.
$$
\n(3.4)

Значение вязкости  $\eta$ , которое лежит в интервале  $\eta_1 > \eta > \eta_2$ , называют *эффективной вязкостью*.

Если продолжать увеличивать внешнее напряжение, то коагуляционная структура полностью разрушается. В этом случае режим течения подчиняется закону Ньютона (участок IV на рис. 3.5). Однако на практике это наблюдается редко по следующим причинам. Полное разрушение коагуляционной структуры возможно лишь при очень высоких напряжениях и, соответственно, скоростях сдвига. Это приводит к тому, что в системе наблюдается переход из ламинарного режима течения в турбулентный и разрывы сплошности, что и вызывает отклонения от закона Ньютона. После снятия напряжений коагуляционная структура за определенный период времени полностью восстанавливается до своего первоначального состояния. Системы, обладающие такими свойствами называют тиксотропными, а время, необходимое для восстановления коагуляционной структуры после полного разрушения — периодом тиксотропии.

Поскольку экструзию проводят в таком режиме, чтобы коагуляционная структура не разрушалась (иначе сформованное изделие не будет сохранять форму) и в то же время масса текла с достаточной скоростью, то наибольший интерес представляет переход из режима течения *II* в режим III на реологической кривой (рис. 3.5).

Таким образом, формовочную массу можно охарактеризовать как твердообразное структурированное вязкопластичное тело. Исходя из этого, в ней выделяют три вида деформаций, развивающихся под действием внешней нагрузки: быструю эластическую  $\varepsilon_{\text{v}n}$ , медленную эластическую  $\varepsilon_{2\pi}$  и пластическую  $\varepsilon_{\pi\pi}$ . Для того чтобы разделить эти виды деформаций,

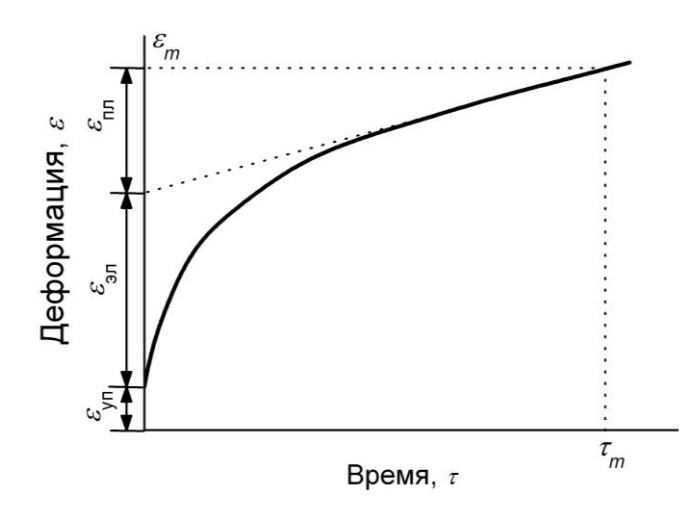

Рис. 3.6. Развитие деформационного процесса во времени при постоянной нагрузке

проследим их развитие во времени при статическом нагружении (рис. 3.6). Поскольку процесс деформирования **BO** времени может развиваться бесконечно долго, то на практике его ограничивают определенным временем  $\tau_m$  (чаще BCCFO  $\tau_m = 900$  c).

B момент нагружения практически мгновенно развиваются быстрые эластические

58

деформации. Далее начинают развиваться медленные эластические и пластические (если  $P > P_{k1}$ ) деформации одновременно. На этом участке ход развития деформаций носит криволинейный характер. После полного развития медленных эластических деформаций в системе продолжают увеличиваться только пластические, которые развиваются по линейному закону.

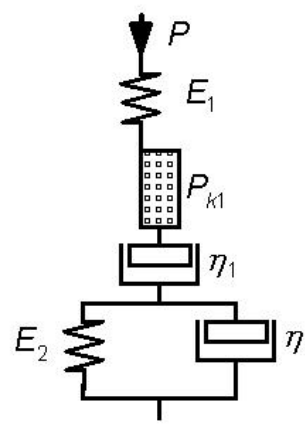

Рис. 3.7. Механическая модель Максвелла-Швелова и Кельвина

Судить о характере деформационных процессов, протекающих в системе, позволяют механические модели, которые заменяют данную реальную систему последовательными и параллельными совокупностями идеально упругих и вязких или вязкопластичных элементов.

Деформационный процесс практически неразрушенной структуры формовочной массы достаточно точно описывает механическая модель Максвелла-Шведова и Кельвина, которая состоит из последовательных упругого  $E_1$  и вязко-

пластичного  $\eta_1$  элементов, а также из параллельных упругого  $E_2$  и вязкопластичного  $\eta_2$  элементов (рис. 3.7). В математической форме эту модель можно представить как

$$
\varepsilon' = \frac{P}{E_1} + \frac{P}{E_2} \left[ 1 - \exp\left( -\frac{E_2 \tau}{\eta_2} \right) \right] + \frac{(P - P_{k1})\tau}{\eta_1},\tag{3.5}
$$

где  $\varepsilon'$  — относительная суммарная деформация;  $\tau$  — время действия нагрузки.

Используя модель Максвелла-Шведова и Кельвина, кроме структурно-механических констант, входящих в уравнение (3.5) в явном виде, можно рассчитать следующие структурно-механические характеристики:

- статическую пластичность

$$
\Pi c = P_{k1}/\eta_1,\tag{3.6}
$$

- эластичность

$$
\lambda = \frac{E_1}{E_1 + E_2},\tag{3.7}
$$

– период релаксации

$$
\Theta = \eta_1 / E,\tag{3.8}
$$

где  $E = E_1 E_2 / E_1 + E_2$  — приведенный равновесный модуль. Период релаксации имеет смысл времени, за которое быстрые и медленные эластические деформации уменьшаются в  $e = 2.81...$  раз.

Как отмечалось выше, в формовочной массе присутствуют все три вида деформаций. Для удобства С.П. Ничипоренко предложил разделить системы в зависимости от преобладания того или иного типа деформаций на 6 структурно-механических типов:

> 0)  $\varepsilon_{\text{vH}} > \varepsilon_{\text{3}} > \varepsilon_{\text{nH}}$ ; 1)  $\varepsilon_{\text{3}} > \varepsilon_{\text{vH}} > \varepsilon_{\text{nH}}$ ; 2)  $\varepsilon_{\text{3}} > \varepsilon_{\text{nH}} > \varepsilon_{\text{vH}}$ ; 3)  $\varepsilon_{\text{vH}} > \varepsilon_{\text{nJ}} > \varepsilon_{\text{3J}}$ ; 4)  $\varepsilon_{\text{nJ}} > \varepsilon_{\text{vH}} > \varepsilon_{\text{3J}}$ ; 5)  $\varepsilon_{\text{nJ}} > \varepsilon_{\text{3J}} > \varepsilon_{\text{yH}}$ .

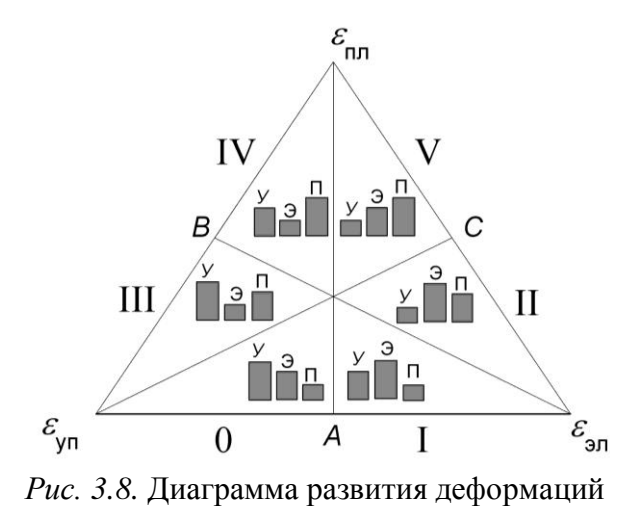

Точку, соответствующую определенному соотношению деформаций, для наглядности можно нанести на диаграмму, представляющую собой равносторонний треугольник (рис. 3.8). Нижняя левая вершина диаграммы отвечает случаю, когда  $\varepsilon_{\text{v}n} = 100\%$ ,  $\varepsilon_{\text{m}} =$  $\varepsilon_{\text{m}} = 0$ ; нижняя правая вершина —  $\varepsilon_{3\pi}$  = 100%,  $\varepsilon_{\text{VII}}$  =  $\varepsilon_{\text{II}}$  = 0; верхняя

вершина —  $\varepsilon_{\text{II}} = 100\%$ ,  $\varepsilon_{\text{VII}} = \varepsilon_{\text{3I}} = 0$ ; центр диаграммы (пересечение выcor) —  $\varepsilon_{\text{VII}} = \varepsilon_{\text{3I}} = \varepsilon_{\text{II}} = 33\frac{1}{3}$  %.

Поскольку модель Максвелла-Шведова и Кельвина описывает течение с практически неразрушенной структурой, то для более полного описания реологических свойств формовочной массы необходимы параметры,

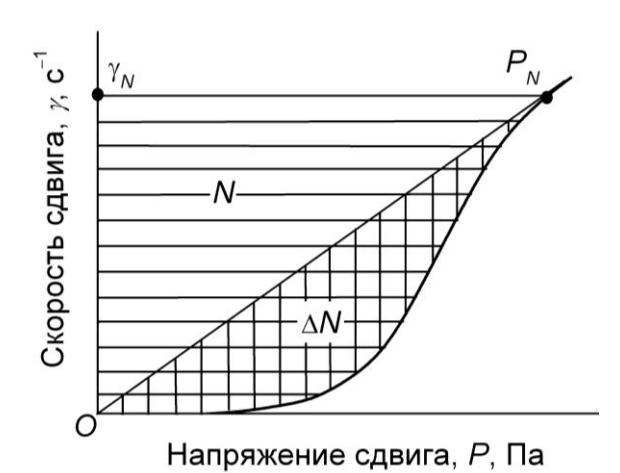

Рис. 3.9. Графическое определение мощности, затрачиваемой на течение

которые характеризовали бы поведение системы в более широком диапазоне напряжений сдвига. Обратимся еще раз к полной реологической кривой (рис. 3.9). Прямая, выходящая из начала координат и проходящая через точку перехода в режим ньютоновского течения, описывает поведение системы, если бы в ней отсутствовала коагуляционная структура, и она

бы подчинялась закону течения идеальной жидкости. Площадь *N*<sup>0</sup> имеет смысл *удельной мощности, необходимой для поддержания ньютоновского течения*. Чтобы перейти в этот режим течения, необходимо разрушить коагуляционную структуру. Площадь Δ*N* отвечает *удельной мощности, которую необходимо подвести для разрушения коагуляционной структуры*. Таким образом, для перевода формовочной массы в режим ньютоновского течения *с полностью разрушенной структурой* необходимо затрать мощность,  $Br/m^3$ :

$$
N = N_0 + \Delta N. \tag{3.9}
$$

Реологическую кривую в координатах  $\eta = f(\gamma)$  с достаточной точностью можно описать степенным законом Стокса:

$$
\eta = \eta_0 |\gamma|^{n-1},\tag{3.10}
$$

где *n* — индекс течения.

Рассмотрим физический смысл этого параметра. Распределение скоростей по радиусу канала имеет вид:

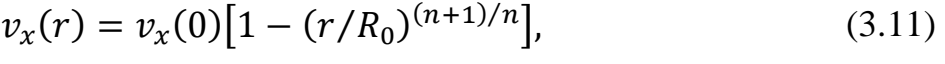

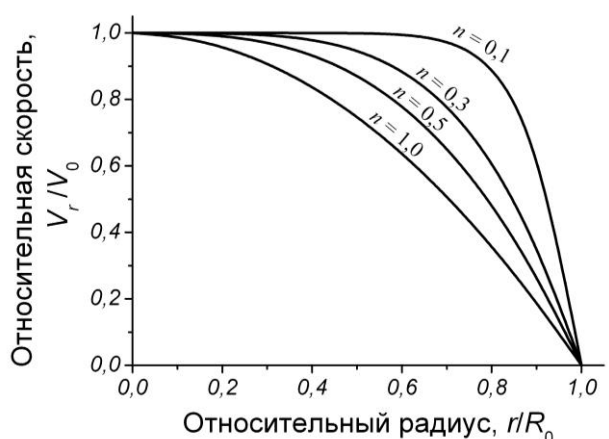

*Рис. 3.10.* Распределение скоростей потока по радиусу канала

где *vx*(0) — скорость течения в центре канала; *r* — расстояние от центра канала; *R*<sup>0</sup> — радиус канала.

В случае, если *n* = 1, то это течение ньютоновской жидкости с параболическим распределением скоростей в потоке (рис. 3.10). С уменьшением значения индекса течения скорости в центральной части

потока начинают выравниваться, а при *n →* 0 будет наблюдаться режим идеального вытеснения.

При экструзии формовочная масса подвергается воздействию сил сжатия и сдвига. На зависимости деформаций от внешней нагрузки (рис. 3.11) можно выделить два участка: первый — вогнутый участок ОМ, на котором превалируют деформации сжатия (первоначального уплотнения); второй – выгнутый, с преобладанием деформаций сдвига. При достижении нагрузкой значения *P<sup>s</sup>* в системе развивается пластическое течение, т.е. при

статическом нагружении *ε*' → ∞, и кривая переходит в участок, параллельный оси деформаций. Из зависимости, представленной на рис. 3.11 можно рассчитать значения модулей сжатия *E<sup>c</sup>* и сдвига *Es*. Для сравнения формуемости различных масс предложен эмпирический *коэффициент формуемости*:

$$
R_{\phi} = L(1 - E_S/E_c) \, 0.1,\tag{3.12}
$$

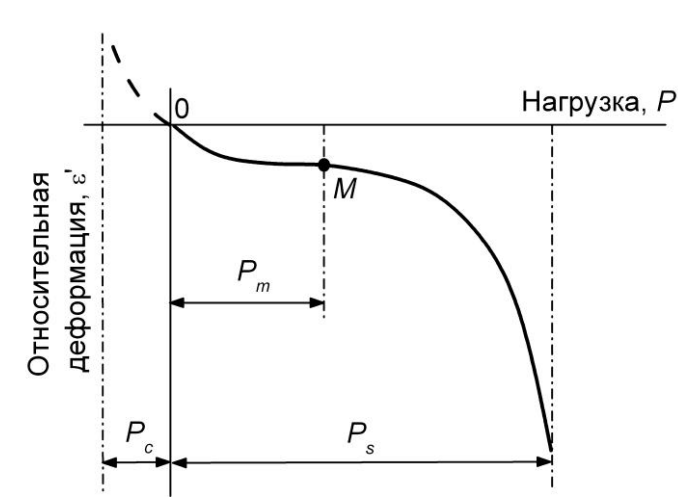

*Рис. 3.11.* Зависимость деформаций сдвига и сжатия от давления при статическом нагружении

где *L* — коэффициент дислокаций, характеризующий изменений структуры массы в процессе деформирования.

Для связи свойств формовочной массы и условий экструзии можно воспользоваться *критерием Вайсенберга*:

$$
We = \frac{Q\Theta}{R^3} = \frac{V\Theta}{R'},\qquad(3.13)
$$

где *Q* и *V* — объемная и линейная скорости экструзии

формовочной массы соответственно; *R* — радиус канала фильеры.

Все рассмотренные выше реологические и структурно-механические параметры формовочных масс определяются на следующих приборах: коническом пластометре конструкции Ребиндера, штампе постоянного сечения, пластометре с параллельно смещающейся пластиной конструкции Толстого, ротационном вискозиметре.

## **3.1. Определение пластической прочности формовочных масс на коническом пластометре**

Для определения прочности формовочных масс может быть использован конический пластометр КП-3 (рис. 3.12). Прибор состоит из следующих основных частей: конуса 1, штанги 2, обоймы 3, индикатора 4, механизмов упора 5, диска 6 для установки дополнительного груза, Побразной системы 7 с круглой плитой подъемного столика 8, стопорного винта 9, микрометрического винта 10, установочного столика 11 и пусковой кнопки 12.

#### Методика определения пластической прочности

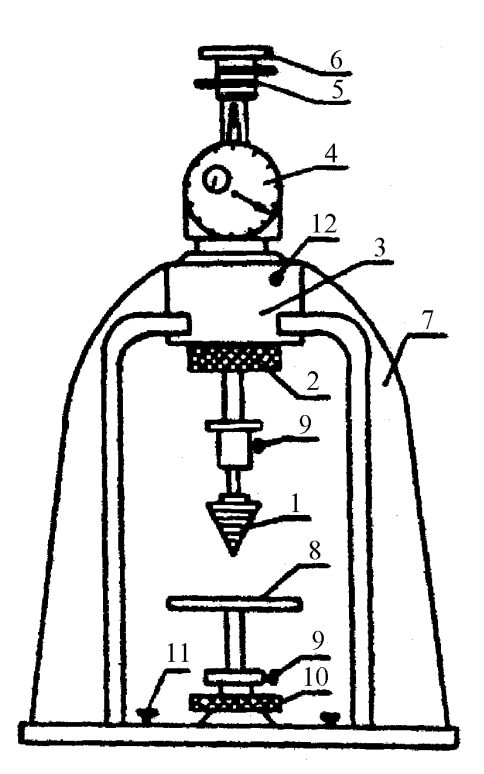

*Рис. 3.12.* Конический пластометр КП-3

Пластическую прочность *P<sup>m</sup>* определяют следующим образом. Испытуемая масса, предварительно хорошо гомогенизированная, закладывается в цилиндрический сосуд диаметром 60...200 мм. Если сосуд будет иметь недостаточный диаметр, то на результаты измерения будет оказывать влияние пристеночный эффект. Масса не должна содержать пустот и должна находиться в сосуде вровень с краями, имея ровную поверхность. Сосуд с испытуемой массой помещается на подъемный столик 8 и поднимается вверх путем вращения микрометрической гайки 10 до момента соприкосновения поверхности массы с острием конуса 1. Далее рейка индика-

тора 4 подводится под первую пластину, которая определяет нулевое положение индикатора. Если нулевое положение нарушено, то легко добиться установки стрелки индикатора на нуль вращением в левую или правую сторону диска 6. После того, как сосуд с испытуемой массой установлен под острие конуса, а индикатор отрегулирован, производится нажим на пусковую кнопку 12, которая освобождает штангу 2 вместе с конусом. Тогда под действием собственного веса конус погружается в испытуемый образец. По мере увеличения поверхности соприкосновения конуса с массой сопротивление его погружению растет, и погружение замедляется. Через некоторое время, когда нагрузка на конус практически уравновешивается пластической прочностью структуры, фиксируют конечную глубину погружения. Затем опыт повторяют еще несколько раз с последовательным увеличением нагрузки.

Пластическая прочность *Pm*, или напряжение сдвигав момент равновесия на границе конуса и массы, рассчитывают на основании следующего. Предельное напряжение сдвига, действующее на поверхности конуса (т.е. пластическая прочность), при общей вертикальной нагрузке на конус *F*

63

отношению суммарных усилий вдоль поверхности равно конуса  $F\cos(\alpha/2)$  и площади боковой поверхности, погруженной в массу  $\pi r l^2$ , где r — радиус верхнего основания погружаемой части; l — величина образующей и  $\alpha$  — угол при вершине конуса.

Выражая *r и l* через глубину погружения *h и* угол *α*, получим:

$$
P_m = \frac{F \cos(\alpha/2)}{\pi \frac{h}{\cos(\alpha/2)} \cdot \frac{h}{\text{tg}(\alpha/2)}} = \frac{\cos^2(\alpha/2) \operatorname{ctg}(\alpha/2)}{\pi} \cdot \frac{F}{h^2}.
$$
(3.14)

Величина  $\cos^2(\alpha/2)$  ctg( $\alpha/2$ )/ $\pi$  является значением безразмерного коэффициента  $K_{\alpha}$ , который зависит только от угла при вершине конуса  $\alpha$ . Таким образом,

$$
P_m = \frac{K_\alpha F}{h^2}.\tag{3.15}
$$

Если выразить нагрузку  $F$  в граммах и глубину погружения конуса  $h$ в миллиметрах, а значение  $P_m$  в паскалях, то с учетом этих размерностей получим значения  $K_a$ : для конуса 30° — 1,109·10<sup>4</sup>; для конуса 45° — 0,658 $\cdot$ 10<sup>4</sup>; для конуса 60° — 0,413 $\cdot$ 10<sup>4</sup>.

Согласно приведенному уравнению (3.15) зависимость  $P_m$  от  $F$ , определенная экспериментально, должна соответствовать прямой, проходящей через начало координат (рис. 3.13). Если экспериментальная зависимость существенно отклоняется от линейного закона, это свидетельствует о том, что размеры чашки недостаточны для свободного развития деформаций. Если значения  $h^2 = f(F)$  заметно уменьшаются, т.е. расчетное значение  $P_m$  растет на последних ступенях нагружения, то это свидетельству-

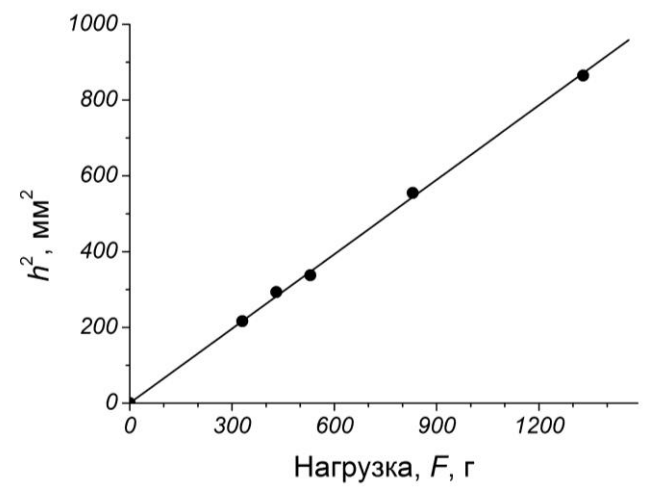

Рис. 3.13. Зависимость квадрата глубины погружения конуса от нагрузки

ет о возникновении влияния лна чашечки на леформацию. Очевидно, что соответствующие значения  $F$  и  $h$ нельзя использовать для расчета пластической прочности. Значение  $P_m$  можно рассчитать по экспериментальным данным, пока сохраняется отмеченный линейный закон.

Может быть определено значение пластической прочности от влияния различных факторов (влажности и состава формовочной массы, условий приготовления, времени хранения и т.д.).

## Пример расчета

Допустим, что приготовлена формовочная масса с определенной влажностью. Для того чтобы правильно определить ее пластическую прочность, необходимо выполнить 5÷7 измерений глубины погружения конуса при различных нагрузках. Угол при вершине конуса равен 45°, значит  $K_a = 0{,}658 \cdot 10^4$ . Результаты эксперимента записываем в табл. 3.1.

| $N_{\Omega}$   |                   | Глубина погру-  | $h^2$ , MM <sup>2</sup> | Пластическая проч-                  |
|----------------|-------------------|-----------------|-------------------------|-------------------------------------|
| $\Pi/\Pi$      | Нагрузка, $F$ , г | жения, $h$ , мм |                         | ность, $P_m$ :10 <sup>-3</sup> , Па |
|                | 330               | 14,71           | 216,4                   | 10,04                               |
| $\overline{2}$ | 430               | 17,12           | 293,2                   | 9,65                                |
| 3              | 530               | 18,37           | 337,6                   | 10,33                               |
| 4              | 830               | 23,56           | 555,0                   | 9,84                                |
| 5              | 1330              | 29,41           | 864,8                   | 10,12                               |

*Таблица 3.1*. Результаты определения пластической прочности

Пластическую прочность рассчитываем по формуле (3.15):

$$
P_m = \frac{0.658 \cdot 10^4 \cdot 330}{216.4} = 10.04 \cdot 10^3
$$
 Ila.

Среднее значение пластической прочности  $\bar{P}_m = 10.0 \cdot 10^3$  Па, ошибка эксперимента  $\Delta P_m = 0.2 \cdot 10^3$  Па. Ошибка может быть рассчитана по любой известной методике.

Таким образом, пластическая прочность  $P_m = (10.0 \pm 0.2) 10^3$  Па.

## **3.2. Определение формовочных свойств на штампе постоянного сечения**

Прибор для работы со штампом постоянного сечения практически идентичен коническому пластометру, представленному на рисунке 3.12. Отличие состоит в том, что вместо конуса 1 используется штамп (рис. 3.14). Для устранения трения поверхности о массу штамп имеет вид усеченного конуса.

#### Методика определения формовочных свойств

Порядок работы со штампом постоянного сечения тот же, что и на коническом пластометре, и он был описан в работе 3.1. Только в этом случае количество опытов при увеличивающейся нагрузке необходимо довести до 8÷10.

*Рис. 3.14.* Штамп постоянного сечения

P

При испытании формовочной массы на штампе постоянного сечения в ней развиваются деформации сжатия и сдвига. Зависимость между нагрузкой и деформацией при вдавливании штампа может быть выражена уравнением:

$$
L\varepsilon' = \left(\frac{P + P_c}{P_s - P}\frac{P_s}{P_c}\right),\tag{3.16}
$$

где  $\varepsilon'$  — относительная деформация, равная отношению глубины погружения штампа *h* к толщине деформируемого слоя, которая принимается равной диаметру штампа *d*; *L* — коэффициент дислокаций; *P* — давление штампа при испытании, Па; *P<sup>s</sup>* — напряжение, разрушающее образец, Па; *P<sup>c</sup>* — напряжение первоначального уплотнения образца, Па.

Графическое представление этого уравнения дано на рис. 3.11.

### Пример расчета

Допустим, приготовлена формовочная масса с оптимальной влажностью. Поместим ее в чашечку и выполним 8 измерений на штампе постоянного сечения при возрастающей нагрузке. Результаты измерений записываем в табл. 3.2.

Относительную деформацию с учетом  $d = 10$  мм определяем как

| $N_2$          | Нагрузка,   | Глубина погруже-     | Относительная              | Давление, P, кПа |
|----------------|-------------|----------------------|----------------------------|------------------|
| $\Pi/\Pi$      | $F, \Gamma$ | ния штампа, $h$ , мм | деформации, $\varepsilon'$ |                  |
| $\mathbf{1}$   | 388         | 2,10                 | 0,210                      | 48,49            |
| 2              | 688         | 3,25                 | 0,325                      | 85,98            |
| 3              | 1188        | 6,70                 | 0,670                      | 148,46           |
| $\overline{4}$ | 1688        | 9,30                 | 0,930                      | 210,95           |
| 5              | 1888        | 12,10                | 1,210                      | 235,94           |
| 6              | 2053        | 17,20                | 1,720                      | 256,56           |
| $\overline{7}$ | 2253        | 22,00                | 2,200                      | 281,55           |
| 8              | 2553        | 32,80                | 3,280                      | 319,04           |
|                |             |                      |                            |                  |

*Таблица 3.2.* Результаты испытания на штампе постоянного сечения

 $\varepsilon'$ 

Рассчитываем давление

$$
P = \frac{4Fg}{\pi d^2} = \frac{4 \cdot 388 \cdot 9,81}{3,14 \cdot 10^2} = 48,49 \text{ k} \text{Ra}.
$$

По данным табл. 3.2 строим график  $\varepsilon' = f(P)$  (рис. 3.15). Для определения из полученного графика значений *Pm*, *P<sup>c</sup>* и *P<sup>s</sup>* воспользуемся методом корректировки.

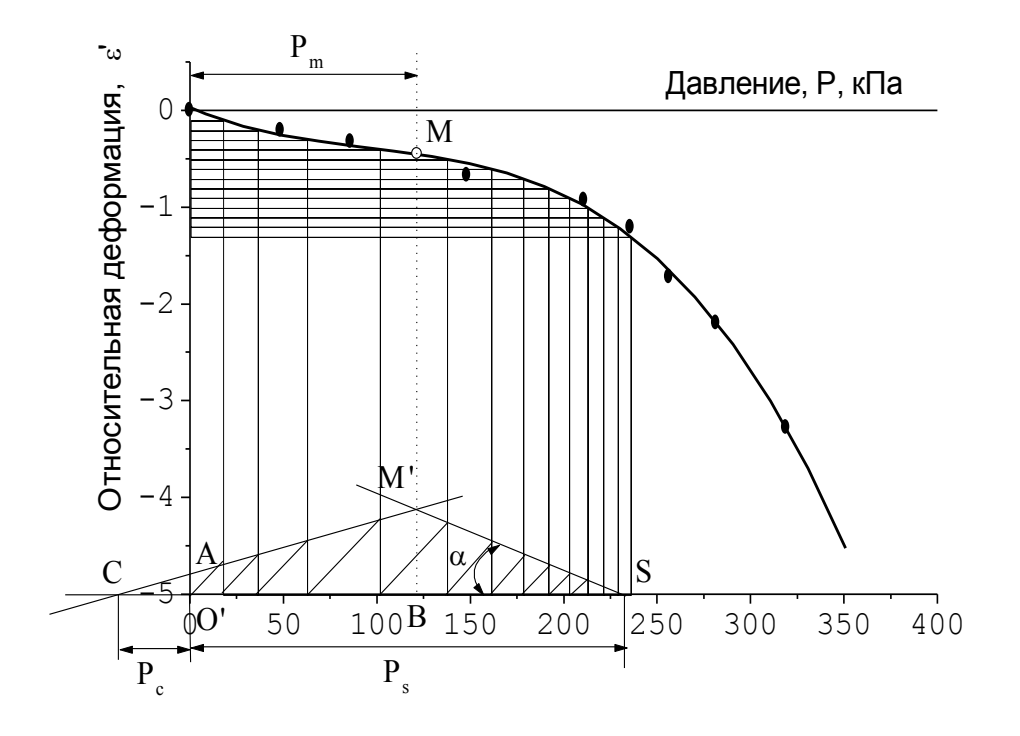

*Рис. 3.15.* Зависимость относительной деформации от давления при испытании на штампе постоянного сечения

Суть этого метода заключается в следующем. Ось ординат, начиная от нуля, делят на равные отрезки. Проводят линии, параллельные оси абсцисс до пересечения с экспериментальной кривой. Из точки пересечения опускают перпендикуляры к оси абсцисс. Для удобства все построения проводят на линии СО'S, параллельной оси абсцисс, которую проводят ниже. Из точки О' под углом 45° строят линию до пересечения с первым перпендикуляром и получают точку А. С каждым последующим участком повторяют эту операцию. Таким образом, получается набор точек, через которые проводят две прямые, имеющие положительный и отрицательный наклон к оси абсцисс. Пересечение этих прямых дает точку М', абсцисса которой равна абсциссе точки М и равна  $P_m$ . Пересечение положительно наклоненной прямой со вспомогательной линией дает точку С, а длина отрезка СО' равна  $P_c$ . Пересечение отрицательно наклоненной кривой со вспомогательной осью дает точку S, а длина отрезка O'S равна  $P_s$ . Из графика находим:

 $P_m = 121$  κΠa;  $P_s = 232$  κΠa;  $P_c = 39$  κΠa.

Далее определяем давление формования:

$$
P_{\Phi} = \frac{P_s - P_m}{2} + P_c = \frac{232 - 121}{2} + 39 = 94.4 \text{ k} \text{Pi}
$$

Для определения значения  $L$  воспользуемся уравнением:

$$
L = \frac{E(P_s + P_c)}{(P_{\Phi} + P_c)(P_s - P_{\Phi})}.
$$
\n(3.17)

Значение модуля *Е* определяют как котангенс угла BSM, тогда

$$
E = \text{ctg}\,\alpha = \frac{P_s - P_m}{|BM'|_{\text{B MacUTTa6e IUKAJbI}}} = \frac{232 - 121}{0.87} = 127.6 \text{ kTla}.
$$

Вычисляем значение L:

$$
L = \frac{127,6(232 - 39)}{(94,5 + 39)(232 - 94,5)} = 1,34.
$$

Теперь определяем значение коэффициента формуемости по уравнению, полученному преобразованием (3.12):

$$
R_{\Phi} = L \left( 1 - \frac{P_s - R_{\Phi}}{R_{\Phi} + P_c} \right) = 1,34 \left( 1 - \frac{232 - 94,5}{94,5 - 39} \right) = 0,04.
$$

## **3.3. Определение структурно-механических свойств формовочных масс на пластометре с параллельно смещающейся пластиной**

Для определения структурно-механических свойств формовочных масс в условиях деформации сдвига может быть использован пластометр конструкции Толстого (рис. 3.16). Прибор состоит из следующих основных частей: столика 1, микрометра 2, гнезда для установки пластин с образцом 3, блока 4, чашечки с грузом 5 и пластин 6.

#### Методика определения структурно-механических свойств

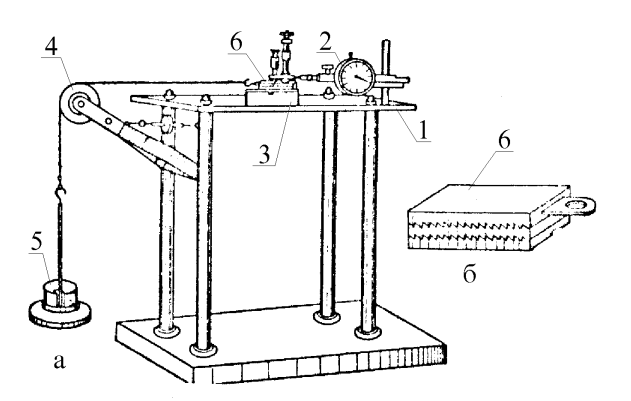

*Рис. 3.16*. Пластометр с параллельносмещающейся пластиной конструкции Толстого

Формовочную массу с оптимальной влажностью помещают между пластинами 6 таким образом, чтобы зубчики пластин полностью погрузились в образец. Излишки массы срезают вровень с краями пластин. Толщина образца между пластинами должна составлять 5...6 мм. Во избежание потерь влаги во время

опыта боковые стороны пластин покрывают слоем вазелина. Затем пластины с образцом помещают в эксикатор, где они хранятся над водой в течение суток. За это время завершается тиксотропное упрочение образца.

Перед началом опыта измеряют толщину пластин с образцом с точностью до одной сотой миллиметра. Пластины аккуратно устанавливают в гнездо 3 и закрепляют винтом нижнюю пластину. Затем к верхней пластине подводят микрометр 2 и устанавливают стрелку на «0». К верхней пластине присоединяют чашечку с грузом 5. Веревку чашечки перекидывают через блок 4, не натягивая веревку. Далее без рывков опускают чашечку и одновременно включают секундомер. Деформации отсчитывают по шкале микрометра 2 через 1, 10, 30 с, 1, 2, 3, 5, 7, 10, 12, 15 мин. После измерения нагрузку снимают и дают постоять ненагруженным пластинам 5...7 мин, которые необходимы для снятия медленных эластических деформаций. Следующее измерение выполняют аналогично с увеличенной нагрузкой.

Опыт проводят до разрушения образца так, чтобы получить не менее 5-и нагружений.

По полученным данным строят графики в координатах  $\varepsilon = f(\tau)|_{P=\text{const}}$  (рис. 3.6). Поскольку по истечении примерно 5-и минут в образце развиваются только пластические деформации, то этот участок представляет собой прямую линию. В данном случае  $\tau_m = 900 \text{ c} = 15 \text{ mm}$ . Проведя все показанные на рис. 3.6 построения для каждой кривой, полученной при различных нагрузках, определяют значения  $\varepsilon_{m(i)}$ ,  $\varepsilon_{\text{y}n(i)}$ ,  $\varepsilon_{\text{3}\pi(i)}$  и  $\varepsilon_{\scriptscriptstyle\Pi\mathrm{I}(i)}$ . Затем рассчитывают напряжения сдвига:

$$
P_i = \frac{F_i g}{S} \tag{3.18}
$$

и градиент скорости деформаций с учетом толщины образца:

$$
\gamma = \frac{\varepsilon_{\text{n},n(i)}}{\tau b},\tag{3.19}
$$

где *F<sup>i</sup>* — нагрузка в *i*-м опыте; *S* — площадь пластин; *τ* — время измерения; *b* — толщина образца.

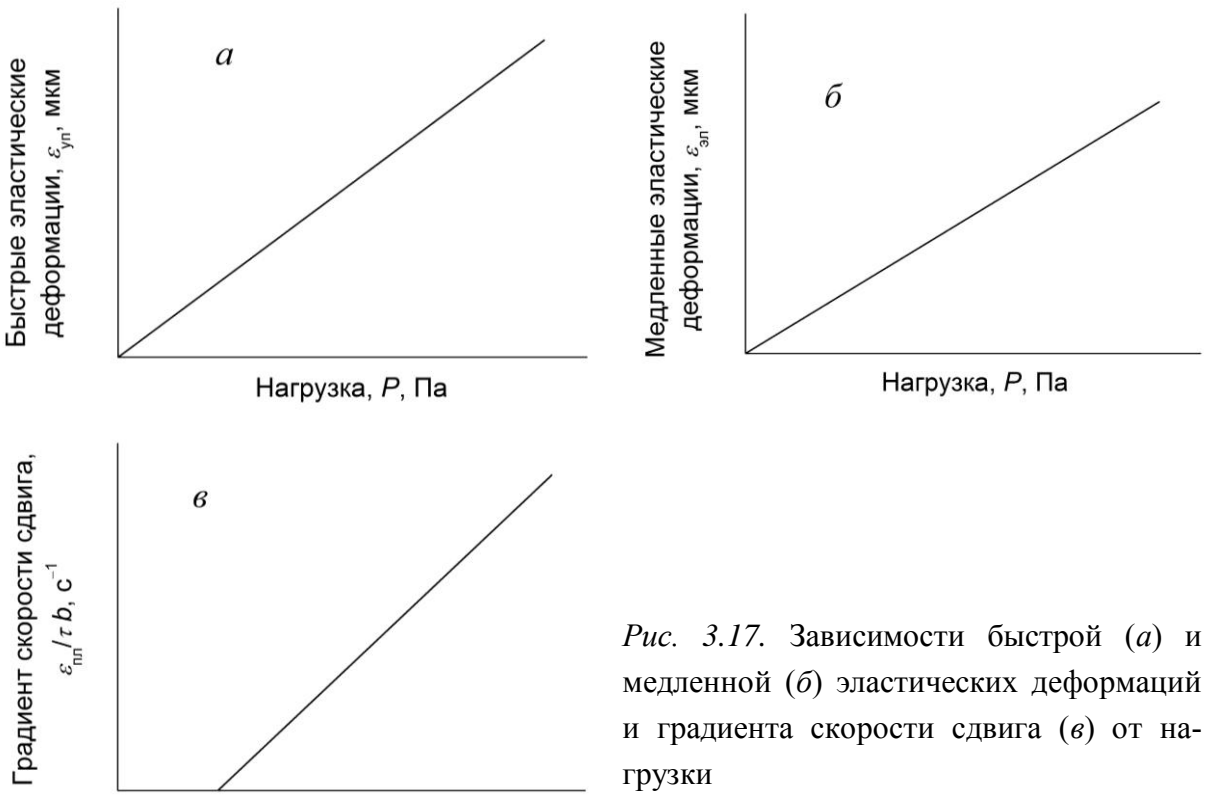

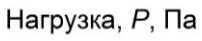

медленной (*б*) эластических деформаций и градиента скорости сдвига (*в*) от на-

По полученным данным строят графики в координатах: *а*)  $f(P)$ ; *б*)  $\varepsilon_{91} = f(P)$ ; *в*)  $\varepsilon_{11} / \tau b = f(P)$  (рис. 3.17). Зависимости быстрой (*а*) и медленной (*б*) эластических деформаций представляют собой прямые, выходящие из начала координат (при  $P = 0 \varepsilon_{\text{vnd}(3\pi)} = 0$ ). Зависимость скорости сдвига от нагрузки аппроксимируется прямой, которая отсекает на оси абсцисс отрезок, равный значению предельного напряжения сдвига  $P_{k1}$ . Из полученных графиков определяют модули упругости и эластичности:

$$
E_1 = \frac{Pb}{\varepsilon_{\text{yn}}}; \quad E_2 = \frac{Pb}{\varepsilon_{\text{an}}} \tag{3.20}
$$

и наибольшую пластическую вязкость:

$$
\eta_1 = \frac{P - P_{k1}}{(\varepsilon_{\text{nn}}/\tau b)}\tag{3.21}
$$

где значения Р выбираются произвольно, а  $\varepsilon_{\text{vn}}$ ,  $\varepsilon_{\text{an}}$  и  $\varepsilon_{\text{nn}}/rb$  определяют из графиков при выбранном значении Р.

По полученным структурно-механическим константам ( $E_1$ ,  $E_2$ ,  $P_{k1}$  и  $\eta_1$ ) рассчитывают структурно-механические характеристики: пластичность из уравнения (3.6), эластичность из уравнения (3.7) и период релаксации из уравнения (3.8).

Для определения структурно-механического типа рассчитывают приведенные деформации, отнесенные к нагрузке  $2 \cdot 10^6$  Па и времени 1000 с:

$$
\varepsilon'_{\text{yn}} = \frac{2 \cdot 10^6}{E_1}; \ \varepsilon'_{\text{3}} = \frac{2 \cdot 10^6}{E_2}; \ \varepsilon'_{\text{nn}} = \frac{(2 \cdot 10^6 - P_{k1}) \cdot 1000}{\eta_1}.
$$
 (3.22)

Затем находят сумму всех трех видов приведенных деформаций и определяют долю (в %) каждой из них в суммарной балансе.

### Пример расчета

Допустим, приготовлена формовочная масса с оптимальной влажностью. Толщина образца  $b = 5.21$  мм. Снимаем кривые развития деформаций согласно описанной выше методике и заносим данные в табл. 3.3.

Для каждой нагрузки строим график в координатах  $\varepsilon = f(\tau)$  и определяем значения всех деформаций. Рассмотрим определение деформаций на примере первой кривой ( $P = 120$  г) (рис. 3.18). Общая деформация за время опыта составила  $\varepsilon_m = 23$  мкм. Через первые две точки проводим прямую до пересечения с осью ординат и получаем значение быстрой эластической деформации  $\varepsilon_{\text{vn}} = 4$  мкм. Через последние 5 точек проводим прямую, которая отсекает на оси ординат отрезок, равный сумме быстрых и медленных эластических деформаций. Рассчитываем медленную эластическую и пластическую деформацию:

| Нагрузка,<br>$F, \Gamma$ | $1$ '' | $10$ " | $30$ " | $1^{\circ}$ | $2^{\circ}$ | 3' | $5^{\circ}$ | $7^{\circ}$ | 10 <sup>2</sup> | 12'  | 15' |
|--------------------------|--------|--------|--------|-------------|-------------|----|-------------|-------------|-----------------|------|-----|
| 120                      | 4      | 7      | 11     | 15          | 19          | 20 | 21          | 21,5        | 22              | 22,5 | 23  |
| 270                      | 7      | 12     | 17     | 24          | 29          | 33 | 35          | 36          | 37              | 38   | 39  |
| 420                      | 10     | 19     | 28     | 36          | 41          | 49 | 52          | 54          | 57              | 59   | 62  |
| 570                      | 24     | 33     | 42     | 49          | 56          | 63 | 68          | 72          | 76              | 80   | 85  |
| 720                      | 38     | 47     | 59     | 68          | 79          | 90 | 99          | 108         | 115             | 124  | 131 |
| 870                      | 52     | 79     | 94     | 112         | Разрыв      |    |             |             |                 |      |     |

*Таблица 3.3.* Результаты измерений на пластометре

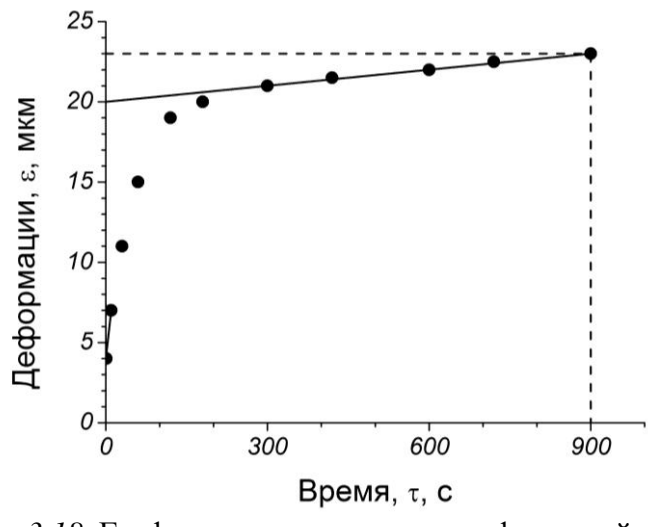

*Рис. 3.18.* Графическое определение деформаций при нагрузке 120 г по данным таблицы 3.3

 $\varepsilon_{3\pi} = 20 - 4 = 16$  MKM;  $\varepsilon_{\text{nJ}} = 23 - 20 = 3 \text{ mKM}$ 

Нагрузка составит:

$$
P = \frac{120 \cdot 10^{-3} \cdot 9,81}{10^{-4}} =
$$
  
= 11772 Ila,

а градиент скорости деформаций:

$$
\frac{\varepsilon_{\text{m}}}{\tau b} = \frac{3 \cdot 10^{-3}}{900 \cdot 5{,}21} =
$$
  
= 0.64 \cdot 10^{-6} \text{ c}^{-1}

Расчетные данные сводим в табл. 3.4.

| Нагрузка,<br>$F, \Gamma$ | Нагрузка,<br>$P$ , к $\Pi$ а | $\varepsilon_m$ , MKM | $\mathcal{E}_{\text{VII}}$ , MKM | $\mathcal{E}_{\vartheta,\Pi}$ , MKM | $\mathcal{E}_{\Pi J\hspace{-.1cm}I},\hspace{1cm}\text{MKM}$ | $\frac{\varepsilon_{\text{IIJ}}}{\tau b} \cdot 10^6$ ,<br>$c^{-1}$ |
|--------------------------|------------------------------|-----------------------|----------------------------------|-------------------------------------|-------------------------------------------------------------|--------------------------------------------------------------------|
| 120                      | 11,8                         | 23                    | 4                                | 16                                  | 3                                                           | 0,64                                                               |
| 270                      | 26,5                         | 39                    | 7                                | 26                                  | 6                                                           | 1,28                                                               |
| 420                      | 41,2                         | 62                    | 10                               | 37                                  | 15                                                          | 3,20                                                               |
| 570                      | 55,9                         | 85                    | 24                               | 33                                  | 28                                                          | 5,97                                                               |
| 720                      | 70,6                         | 131                   | 38                               | 41                                  | 52                                                          | 11,09                                                              |

*Таблица 3.4.* Результаты обработки кривых течения

По данным табл. 3.4 строим графики для определения структурномеханических констант (рис. 3.19). Все прямые проводим с таким расче-
том, чтобы получить наименьшее отклонение от экспериментальных точек. Прямая (рис. 3.19, *в*) отсекает на оси абсцисс отрезок  $P_{k1} = 12$  кПа. Выбираем произвольно напряжение  $P = 60$  кПа. По графикам определяем  $\varepsilon_{\text{yn}}$  = 24,5 мкм (рис. 3.19, *a*),  $\varepsilon_{\text{3}}$  = 45,5 мкм (рис. 3.19, *6*),  $\varepsilon_{\text{n,n}}$ / $\tau b$  = 8,1·10<sup>-6</sup> c<sup>-</sup>  $1$  и рассчитываем значения остальных структурно-механических констант: - модуль упругости

$$
E_1 = \frac{60 \cdot 5{,}21}{24{,}5} = 12{,}8 \text{ M}\text{Ra};
$$

- модуль эластичности

 $\overline{c}$ 

0

 $20$ 

 $40$ 

Нагрузка, Р, кПа

$$
E_2 = \frac{60 \cdot 5{,}21}{45{,}5} = 6{,}9 \text{ M}\text{a};
$$

- наибольшая пластическая вязкость

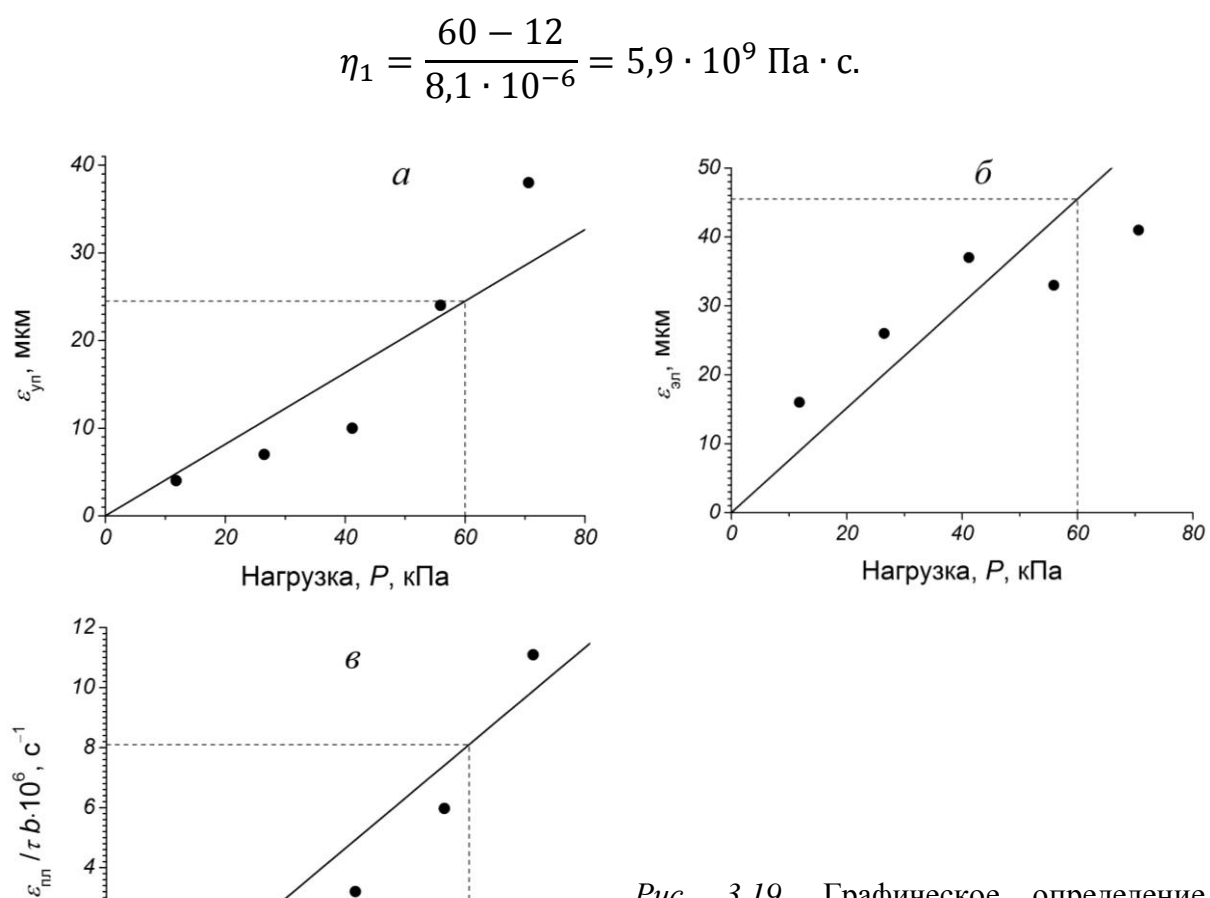

Рис. 3.19. Графическое определение структурно-механических констант по данным табл. 3.4

Далее рассчитываем структурно-механические характеристики: - пластичность

 $60$ 

$$
\Pi c = \frac{12 \cdot 10^3}{5.9 \cdot 10^9} = 2.0 \cdot 10^{-6} \text{ c}^{-1};
$$

 $80^{\circ}$ 

- эластичность

$$
\lambda = \frac{12.8}{12.8 + 6.9} = 0.65;
$$

- период релаксации

$$
\Theta = \frac{5.9 \cdot 10^9}{4.48 \cdot 10^6} = 1317 \text{ c, r, } E = \frac{12.8 \cdot 6.9}{12.8 + 6.9} = 4.48 \text{ M}
$$

Рассчитаем приведенные деформации:

$$
\varepsilon'_{\text{yn}} = \frac{2 \cdot 10^6}{12,8 \cdot 10^6} = 0,156; \ \varepsilon'_{\text{3,n}} = \frac{2 \cdot 10^6}{6,9 \cdot 10^6} = 0,290;
$$

$$
\varepsilon'_{\text{n,n}} = \frac{(2 \cdot 10^6 - 12 \cdot 10^3) 10^3}{5,9 \cdot 10^9} = 0,337.
$$

Суммарная деформация составит:

$$
\varepsilon' = 0.156 + 0.290 + 0.337 = 0.783,
$$

а доля каждой деформации в общем балансе:

$$
\varepsilon_{\text{y}_{\text{II}}} = \frac{0,156}{0,783} \ 100 = 20,0 \ \%, \ \varepsilon_{\text{a}_{\text{II}}} = \frac{0,290}{0,783} \ 100 = 37,0 \ \%, \ \varepsilon_{\text{n}} = \frac{0,337}{0,783} \ 100 = 43,0 \ \%.
$$

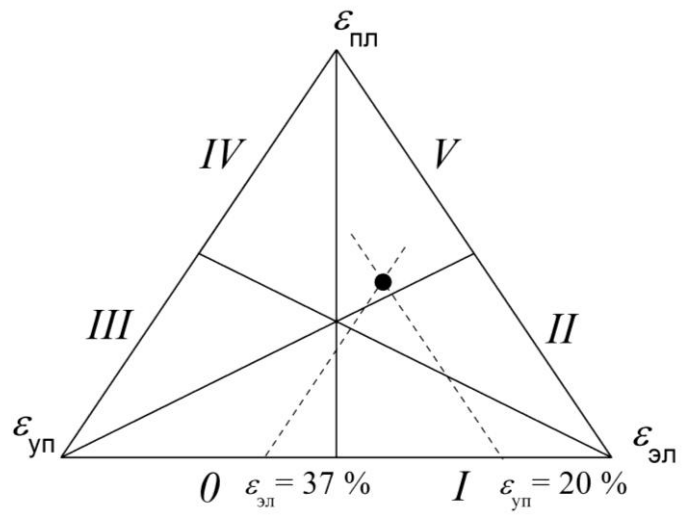

Рис. 3.20. Диаграмма развития деформаций в формовочной массе

И в заключение необходимо нанести точку, соответствующую исследованной формовочной массе на диаграмму (рис. 3.20). Для этого выбираем любую пару деформаций. Чаще всего это  $\varepsilon_{\text{vII}}$ и  $\varepsilon_{2\text{II}}$ . На оси  $\varepsilon_{\text{VII}} - \varepsilon_{2\text{II}}$  от вершины  $\varepsilon_{\text{on}}$  (где  $\varepsilon_{\text{vn}} = 0$  %) откладывают значение  $\varepsilon_{\text{vn}}$  = 20 %. Из полученной точки проводят прямую, парал-

лельную оси  $\varepsilon_{3\pi} - \varepsilon_{\text{n}}$ . Аналогично из вершины  $\varepsilon_{\text{yn}}$  ( $\varepsilon_{3\pi} = 0$  %) откладывают значение  $\varepsilon_{3\text{m}} = 37.0$  % и проводят прямую, параллельную оси  $\varepsilon_{\text{v}} - \varepsilon_{\text{nn}}$ . Пересечение двух полученных прямых есть искомая точка. Масса относится к V структурно-механическому типу.

# **3.4. Определение реологических параметров на ротационном вискозиметре**

PEOTECT является ротационным вискозиметром, и он пригоден как для определения динамической (эффективной) вязкости ньютоновских жидкостей, так и для проведения более точных реологических исследований неньютоновских жидкостей. Температуру испытаний можно регулировать в широком диапазоне термостатированием.

## Принцип измерения

Ротационный вискозиметр РЕОТЕСТ является двухсистемным устройством. Исследуемый материал можно испытывать на его реологические характеристики либо при помощи цилиндрических измерительных устройств по Сирле (Searle), либо при помощи конусно-пластиночных измерительных устройств. Цилиндрическое измерительное устройство *N* реализует систему Searle-Couetta.

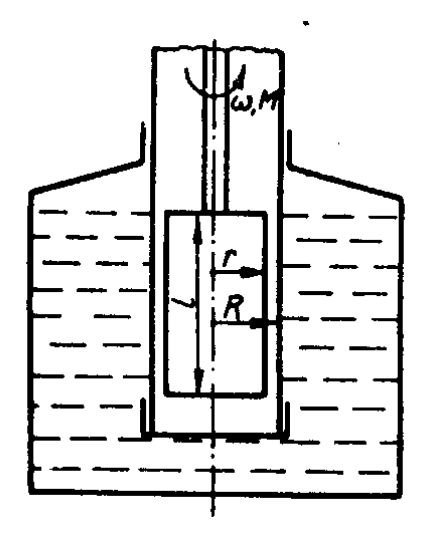

*Рис. 3.21.* Коаксиальная цилиндрическая система

У цилиндрического измерительного устройства (рис. 3.21) измеряемый материал помещается в кольцевую щель, образующуюся между двумя коаксиальными цилиндрами. Наружный, неподвижный цилиндр радиусом *R* выполнен в качестве измерительной емкости. В него помещается измеряемый материал, а сам цилиндр помещается с целью выдерживания определенной температуры в емкость с термостатирующей жидкостью, подключаемую к жидкостному циркуляционному термостату. Внут-

ренний цилиндр радиусом *r* и длиной *l*, вращающийся со скоростью вращения *а*, соединен через измерительный вал с цилиндрической винтовой пружиной, отклонение которой является мерой для вращающего момента, действующего на внутренний цилиндр. Отклонение пружины воспроизводится потенциометром, включенным в мостовую схему, причем изменение тока, протекаемого по диагонали мостовой схемы, является пропорциональным вращающему моменту *М* пружины.

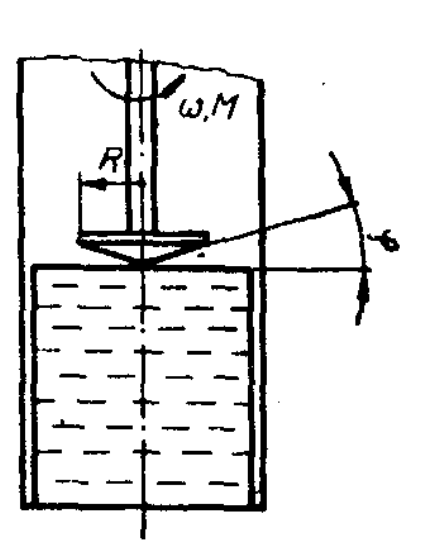

Рис. 3.22. Система конуспластина

У конусно-пластиночного устройства (рис. 3.22) измеряемый материал помещается в клинообразную щель, образующуюся между неподвижной пластиной и конусом радиусом R, вращающимся с постоянной скоростью  $\omega$ . Угол клинообразной щели системы конус-пластина является относительно малым и составляет 0,3°. Исследование материала при определенной температуре достигается непосредственным поддержанием температуры пластины путем питания термостатирующей камеры системы конус-пластина от жидкостного циркуляционного термостата.

Сдвигающее напряжение, соответствующее гидравлическому сопротивлению клинообразной щели, зависит от измеренного вращающего момента N, который преобразуется, как это описано выше, в электрический сигнал. Сдвигающее напряжение и скорость сдвига являются в клинообразной щели постоянными величинами.

Привод ротационного вискозиметра РЕОТЕСТ осуществляется через 12-ступенчатую реверсивную передачу при помощи синхродвигателя с переключаемыми полюсами таким образом, чтобы можно было выбирать в общей сложности 24 разных скорости вращения или скорости сдвига.

#### Описание прибора

Ротационный вискозиметр РЕОТЕСТ состоит из двух основных узлов: из вискозиметра 1 и блока измерения 2. На рис. 3.23 показан РЕО-ТЕСТ в комбинации с коаксиальным цилиндрическим измерительным устройством.

#### **ВИСКОЗИМЕТР**

Вискозиметр 1 состоит из привода 3, измерительного механизма 4 и по выбору из цилиндрического измерительного устройства 5 или устройства конус-пластина (рис. 3.25).

76

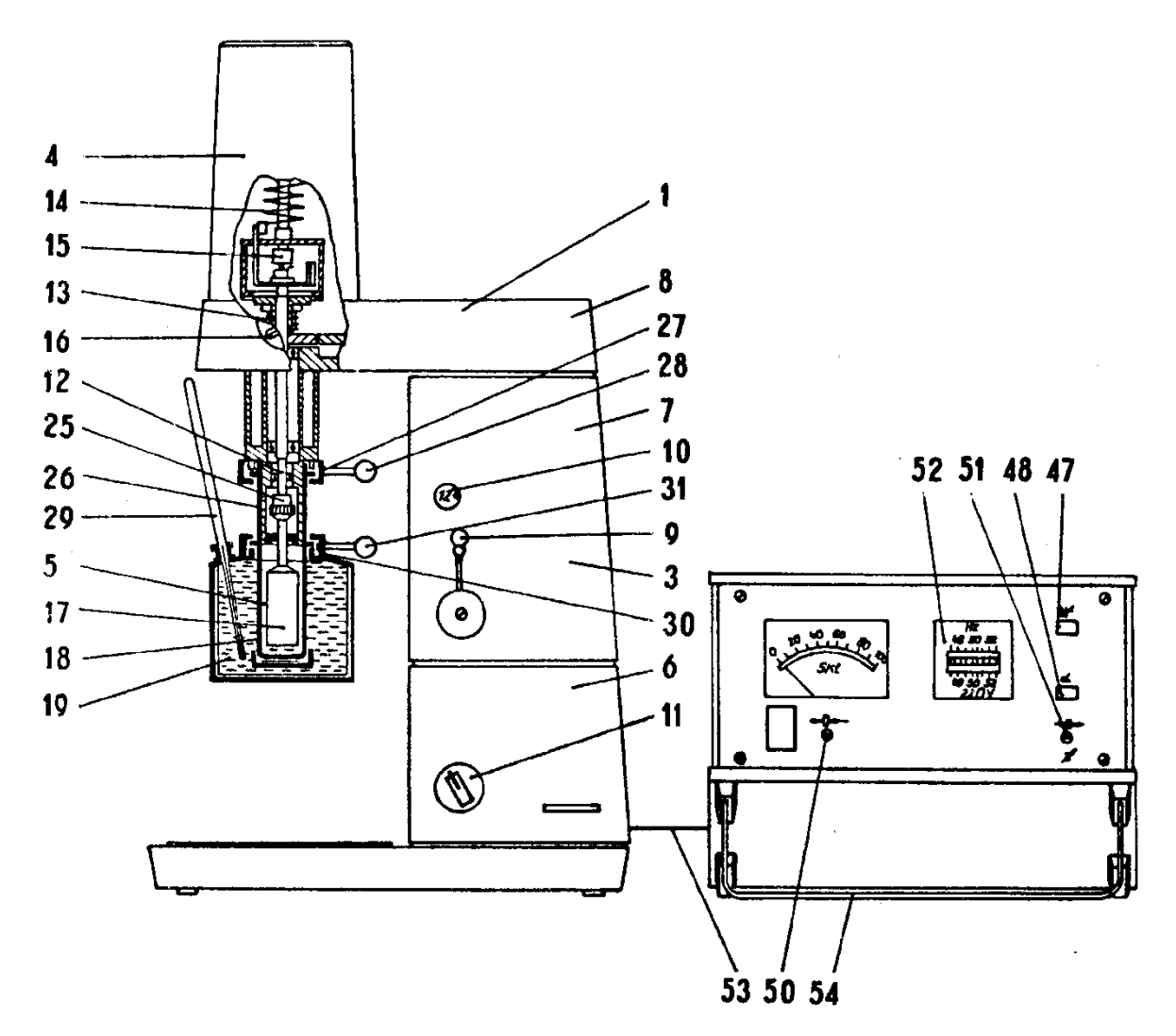

*Рис. 3.23.* РЕОТЕСТ в комбинации с коаксиальным цилиндрическим измерительным устройством и блок измерений

Обозначения позиций на рисунках 3.23, 3.24, 3.25

- 
- 
- Цилиндрическое измерительное устройство
- Ступенчатая коробка передач 8 Мост передачи
- Рычаг переключения передач 10 Шкала числа оборотов
- Переключатель числа оборотов 12 Измерительный вал
- Приводной вал 14 Динамометр
- 
- Измерительный цилиндр 18 Измерительная емкость
- Термостатирующая емкость 20 Измерительная трубка
- 
- Вискозиметр 2 Блок измерения
- Привод 4 Измерительный механизм
	- Стойка
	-
	-
	-
	-
- 15 Приборный потенциометр 16 Переключатель диапазона  $\tau$ 
	-
	-
- Крышка 22 Уплотнение трубки

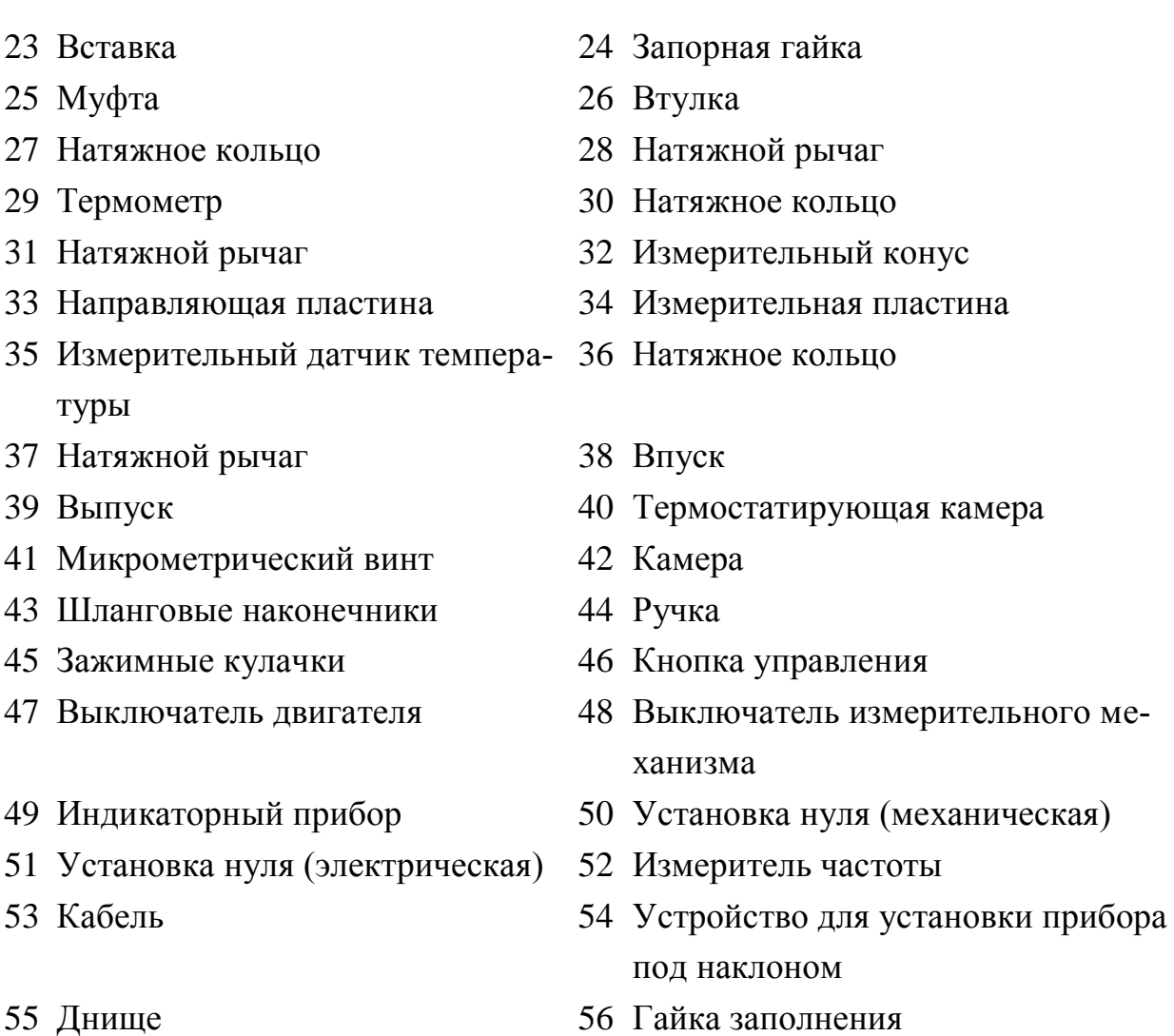

## ПРИВОД

К приводу 3 относится синхродвигатель с переключаемыми полюсами, находящийся в стойке 6, 12-ступенчатая коробка передач 7 и мост передачи 8. Выбор скорости вращения (числа оборотов) при помощи коробки перехвата является очень простым. Можно осуществлять на измерительном валу в общей сложности 12 различных ступеней. Установка требуемой ступени числа оборотов производится поворотом рычага переключения 9. Ступень числа оборотов, соответствующая данному положению рычага переключения, указывается на шкале 10. Для переключения со ступени 1 до ступени 12 требуется примерно два с половиной оборота рычага переключения. Между этими ступенями находятся все остальные ступени. В стойке 6 расположен переключатель числа оборотов I), при помощи которого производится переключение скорости вращения двигателя с 1500 оборотов в минуту (положение *a*) на 750 оборотов в минуту (положение *b*).

Удобным является то обстоятельство, что выбор скорости вращения (числа оборотов) может производиться при любых условиях работы. Это касается как переключения двигателя, так и переключения передачи. Скорость вращения синхродвигателя, а тем самым и измерительного цилиндра или измерительного конуса не зависит от колебаний напряжения сети и нагрузки.

# ИЗМЕРИТЕЛЬНЫЙ МЕХАНИЗМ

Измерительный механизм 4 представляет собой механикоэлектрический преобразователь вращающего момента. Для измерения момента вращения, действующего на вращающемся измерительном цилиндре или конусе, используется вращение измерительного вала 12 относительно приводного вала 13 в направлении, обратном действию двухступенчатого динамометра 24. Приборный потенциометр 15, связанный с динамометром и включенный в мостовую схему, воспроизводит величину относительного вращения. При этом естественный сигнал «вращающий момент» преобразуется в пропорциональный ему аналоговый сигнал тока. Переключатель диапазона 16 динамометра позволяет по выбору устанавливать диапазоны сдвигающего напряжения (диапазоны I и II) c отношением между ними примерно равным 1:10. Такая возможность обеспечивает измерение сдвигающего напряжения в широких пределах без замены измерительного устройства. Переключение диапазона можно производить при любых условиях работы, т.е. также при вращающемся измерительном вале. Для этого нужно установить до упора переключатель диапазона в случае диапазона I у левого конечного положения, а в случае диапазона II у правого конечного положения.

## ЦИЛИНДРИЧЕСКИЕ ИЗМЕРИТЕЛЬНЫЕ УСТРОЙСТВА

Цилиндрическое измерительное устройство 5 состоит из измерительного цилиндра 17, измерительной емкости 18 и термостатирущей емкости 19. С прибором PEOTECT можно комбинировать 5 цилиндрических измерительных устройств, различающихся по своим размерам (рис. 3.24), причем измерительное устройство *N* используется для низких значений вязкости, измерительное устройство *S* с измерительными цилиндрами *S1*, *S2*, *S3* для средних значений вязкости.

79

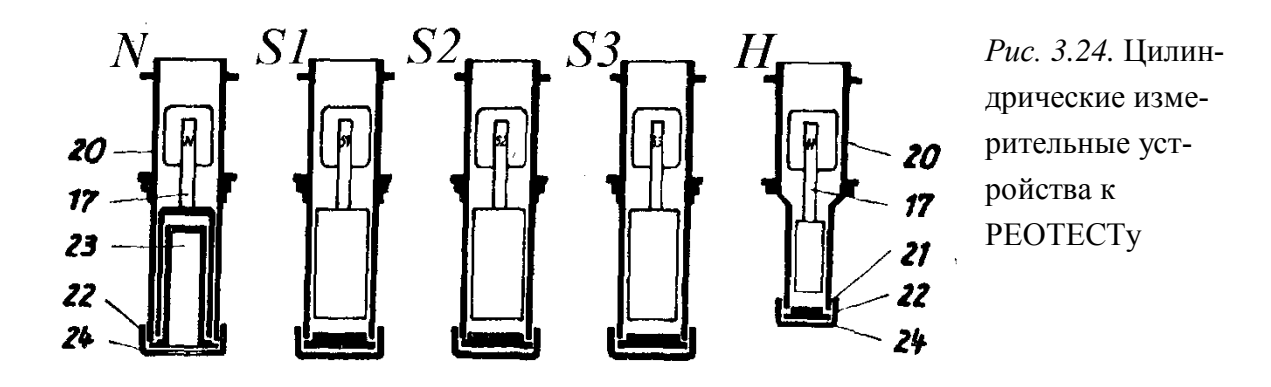

Измерительный цилиндр 17 соединен через муфту 25 с измерительным валом 12 измерительного механизма 4. Для присоединения измерительного цилиндра 17 необходимо ухватить его за рифленую часть и зафиксировать на измерительном валу 12. Затем ввести втулку 26 муфты 25 вверх в положение освобождения, а измерительный цилиндр вставить до упора на измерительный вал. При этом маркировка в виде штриха должна показывать на обозначение цилиндра *S1*, *S2* и т.д. После освобождения втулки 26 она перескакивает в положение натяжения. Измерительная емкость 18, расположенная над цилиндрической направляющей измерительного механизма 4 коаксиально к измерительному цилиндру 17, фиксируется при помощи натяжного кольца 27. С целью обеспечения простоты очистки измерительных емкостей они выполнены из нескольких частей — из измерительной трубки 20, крышки 21, 22 и запорной гайки 24. У измерительного устройства *N* вместо крышки 21 предусмотрена вставка 23. Подтягивание или освобождение запорной гайки производится при помощи ключа, поставляемого вместе с устройством.

Измерительную емкость 18 нужно при установке на измерительный механизм (4) проводить осторожно над измерительным цилиндром 17. Обозначение *S* или *H* должно показывать вперед! Измерительную емкость нужно после фиксации у измерительного механизма отодвинуть вверх, вращая ее слегка туда и обратно.

Натяжной рычаг 28 показывает при передвижении измерительной емкости вверх налево. Зажать измерительную емкость поворотом рычага 28 вправо.

Двустенную термостатирующую емкость 19, в которую вставляется термометр 29 (жидкостный стеклянный термометр), соединить через штыковой затвор с измерительной емкостью 18 и зафиксировать при помощи натяжного кольца 30.

80

В отверстии термостатирующей емкости предусмотрено уплотнение, предупреждающее протекание термостатирующей жидкости через соединение между измерительной и термостатирующей емкостями. Подключение термостатирующей жидкости к жидкостному циркуляционному термостату производится через шланговые наконечники (оливки), направленные в рабочем положении термостатирующей емкости на заднюю сторону. Учитывать показание стрелки – впуск – выпуск!

При использовании термостатирующей емкости 19 нужно учитывать ту особенность, что термостатирующая емкость работает при термостатировании измерительного устройства *N* с восходящей трубой при термостатировании измерительных устройств *S1*, *S2, S3* и *H* без него. Восходящая труба ввинчена в днище термостатирующей емкости, и ее можно легко устанавливать или удалять.

При установке термостатирующей емкости 19 нужно закрыть или отключить насос термостата. Натяжной рычаг 31 должен показывать направо.

Зафиксировать термостатирующую емкость поворотом натяжного рычага (31) влево, затем включить термостат или открыть насос термостата.

В н и м а н и е! Термостат разрешается включать только тогда, когда термостатирующая емкость установлена и зафиксирована у измерительной емкости.

У термостатов, не имеющих положения запирания насоса, нужно устанавливать термостатирующую емкость, снятую с измерительной емкости, над уровнем жидкости (ванны) термостата для того, чтобы в отверстие термостатирующей емкости не втекала термостатирующая жидкость. При установке термостатирующей емкости нужно убедиться в том, что уровень жидкости в термостатирующей емкости достаточно низок для того, чтобы избегалось переливание.

# КОНУСНО-ПЛАСТИНОЧНОЕ ИЗМЕРИТЕЛЬНОЕ УСТРОЙСТВО

Конусно-пластиночное измерительное устройство КРЕ (рис. 3.25) состоит из трех измерительных конусов *К1*, *К2* и *К3* 32, направляющей пластины 33, измерительной пластины 34 и измерительного датчика температуры 35.

Измерительный конус 32 соединен через муфту 25 с измерительным валом 12 измерительного механизма 4. Для этого нужно отодвинуть наверх до упора втулку 26, затем установить измерительный конус 32 на измерительный вал 12 и ввести его вверх в муфту 25. Обозначение конуса *К1*, *К2*

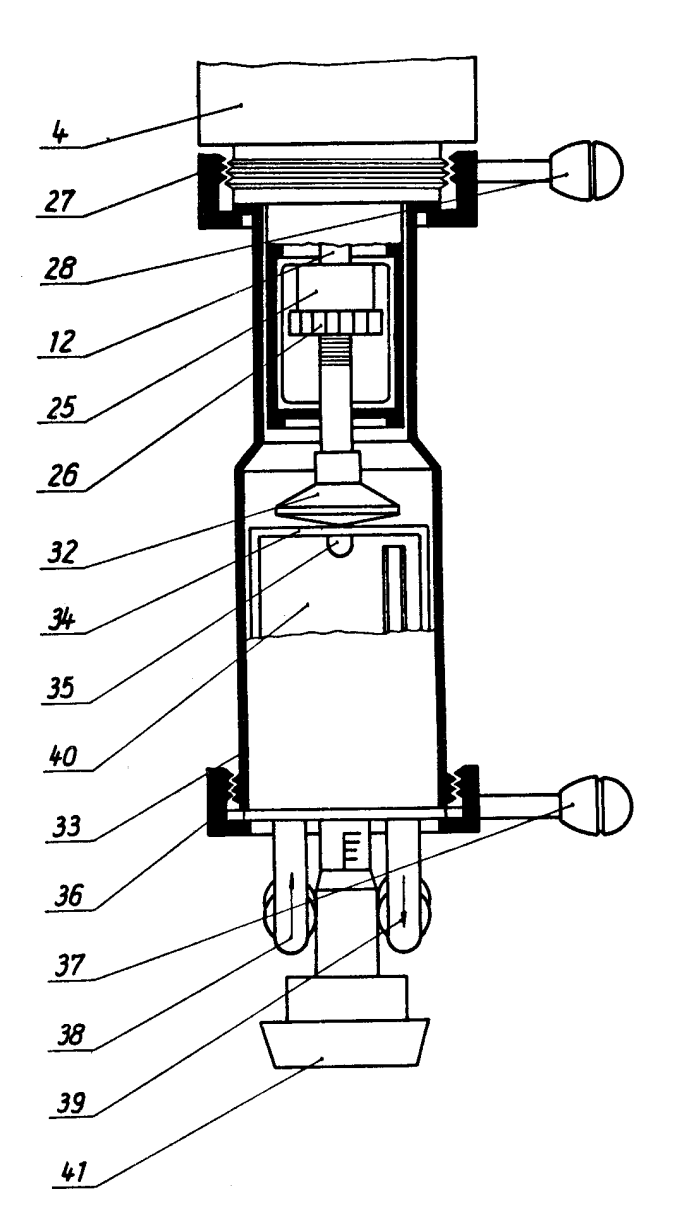

*Рис. 3.25*. Конусно-пластиночное измерительное устройство

или *К3* должно при этом показывать на маркировку в виде штриха муфты 25. После достижения измерительными конусом 32 верхнего упорного положения можно освободить втулку 26, и тем самым зафиксировать жестко измерительный конус 32 на измерительном валу 12. Для соединения направляющей пластины 33 с измерительным механизмом 4 предназначено натяжное кольцо 27. Маркировка в виде точки, направляющей пластины должна показывать вперед. Натяжной рычаг 28 показывает в положении освобождения влево, а в положении натяжения вправо.

Измерительную пластину 34 вставить с нанесенным измеряемым материалом при отпущенном натяжном кольце 36 в направляющую пластины 33. Натяжной рычаг 37 показывает

в положении освобождения влево, а в положении натяжения вправо.

Вдвинуть измерительную пластику 34 в направляющей пластины 33 до упора и зафиксировать ее при помощи натяжного кольца 36. Впуск 38 — слева и выпуск 39 — справа, предназначенные для термостатирующей жидкости, заполняющей термостатирующую камеру 40, направлены назад. Для термостатирования измерительной пластины 34 их нужно подключить к жидкостному циркуляционному термостату.

Температурный датчик 35 представляет собой платиновый термометр сопротивления Pt 100. Он предназначен для контроля температуры, при которой производятся измерения на измерительной пластине 34, и

82

вставляется после выравнивания температуры в направляющую пластины (33) в видимое отверстие, предусмотренное у пластины 34 спереди.

Для вертикального подвода измерительной пластины 34 к измерительному конусу 32 предусмотрен микрометрический винт 41, интервал деления которого 0,01 мм; при помощи данного микрометрического винта можно точно определять изменение положения пластины 34 в направляющей 33, а тем самым точно устанавливать положение пластины на время измерения.

#### БЛОК ИЗМЕРЕНИЯ

Блок измерения 2 содержит электрические блоки РЕОТЕСТа (рис. 3.23). При помощи выключателей 47 или 48 можно включать независимо друг от друга двигатель или измерительный механизм.

Перед запуском блока измерения 2 нужно откинуть до упора устройство для установки прибора под наклоном 54 и зафиксировать его. Только для этого положения настроен вставной измерительный прибор, а ротационный вискозиметр РЕОТЕСТ готов к измерению также только в таком положении.

Включенное состояние сигнализируется контрольными лампами.

При помощи индикаторного прибора 49 измеряется ток, протекающий по диагонали мостовой схемы РЕОТЕСТа. Приборный потенциометр 15 является частью мостовой схемы, и он воспроизводит отклонение динамометра 14. Показание  $\alpha$  (0...100) делений шкалы индикаторного прибора 49 пропорционально измеряемому вращающему моменту динамометра 14, а тем самым пропорционально сдвигающему напряжению в кольцевой цели цилиндрического измерительного устройства или в клинообразной цели конусно-пластиночного измерительного устройства.

Механическая настройка нуля 50 производится при отключенном устройстве. Электрическая настройка нуля 51 производится при включенных измерительном механизме и двигателе, на ступени редуктора 8а и в диапазоне II без измеряемого материала, т.е. при свободно вращающемся измерительном цилиндре или измерительном конусе (измерительная пластина не должна прикасаться к измерительному конусу).

Электрическое соединение между блоком измерения 2 и вискозиметром 1 осуществляется через кабель 53.

83

# Проведение измерений на РЕОТЕСТЕ

Цилиндрические измерительные устройства

# ПРОВЕРКА УСТАНОВКИ НУЛЯ

К началу измерений нужно произвести проверку установки нуля. Для этого нужно .выполнить следующие операции:

1. Установить РЕОТЕСТ и подключить его к сети.

2. Соединить измерительный цилиндр, выбранный по табл. 3.5 с РЕОТЕ-СТом.

3. Проверить при отключенном устройстве нуль индикаторного прибора 19. Если необходимо, произвести механическую корректировку нуля 50.

4. Включить измерительный механизм 48, включить двигатель 47, установить ступень передачи 8а и диапазон II. Проверить нуль индикаторного прибора 49. Если необходимо, произвести электрическую корректировку нуля 51.

# ЗАПОЛНЕНИЕ ИЗМЕРИТЕЛЬНЫХ ЕМКОСТЕЙ

Перед началом заполнения измерительной емкости 18 нужно тщательно очистить измерительную трубку 20 соответствующим растворителем при использовании щеток, прилагаемых к прибору. Затем высушить трубку. То же самое нужно сделать с крышкой 21, 22 или со вставкой 23. Также перед каждым заполнением нужно снимать и очищать уплотнения.

После чистки ввести в предписанном количестве (табл. 3.5) в измерительную емкость 18 исследуемый материал. Часто является более предпочтительным взвешивание материала вместо определения его количества по объему. Заполнение производить как правило сверху в измерительную емкость 18, закрытую крышкой 21, 22. Для пастообразных материалов оправдал себя метод внесения снизу. В данном случае измерительную трубку 20 нужно закрыть после заполнения крышкой 21, 22 и запорной гайкой 24. Соединить цилиндрическое измерительное устройство с измерительным механизмом прибора РЕОТЕСТ.

## ТЕРМОСТАТИРОВАНИЕ

Вязкость текучего материала зависит в большой мере от температуры. При измерении вязкости нужно всегда точно определять температуру.

| Измери-<br>тельное<br>устрой-<br>ство ци-<br>линдри-<br>ческое           | Отно-<br>шение<br>между<br>pa-<br>диу-<br>сами<br>R/r | Запол-<br>няемое<br>коли-<br>чество,<br>мл $\pm 5\%$ | Диа-<br>па-<br><b>30H</b> | Сдвигающее<br>напряжение,<br>$P$ , $\Pi$ a  | Скорость<br>сдвига,<br>$c^{-1}$ | Вязкость,<br>$\Pi$ a c |
|--------------------------------------------------------------------------|-------------------------------------------------------|------------------------------------------------------|---------------------------|---------------------------------------------|---------------------------------|------------------------|
| $\boldsymbol{N}$                                                         | 1,02                                                  | 11                                                   | $\mathbf I$               | 1, 632                                      | 1,51310                         | 0,00120                |
|                                                                          |                                                       |                                                      | $\mathbf{I}$              | 16320                                       |                                 | 0,01200                |
| S1                                                                       | 1,02                                                  | 25                                                   | $\mathbf I$               | 2,856                                       | 1,51310                         | 0,00238                |
|                                                                          |                                                       |                                                      | $\mathbf{I}$              | 28560                                       |                                 | 0,02380                |
| S2                                                                       | 1,06                                                  | 30                                                   | $\mathbf I$               | 460                                         | 0, 5437                         | 0,007120               |
|                                                                          |                                                       |                                                      | $\mathbf{I}$              | 30600                                       |                                 | 0,071200               |
| S3                                                                       | 1,24                                                  | 50                                                   | I                         | 480                                         | 1/6145,8                        | 0,04500                |
|                                                                          |                                                       |                                                      | $\mathbf{I}$              | 40800                                       |                                 | 0,45000                |
| H                                                                        | 1,24                                                  | 17                                                   | $\mathbf I$               | 15300                                       | 1/6145,8                        | 0, 11800               |
|                                                                          |                                                       |                                                      | $\mathbf{I}$              | 1503000                                     |                                 | 118000                 |
| Измери-<br>тельное<br>устрой-<br>ство ко-<br>нусно-<br>пласти-<br>ночное | Ради-<br>ус ко-<br>нуса,<br>$R$ , MM                  | Запол-<br>няемое<br>коли-<br>чество,<br>мл $\pm 5\%$ | Диа-<br>па-<br>30H        | Сдвига-ющее<br>напряжение,<br>$P$ , $\Pi$ a | Скорость<br>сдвига,<br>$c^{-1}$ | Вязкость,<br>$\Pi$ a c |
| K1                                                                       | 18                                                    | 0,1                                                  | I                         | 40800                                       | 5,64860                         | 0,008140               |
|                                                                          |                                                       |                                                      | $\prod$                   | 4008000                                     |                                 | 0,081400               |
| K2                                                                       | 12                                                    | 0,06                                                 | $\bf{I}$                  | 1352700                                     | 5,64860                         | 0,04500                |
|                                                                          |                                                       |                                                      | $\mathbf{I}$              | 135027000                                   |                                 | 0,45000                |
| K3                                                                       | 6                                                     | 0,04                                                 | $\mathbf I$               | 110022000                                   | 5,64860                         | 0,224000               |
|                                                                          |                                                       |                                                      | $\mathbf{I}$              | 11000220000                                 |                                 | 2,240000               |

Таблица 3.5. Отношение между радиусами, количество измеряемого вещества, сдвигающее напряжение, скорость сдвига, вязкость

Для этого у РЕОТЕСТа измерительная емкость 18 с измеряемым материалом окружена термостатирующей емкостью 19. При этом при подключении к жидкостному циркуляционному термостату, обеспечивается безупречное термостатирование измерительной щели.

Рабочий диапазон РЕОТЕСТа распространяется на температуры от –60°С до +150°С.

Термостатирующая жидкость выбирается согласно инструкции по эксплуатации термостата.

После того как контрольный термометр 29 достиг в термостатирующей емкости 19 температуры измерения, как правило, достаточно примерно 30-и минут для термостатирования измеряемого вещества, приступают к измерению.

#### ИЗМЕРЕНИЕ

После достаточно длительного термостатирования можно начинать измерения. Для проведения измерений можно исходить из того, что с точки зрения функционирования прибора нет жестких требований касательно последовательности проведения работ. Метод и образ ведения измерений согласуются с конкретным исследуемым материалом.

Так, например, для ньютоновских жидкостей достаточно проводить измерения в одной точке для того, чтобы подучить величину динамической вязкости. Прилагаемая скорость сдвиг, а тем самым и сдвигающее напряжение, являются произвольными.

У материалов со структурной вязкостью или у материалов с дилатанцией, как правило, снимается зависимость между сдвигающим напряжением и скоростью сдвига, для того чтобы можно было характеризовать исследуемый материал с точки зрения его реологических свойств. Для этого нужно начинать с измерений при малых значениях скорости сдвига и отсчитывать показания на индикаторном приборе. Увеличение, скорости сдвига производится путем увеличения скорости вращения измерительного цилиндра путем переключения редуктора (например, последовательностью переключения ступеней 1а, 2а, 3а ... 12a). Если нужно увеличить число точек измерения, то это можно достичь переключением скорости вращения двигателя. В таблице ступеней установки передачи (1...12) и двигателя (a, b) расположены в возрастающей последовательности скорости вращения или скорости сдвига.

#### ВЫЧИСЛЕНИЕ РЕОЛОГИЧЕСКИХ ПАРАМЕТРОВ

Между отсчитываемыми измеренными значениями и реологическими параметрами имеет место следующая взаимосвязь: сдвигающее напряжение и скорость сдвига относятся к радиусу внутреннего цилиндра коаксиальной цилиндрической системы.

Для сдвигающего напряжения*,* действующего в исследуемом материале получается:

$$
P = z\alpha,\tag{3.23}
$$

где *P* — сдвигающее напряжение, Па; *z —* постоянная цилиндра, Па/дел.шкалы; *α* — отсчитываемое значение на индикаторном приборе, дел.шкалы.

Постоянная цилиндра, зависящая от геометрических размеров цилиндрической системы и от постоянной упругости пружины динамометра, указывается для измерительного устройства отдельно для диапазона сдвигающего напряжения I и II в табл. 3.6.

Скорость сдвига  $\gamma$  (c<sup>-1</sup>), называемая часто скоростью деформаций, указывает перепад (градиент) скоростей в кольцевой щели.

| Цилиндрическое           | Постоянная цилиндра, $c$ , Па/дел.шкалы |         |  |  |
|--------------------------|-----------------------------------------|---------|--|--|
| измерительное устройство |                                         | П       |  |  |
| $\boldsymbol{N}$         | 0,324                                   | 3,14    |  |  |
| SI                       | 0,573                                   | 5,69    |  |  |
| S <sub>2</sub>           | 0,595                                   | 5,93    |  |  |
| S <sub>3</sub>           | 0,764                                   | 7,95    |  |  |
| H                        | 2,81                                    | 27,94   |  |  |
| Конусно-пластиночное     | Постоянная конуса, z, Па/дел.шкалы      |         |  |  |
| измерительное устройство | I                                       | П       |  |  |
| K1                       | 7,67                                    | 74,28   |  |  |
| K2                       | 26,06                                   | 272,91  |  |  |
| K3                       | 218,53                                  | 2201,69 |  |  |

*Таблица 3.6.* Значения постоянных цилиндра и конуса

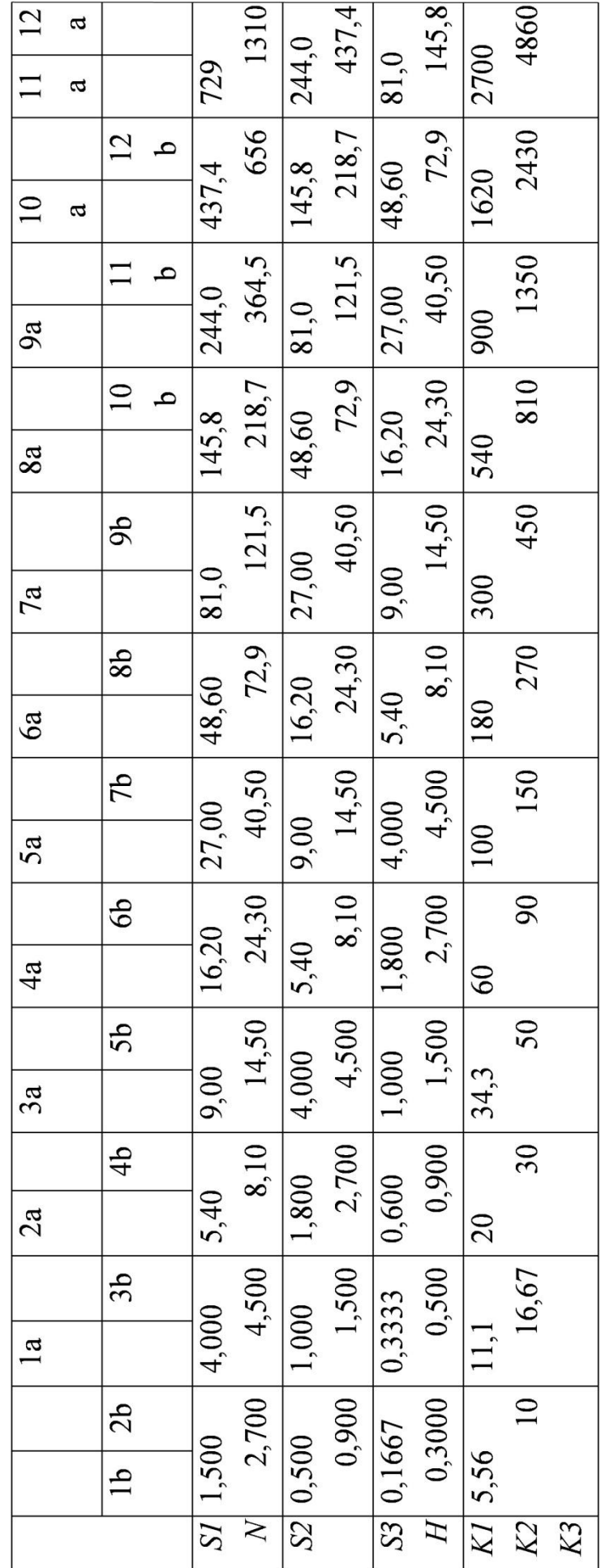

Таблица 3.7. Значения скоростей сдвига для различных измерительных устройств

Данный градиент (скорость сдвига) зависит от геометрических размеров цилиндрической системы и пропорционален скорости вращения цилиндра. Скорость сдвига указана для всех ступеней скорости вращения (числа оборотов) и измерительных устройств в табл. 3.7.

По измеренным сдвигающему напряжению *P* и скорости сдвига *γ* можно вычислить динамическую (эффективную) вязкость:

$$
\eta = P/\gamma. \tag{3.24}
$$

Конусно-пластиночное измерительное устройство

# ПРОВЕРКА УСТАНОВКИ НУЛЯ

Проверка установки нуля производится таким образом, как это описано для цилиндрического измерительного устройства. НАНЕСЕНИЕ ИЗМЕРЯЕМОГО МАТЕРИАЛА

# Измерительный конус 32, выбранный для измерений, и измерительную пластину 34 очистить соответствующим растворителем и высушить их.

После очистки соединить измерительный конус 32 и направляющую пластины (33) с измерительным механизмом 4 РЕОТЕСТа. Измерительная пластина принимается в предусмотренную для этого стойку. Нанесение измеряемого материала производится в зависимости от вида исследуемого материала путем нанесения капель или замазкой в середину измерительной пластины. Необходимое количество исследуемого материала указано в табл. 3.5. Подготовленная таким образом пластина может вставляться в направляющую пластины.

## ТЕРМОСТАТИРОВАНИЕ

Рабочий диапазон конусно-пластиночного измерительного устройства охватывает температуры от  $-60^{\circ}C$  до  $+150^{\circ}C$ .

Для термостатирования нужно пользоваться жидкостным циркуляционным термостатом, который подключается к впуску 38 и выпуску 39 конусно-пластиночного устройства.

## ИЗМЕРЕНИЕ

Измерение с конусно-пластиночным измерительным устройством не отличается в принципе от измерения с цилиндрическим измерительным устройством. Специфическая разница состоит в том, что при помощи конусно-пластиночного измерительного устройства можно создавать большие скорости сдвига и большие сдвигающие напряжения и что требуется меньшее количество измеряемого материала, а также в измерительной щели скорость сдвига является постоянной.

При комбинированном использовании цилиндрического измерительного устройства с конусно-пластиночным измерительным устройством можно исследовать кривую текучести материала в широком диапазоне сдвигающего напряжения и скорости сдвига, а тем самым можно получить большую информацию о текучести исследуемого материала, чем при работе только с одним измерительным устройством.

#### ВЫЧИСЛЕНИЕ РЕОЛОГИЧЕСКИХ ПАРАМЕТРОВ

Для отсчитываемых измеренных значений и реологических параметров действительны следующие отношения:

$$
P = c\alpha,\tag{3.25}
$$

где  $P$  — сдвигающее напряжение, Па;  $c$  — постоянная конуса, Па/дел.шкалы;  $\alpha$  — отсчитываемое деление шкалы на индикаторном приборе, дел.шкалы.

Постоянная конуса с, зависящая от геометрических размеров измерительного конуса и постоянной упругости пружины динамометра измерительного механизма, указана для каждого измерительного конуса отдельно для диапазона I и диапазона II сдвигающего напряжения в табл. 3.6.

Скорость сдвига  $\gamma$  с<sup>-1</sup> клинообразной щели конусо-пластиночного устройства зависит от геометрических размеров и скорости вращения (угловой скорости) измерительного конуса и она указана в табл. 3.7 для всех скоростей вращения (чисел оборотов).

По измеренному сдвигающему напряжению и скорости сдвига можно вычислить динамическую вязкость по уравнению (3.24).

## Пример расчета

Допустим, приготовлена формовочная масса с оптимальной влажностью. Поскольку формовочные массы обладают очень высокой вязкостью, для определения ее реологических свойств необходимо выбрать конуснопластиночное измерительное устройство. Результаты измерений записываем в табл. 3.8.

90

|                     |                          | л.             | J 1          |              |                |          |
|---------------------|--------------------------|----------------|--------------|--------------|----------------|----------|
| Ступень<br>передачи | Измерительное устройство |                |              |              |                |          |
|                     | K1                       |                | K2           |              | K3             |          |
|                     | Диап. I                  | Диап. II       | Диап. І      | Диап. II     | Диап. I        | Диап. II |
| 1a                  |                          | $\mathbf{1}$   |              |              |                |          |
| 2a                  |                          |                | $\mathbf{1}$ |              |                |          |
| 3a                  |                          |                |              |              | $\mathbf{1}$   |          |
| 4a                  |                          | $\overline{2}$ |              | $\mathbf{1}$ |                |          |
| 5a                  | $\overline{4}$           |                | 5            |              | 3              |          |
| 6a                  | 10                       | 5              |              | 3            |                |          |
| 7a                  |                          |                |              |              | $\overline{7}$ |          |
| 8a                  |                          |                |              | 6            | 10             |          |
| 9a                  |                          |                |              | 10           | 14             |          |
| 10a                 |                          |                |              | 18           | 23             |          |
| 11a                 |                          |                |              | 24           | 29             |          |
| 12a                 |                          |                |              | 29           | 34             |          |

Таблица 3.8. Результаты измерений на кунусно-пластиночном измерительном устройстве РЕОТЕСТа

Рассчитываем значения напряжения сдвига (3.25) и вязкости (3.26). Например, для насадки  $K1$  в диапазоне I и ступени передач ба. Постоянная конуса  $z = 7.67$  Па/дел.шкалы (табл. 3.6), тогда

 $P = 7.67 \cdot 10 = 76.7$   $\Pi$ a.

Скорость сдвига  $\gamma = 180 \text{ c}^{-1}$  (табл. 3.7), тогда

$$
\eta = 76{,}7/180 = 0{,}43 \,\mathrm{Pi} \cdot \mathrm{c}
$$

Все расчетные данные сведем в таблицу 3.9.

По данным табл. 3.9 строим график в координатах  $\gamma = f(P)$ .

При достижении напряжением сдвига значения примерно  $P_m =$ 7440 Па и скорости сдвига  $\gamma = 4860 \text{ c}^{-1}$  наблюдается проскок конуса, что связано с возникновением разрыва сплошности. Таким образом, считаем точку М (рис. 3.26) окончанием режима течения с разрушающейся структурой. Из точки М опускаем перпендикуляр на ось скорости сдвига и проводим прямую, выходящую из начала координат. Определяем значение  $N_0$ как площадь прямоугольного треугольника:

$$
N_0 = P_m \gamma_m / 2 = (7440 \cdot 4860 / 2) 10^{-6} = 18.1 \text{ MBr/m}^3.
$$

| $P$ , $\Pi$ a | $\gamma$ , $c^{-1}$ | $\eta$ , $\Pi$ a <sup>-</sup> c | $\ln \gamma$ | $\ln \eta$ |
|---------------|---------------------|---------------------------------|--------------|------------|
| 30,68         | 100                 | 0,3068                          | 4,60517      | $-1,18156$ |
| 76,7          | 180                 | 0,426111                        | 5,192957     | $-0,85306$ |
| 26,06         | 20                  | 1,303                           | 2,995732     | 0,264669   |
| 130,3         | 100                 | 1,303                           | 4,60517      | 0,264669   |
| 74,28         | 11,1                | 6,691892                        | 2,406945     | 1,900897   |
| 148,56        | 60                  | 2,476                           | 4,094345     | 0,906644   |
| 371,4         | 180                 | 2,063333                        | 5,192957     | 0,724323   |
| 218,53        | 34,3                | 6,562462                        | 3,505557     | 1,881366   |
| 655,59        | 100                 | 6,5559                          | 4,60517      | 1,880365   |
| 1529,71       | 300                 | 5,099033                        | 5,703782     | 1,629051   |
| 2185,3        | 540                 | 4,046852                        | 6,291569     | 1,397939   |
| 3059,42       | 900                 | 3,399356                        | 6,802395     | 1,223586   |
| 5026,19       | 1620                | 3,102586                        | 7,390181     | 1,132236   |
| 6337,37       | 2700                | 2,347174                        | 7,901007     | 0,853212   |
| 7430,02       | 4860                | 1,528811                        | 8,488794     | 0,42449    |
| 272,91        | 60                  | 4,5485                          | 4,094345     | 1,514798   |
| 818,73        | 180                 | 4,5485                          | 5,192957     | 1,514798   |
| 1637,46       | 540                 | 3,032333                        | 6,291569     | 1,109332   |
| 2729,1        | 900                 | 3,032333                        | 6,802395     | 1,109332   |
| 4912,38       | 1620                | 3,032333                        | 7,390181     | 1,109332   |
| 6549,84       | 2700                | 2,425867                        | 7,901007     | 0,886189   |
| 7914,39       | 4860                | 1,628475                        | 8,488794     | 0,487644   |
|               |                     |                                 |              |            |

Таблица 3.9. Значения напряжения сдвига, скорости сдвига и вязкости

Площадь ДЛ определяется любым из известных способов (например, с использованием аналитических весов). Удобнее определять площадь  $N_0 + \Delta N$ , значение которой составит 26,7 МВт/м<sup>3</sup>. Таким образом,

$$
\Delta N = 26.7 - 18.1 = 8.6 \text{ MBr/m}^3.
$$

Для определения эффективной вязкости  $\eta_0$  и индекса течения и приведем уравнение (3.10) к линейному виду:

$$
\ln \eta = \ln \eta_0 + (n-1)\ln|\gamma|
$$

и построим график в координатах  $\ln \eta = f(\ln|\gamma|)$  (рис. 3.27). На оси ординат прямая отсекает отрезок, равный  $\ln \eta_0$ .

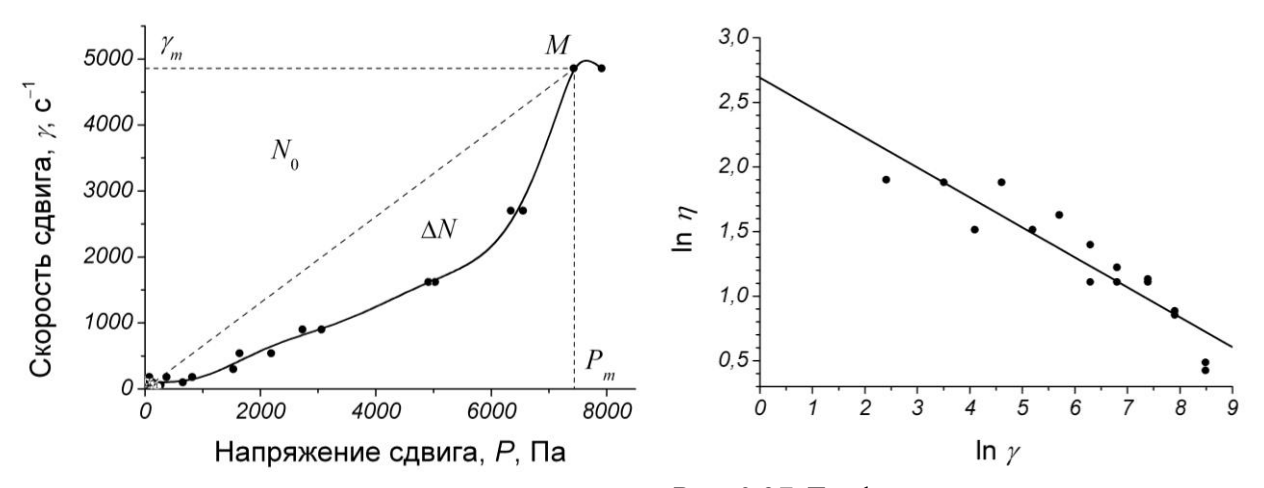

 $Puc.$  3.26. Экспериментальная зависимость *Рис.* 3.27. Графическое определение  $\eta_0$  и *n* скорости сдвига от напряжения сдвига

Тогда

$$
\eta_0 = \exp(2.35) = 10.5 \text{ Ta} \cdot \text{c}.
$$

Тангенс угла наклона прямой, равный –0,19 отвечает значению (*n* – 1). Тогда

 $n = -0.19 + 1 = 0.81.$ 

#### *Библиографический список к главе 3*

- 1. *Балкевич, В.Л.* Реологические свойства керамических масс / *В.Л. Балкевич, Ю.М. Мосин*. – М.: МХТИ им. Д.И. Менделеева, 1984. – 68 с.
- 2. *Круглицкий, Н.Н.* Основы физико-химической механики. Ч. 1 / *Н.Н. Круглицкий*. – Киев: Вища шк., 1975. – 268 с.
- 3. *Круглицкий, Н.Н.* Основы физико-химической механики. Ч. 2 / *Н.Н. Круглицкий*. – Киев: Вища шк., 1976. – 208 с.
- 4. *Круглицкий, Н.Н.* Основы физико-химической механики. Ч. 3: практикум и задачи / *Н.Н. Круглицкий*. – Киев: Вища шк., 1977. – 136 с.
- 5. *Малкин, А.Я.* Реология: концепции, методы, приложения / *А.Я. Малкин, А.И. Исаев*. – СПб: Профессия, 2007. – 560 с.
- 6. *Мошев, В.В.* Реологическое поведение концентрированных неньютоновских суспензий / *В.В. Мошев, В.А. Иванов*. – М.: Наука, 1990. – 89 с.
- 7. *Ничипоренко, С.П.* Физико-химическая механика дисперсных структур в технологии строительной керамики / *С.П. Ничипоренко*. – Киев: Наукова думка, 1968. – 76 с.
- 8. Практикум по технологии керамики и огнеупоров / *под ред. Д.Н. Полубояринова, Р.Я. Попильского*. – М.: Стройиздат, 1972. – 352 с.
- 9. *Прокофьев, В.Ю.* Методы измерения реологических свойств паст для экструзии (обзор) / *В.Ю. Прокофьев* // Стекло и керамика. – 2010. – № 4. – С. 22-26.
- 10. *Прокофьев, В.Ю.* Основы физико-химической механики экструдированных катализаторов и сорбентов / *В.Ю. Прокофьев, П.Б. Разговоров, А.П. Ильин*. – М.: КРАСАНД, 2014. – 320 с.
- 11. *Ребиндер, П.А.* Избранные труды. Поверхностные явления в дисперсных системах. Физико-химическая механика / *П.А. Ребиндер*. – М.: Химия, 1979. – 384 с.
- 12. *Соколов, Р.Б.* Теория формования сплошных и неоднородных систем / *Р.Б. Соколов*. – Л.: Изд-во ЛТИ им. Ленсовета, 1978. – 40 с.
- 13. *Урьев, Н.Б.* Высококонцентрированные дисперсные системы / *Н.Б. Урьев*. – М.: Химия, 1980. – 319 с.
- 14. *Урьев, Н.Б.* Физико-химические основы технологии дисперсных систем и материалов / *Н.Б. Урьев*. – М.: Химия, 1988. – 256 с.
- 15. *Урьев, Н.Б.* Физико-химическая динамика дисперсных систем / *Н.Б. Урьев* // Успехи химии. – 2004. – № 1. – С. 39–62.
- 16. *Фадеева, В.С.* Формование структуры пластичных паст строительных материалов при машинной переработке / *В.С. Фадеева*. – М.: Госстройиздат, 1972. – 224 с.
- 17. *Фадеева, В.С.* Формуемость пластичных дисперсных масс / *В.С. Фадеева*. – М.: Госстройиздат, 1961. – 126 с.
- 18. *Шрамм, Г.* Основы практической реологии и реометрии / *Г. Шрамм*. М.: КолосС, 2004. – 312 с.
- 19. *Щукин, Е.Д.* Коллоидная химия / *Е.Д. Щукин, А.В. Перцов, Е.А. Амелина*. – М.: Изд-во МГУ, 1982. – 348 с.

# **Г Л А В А 4 . МЕТОДЫ ИССЛЕДОВАНИЯ ТЕКСТУРЫ ПОРИСТЫХ МАТЕРИАЛОВ**

Часто под термином «*текстура пористых тел*» понимают их структурные характеристики, которые включают размер и объем пор, удельную поверхность и т.п. Согласно рекомендациям ИЮПАК, пористые тела классифицируют по преимущественному размеру пор на *микропористые* (поры до 2 нм), *мезопористые* (от 2 до 50 нм) и *макропористые* (свыше 50 нм). По морфологии различают *корпускулярные* и *губчатые* пористые тела. Корпускулярные структуры получаются путем сращивания отдельных частиц (зерен) разной формы и размера. Губчатые структуры представляют собой сплошную сетку твердой фазы, в которой поры образуют систему пустот и каналов.

Текстура материалов, полученных из порошков, зависит от многих факторов: формы и размера частиц, способа их упаковки. Форма и размер частиц определяются условиями синтеза, а способ упаковки — условиями формования. Одной из важных характеристик пористых тел является их прочность на раздавливание, которая определяется прочностью конденсационных и кристаллизационных связей между отдельными частицами и их агрегатов, а также количеством этих связей в единице объема.

Объем пор *V* определяется двумя методами:

1) по предельной адсорбции какого-либо вещества, полностью заполняющего все поры, в предположении, что плотность вещества в порах равна плотности нормальной жидкости;

2) кажущейся (*ρ*каж) и истинной (*ρ*ист) плотностям пористого тела:

$$
V = \frac{1}{\rho_{\text{kax}}} - \frac{1}{\rho_{\text{ncT}}}.
$$
 (4.1)

Для определения *ρ*каж пикнометр с образцом заполняют несмачивающей жидкостью, для определения  $\rho_{\text{uc}r}$  — смачивающей. Пористость в этом случае составит:

$$
\Pi = \frac{\rho_{\text{ucT}} - \rho_{\text{kax}}}{\rho_{\text{ucT}}}.
$$
\n(4.2)

Средний размер пор  $(d_{cp})$  определяют из соотношения объема пор  $V \text{ cm}^3$ /г и площади их поверхности  $S_{\text{y} \text{z}}$  м<sup>2</sup>/г на основе принятой модели пор. Для цилиндрических капилляров:

$$
d_{\rm cp} = 4 \cdot 10^3 \, V / S_{\rm yq} \, ; \tag{4.3}
$$

щелевидных пор:

$$
d_{\rm cp} = 2 \cdot 10^3 \, V / S_{\rm yq} \, ; \tag{4.4}
$$

пор между глобулами, имеющими форму глобул:

$$
d_{\rm cp} = 2.8 \cdot 10^3 \, V / S_{\rm yq}.\tag{4.5}
$$

Удельную поверхность рассчитывают методом БЭТ (Брунауэра, Эммета и Теллера), согласно которому изотерма адсорбции в области давлений, предшествующих началу капиллярной конденсации в мезопорах, описывается следующим аналитическим выражением:

$$
a = a_m \frac{k P/P_0}{(1 - P/P_0)[1 + (k - 1)P/P_0]},
$$
\n(4.6)

где  $P/P_0$  — относительное давление адсорбата;  $a_m$  — емкость монослоя (количество адсорбата в монослое);  $k$  — энергетическая константа уравнения БЭТ. Уравнение преобразуют к линейному виду:

$$
\frac{P/P_0}{a(1 - P/P_0)} = \frac{1}{a_m k} + \frac{k - 1}{a_m k} P/P_0,
$$
\n(4.7)

величины  $a_m$  и k находят графически из анализа экспериментальной зависимости в координатах  $[P/P_0]/[1 - P/P_0]$  от  $P/P_0$ .

Удельную поверхность определяют, исходя из величины площадки ф, занимаемой одной молекулой адсорбата в заполненном монослое:

$$
S_{\text{y}_{\text{A}}} = \omega a_m N_A, \tag{4.8}
$$

где  $N_A$  — число Авогадро. Для адсорбции азота при 77 К величину  $\omega$  принимают равной 0,162 нм<sup>2</sup>.

Характерный размер первичных частиц, из которых состоит пористое тело, рассчитывают из значений удельной поверхности и объема твердой фазы, которые связаны уравнением:

$$
S_{\text{VA}} = k_S D^2 N,\tag{4.9}
$$

где  $k_s$  — поверхностный фактор формы, т.е. коэффициент пропорциональности, связывающий площадь поверхности частицы с ее характерным размером D, N — количество первичных частиц в грамме материала. Аналогичное уравнение выражает зависимость истинного удельного объема материала:

$$
V_{\text{y}_{\text{A}}} = 1/\rho_{\text{uct}} = k_V D^3 N, \tag{4.10}
$$

где  $k_V$  —объемный фактор формы, т.е. коэффициент пропорциональности, связывающий объем частицы с ее характерным размером *D*. Характерный размер первичных частиц D вычисляют по уравнениям (4.9) и (4.10):

$$
D = \frac{k_S}{k_V} \cdot \frac{1}{\rho_{\text{uct}} S_{\text{yA}}}.\tag{4.11}
$$

Распределение объема мезопор по их размерам основано на уравнении Кельвина, выражающем давление пара адсорбата над искривленной границей «жидкость – пар»:

$$
\frac{P(r)}{P_0} = \exp\left(\frac{2\sigma v}{rRT}\right),\tag{4.12}
$$

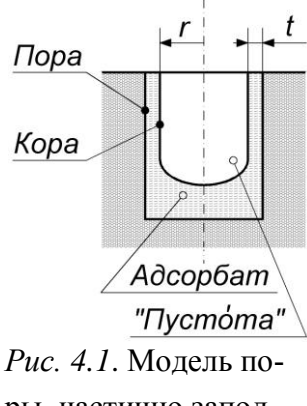

ры, частично заполненной адсорбатом

где  $r$  — радиус кривизны границы раздела;  $\sigma$  — поверхностное натяжение, *v* — мольный объем жидкого адсорбата. Уравнение Кельвина определяет давление адсорбата, при котором пустóты радиусом меньше *r будут*, а пустóты радиусом больше *r не будут* полностью заполнены жидким адсорбатом (рис. 4.1). Понятие «пустóта» в данном случае следует отличать от термина «пора», поскольку недозаполненные поры при давлении  $P/P_0$  покрыты пленкой адсорбата, толщина которой *t* может быть

измерена независимо. При этом граница раздела пролегает на расстоянии *t* от стенки пор. Для понятия «пустóта» принят термин «кора».

Радиус, соответствующий коре, связан с диаметром (размером) поры выражением:

$$
D = 2r + 2t.\tag{4.13}
$$

Расчет начинают с максимального давления, при котором поры полностью заполнены. При расчете распределения пор по размерам пористое пространство моделируют системой несвязных цилиндрических пор.

Дубинин и Радушкевич постулировали особый механизм адсорбции в микропорах, согласно которому в процессе адсорбции происходит не послойное покрытие поверхности пор, а их объемное заполнение. Таким образом, происходит заполнение пор адсорбатом в процессе, аналогичном (но не идентичном) капиллярной конденсации, а не послойному образованию адсорбционной пленки на стенках пор. Эмпирически было получено уравнение изотермы адсорбции следующего вида:

$$
V = V_0 \exp[-K[RT\ln(P_0/P)]^2],
$$
\n(4.14)

где  $V$  — объем микропор, заполняемых при некотором  $P_0/P$ ;  $V_0$  — общий объем микропор; *К* — константа, характеризующая свойства адсорбата.

Для практических расчетов уравнение (4.14) необходимо привести к линейному виду, прологарифмировав его:

$$
\ln V = \ln V_0 - K(RT)^2 [\ln(P_0/P)]^2. \tag{4.15}
$$

Далее строим изотерму адсорбции в координатах  $\ln(V) - [\ln(P_0/P)]^2$  и по отрезку, отсекаемому на оси ординат, рассчитываем объем микропор.

## **4.1. Определение механической прочности**

Механическую прочность гранул на раздавливание проводят на гидравлических прессах. В зависимости от типа измерительного прибора, показания могут быть выражены либо в единицах давления, либо силы. Особое внимание следует обратить на размерность шкалы измерительного прибора.

Для измерений необходимо отобрать не менее 10 гранул, к которым предъявляются следующие требования:

гранулы должны быть без видимых повреждений и трещин;

высота гранулы должна быть приблизительно равна ее диаметру;

основания цилиндрической гранулы должны быть параллельны.

Гранулу помещают на столик пресса, затем увеличивают нагрузку и фиксируют значение, при котором гранула разрушается. Прочность гранулы рассчитывают по уравнению:

$$
\Pi p = F/S_{rp} \quad \text{with} \quad \Pi p = P d_{\Pi}^2 / d_{rp}^2, \tag{4.16}
$$

где *F*, *P* — сила и давление разрушения гранулы соответственно; *S*гр площадь основания гранулы;  $d_{\text{rp}}$ ,  $d_{\text{n}}$  — диаметр гранулы и поршня пресса соответственно.

### Пример расчета

Измерения прочности были проведены на прессе, шкала манометра которого имеет 100 делений, что соответствует 25 кгс/см<sup>2</sup>. Диаметр поршня 54 мм. Для определения механической прочности были отобраны 10 гранул. Результаты испытаний приведены в табл. 4.1.

Для проведения расчетов необходимо перевести показания манометра, выраженные в делениях шкалы *N*, в МПа:

 $P = (N \cdot 25/100) 9.81 \cdot 10^4 \cdot 10^{-6}.$ 

| Номер          | Диаметр гранулы,     | Показания мано-      | Механическая       |
|----------------|----------------------|----------------------|--------------------|
| гранулы        | $d_{\text{rp}}$ , MM | метра, $N$ , дел.шк. | прочность, Пр, МПа |
|                | 9,8                  |                      | 5,21               |
| $\overline{2}$ | 9,9                  | 8                    | 5,84               |
| 3              | 9,7                  |                      | 5,32               |
| $\overline{4}$ | 9,9                  | 9                    | 6,57               |
| 5              | 9,7                  | 8                    | 6,08               |
| 6              | 9,8                  | 7                    | 5,21               |
| $\overline{7}$ | 9,8                  | 8                    | 5,96               |
| 8              | 9,9                  | 9                    | 6,57               |
| 9              | 9,7                  | $\overline{7}$       | 5,32               |
| 10             | 9,9                  | 8                    | 5,84               |

*Таблица 4.1*. Результаты испытаний гранул на механическую прочность

С учетом вышеприведенного перевода по уравнению (4.16) рассчитаем механическую прочность гранулы № 1:

$$
\Pi p_1 = \frac{(7 \cdot 25/100) 9.81 \cdot 10^4 \cdot 10^{-6} \cdot 54^2}{9.8^2} = 5.21 \text{ M} \Pi a
$$

Для остальных гранул проводим аналогичные вычисления, результаты помещаем в табл. 4.1. По полученным данным рассчитываем среднее значение механической прочности и среднеквадратичное отклонение. В итоге получаем механическую прочность гранул 5,79±0,42 МПа.

#### **4.2. Определение плотности и пористости**

Истинную плотность пористого материала определяют с помощью пикнометра, как отношение веса высушенного порошка к занимаемому им объему (без пор). При таком определении вычисление можно проводить по формуле:

$$
\rho_{\text{HCT}} = \frac{G_{\text{H}}}{(G_{\text{H}-\text{B}} + G_{\text{H}}) - G_{\text{H}-\text{B}-\text{H}}},\tag{4.17}
$$

где *G*<sup>н</sup> — вес навески; *G*п–в — вес пикнометра с водой; *G*п–в–н — вес пикнометра с водой и навеской. В том случае, если материал гранулы химически реагирует с водой, вместо воды необходимо использовать химически инертную жидкость, например, ксилол.

Кажущуюся плотность гранул определяют как вес единицы объема с учетом всех пор. Она может быть вычислена по формуле:

$$
\rho_{\text{kax}} = G_{\text{rp}} / V_{\text{rp}},\tag{4.18}
$$

где *G*гр — масса гранулы; *V*гр — объем гранулы.

Зная истинную и кажущуюся плотности гранулы, по уравнению (4.2) рассчитываем ее общую пористость, а по уравнению (4.1) — объем пор.

Поры в материалах неодинаковы. Часть пор — открытые, они могут заполняться водой или другим адсорбатом. Другая часть пор — закрытые, недоступные для воды. Объем открытых пор можно определить по величине водопоглощения. Для этого гранулы вакуумируют и насыщают водой при кипячении. Водопглощение рассчитывают по формуле:

$$
W = \frac{G_{\text{BJ}} - G_{\text{c}}}{G_{\text{c}}},
$$
\n(4.19)

где *G*вл — вес влажного, насыщенного водой образца; *G*<sup>с</sup> — вес сухого образца. Объем отрытых пор определяется как:

$$
V_{\text{OTKP}} = W/\rho_{\text{Bogah}}.\tag{4.20}
$$

Для определения указанных выше параметров можно воспользоваться другой методикой с использованием вместо пикнометров торсионных весов. Перед испытанием взвешивают высушенный образец (*m*1). Затем образец насыщают водой либо кипячением в течение 3 ч, либо после обработки в вакуум-камере выдерживают в воде в течение 10 мин. Насыщенный водой образец взвешивают на торсионных весах сначала на воздухе (получают *m*2), а затем гидростатически, т.е. в подвешенном состоянии в воде (получают *m*3). Для подсчета результатов пользуются следующими формулами:

$$
W = \frac{m_2 - m_1}{m_1};
$$
\n(4.21)

$$
\Pi = \frac{m_2 - m_1}{m_2 - m_3};\tag{4.22}
$$

$$
\rho_{\text{kax}} = \frac{m_1}{m_2 - m_3}.\tag{4.23}
$$

## Пример расчета

Испытаниям подвергаются гранулы носителя катализатора на основе оксида алюминия.

Для определения пикнометрическим методом истинной плотности отбираем образцы и взвешиваем. Результат взвешивания *G*<sup>н</sup> = 3,45 г. Заполняем пикнометр водой: *G*п–в = 15,24 г. Помещаем образец в пикнометр с водой:  $G_{\text{n-R-H}}$  = 17,82 г. По уравнению (4.17) рассчитываем истинную плотность:

$$
\rho_{\text{MCT}} = \frac{3,45}{(15,24 + 3,45) - 17,82} = 3,97 \text{ r/cm}^3.
$$

Измеряем объем гранул, который составил  $V_{\text{rp}} = 2.07 \text{ cm}^3$ . Взвешивание этих гранул дает  $G_{\text{rp}} = 3.95$  г. По уравнению (4.18) рассчитываем кажущуюся плотность:

$$
\rho_{\text{K2AK}} = 3.95/2.07 = 1.91 \text{ r/cm}^3.
$$

Используя полученные результаты, по уравнению (4.2) рассчитываем общую пористость:

$$
\Pi = \frac{3,97 - 1,91}{3,97} \ 100 = 51,88 \ 06. \ \%
$$

а по уравнению (4.1) — общий объем пор:

$$
V = \frac{1}{1,91} - \frac{1}{3,97} = 0,2719 \text{ cm}^3/\text{r}.
$$

Для определения водопоглощения взвешиваем сухие гранулы:  $G_c$  = 6,98 г. Кипячением насыщаем гранулы водой: *G*вл = 8,65 г. По уравнению (4.19) рассчитываем значение водопоглощения:

$$
W = \frac{8,65 - 6,98}{6,98} 100 = 23,93 \text{ mac. } \%
$$

и по уравнению (4.20) — объем открытых пор, учитывая, что плотность воды при 20 °C  $\rho_{\textrm{\tiny BOLM}}$  = 0,99823 г/см<sup>3</sup>:

$$
V_{\text{OTKP}} = \frac{23,93/100}{0,99823} = 0,2397 \text{ cm}^3/\text{r}.
$$

Определим указанные выше параметры с использованием гидростатического взвешивания на торсионных весах. Высушенный образец имеет массу  $m_1 = 4.52$  г. Насыщенный водой образец на воздухе весит  $m_2 = 5.58$  г. Гидростатическое взвешивание дает *m*<sup>3</sup> = 3,49 г. Для подсчета результатов пользуются формулами (4.21), (4.22) и (4.23):

$$
W = \frac{5,58 - 4,52}{4,52} \cdot 100 = 23,45 \text{ mac. } \%
$$
  
\n
$$
\Pi = \frac{5,58 - 4,52}{5,58 - 3,49} \cdot 100 = 50,72 \text{ of. } \%
$$
  
\n
$$
\rho_{\text{kax}} = \frac{4,52}{5,58 - 3,49} = 2,16 \text{ r/cm}^3.
$$

#### **4.3. Определение площади удельной поверхности**

Измерения изотерм адсорбции азота при 77 К проводят на автоматизированном приборе, в частности, ASAP-2400 фирмы "Micromeritics", управляемом персональным компьютером. Прибор состоит из двух независимых блоков.

Первый предназначен для предварительной подготовки исследуемых образцов, которая осуществляется путем нагревания исследуемых образцов в динамическом вакууме, создаваемом с помощью форвакуумного насоса. Нагрев осуществляют печками, надеваемыми на ампулы с образцами. Температуру задают индивидуальными регуляторами в диапазоне от 20 до 350 °С с точностью до 1 °С. Подготовку считают завершенной при достижении устойчивого остаточного давления менее  $5 \cdot 10^{-2}$  Торр, которое измеряют термопарным вакуумметром.

По окончанию подготовки ампулы охлаждают до комнатной температуры, заполняют гелием до атмосферного давления и переставляют во второй блок, в котором проводят измерение изотерм адсорбции.

Одновременно независимо измеряют изотермы на образцах в количестве 6-и штук, для этого измерительный блок оборудован 6-ю портами. К каждому порту подключен емкостной датчик давления. Такой же датчик установлен на камере калиброванного объема.

Измерение изотерм проводят волюмометрическим методом путем периодической дозировки газообразного азота в ампулу с образцом. Дозировку осуществляют путем напуска (скачки) азота в основную газовую магистраль до заданного давления *PН*, после чего ампулу соединяют с ней на 30 секунд. По окончании дозирования фиксируют количество газа, напущенное в ампулу, по следующей формуле:

$$
n_{in} = \frac{V_M(P_H - P_K)}{RT},
$$

где *P<sup>К</sup>* — давление в основной газовой магистрали после дозировки; *V<sup>М</sup>* ее объем; *T* — температура окружающей среды.

Температуру в основной газовой магистрали контролируют электронным термометром.

После дозировки в ампуле происходит установление адсорбционного равновесия, в процессе которого давление в ампуле изменяется. Для определения момента достижения равновесия измеряют давление в течение фиксированного интервала времени, задаваемого индивидуально для каждого образца. Равновесие считают достигнутым, если за этот интервал времени изменение давления составляет менее 0,1 % от изменения давления за предыдущие 10 интервалов. Выбор величины интервала определяют скоростью установления адсорбционного равновесия: чем меньше скорость, тем больше должен быть интервал. Для стандартных измерений принимают величину интервала 25 с. Этого времени достаточно для проведения измерений и достижения равновесия. После достижения равновесия рассчитывают изменение количества адсорбированного газа:

$$
\Delta n_a = n_{in} - \frac{V_c \Delta P}{RT_c} - \frac{V_h \Delta P}{RT},
$$

где *V<sup>c</sup>* — свободный объем холодной зоны ампулы (объем части ампулы, находящейся при температуре жидкого азота); *V<sup>h</sup>* — свободный объем горячей зоны ампулы, находящийся при комнатной температуре; *T<sup>c</sup>* — температура жидкого азота; Δ*P* — изменение давления между текущей и предыдущей измеряемыми точками изотермы.

Величины объема холодной и горячей зоны определяют при калибровке перед измерениями.

Для корректного измерения изотерм адсорбции сохраняют неизменными объемы холодной и горячей зоны ампулы. Для этого на ампулы надевают изотермические муфты, представляющие собой керамическую трубку, наполненную пористой бумагой.

При определении размеров пор используют уравнение Кельвина, связывающее равновесное давление пара над искривленной поверхностью с кривизной этой поверхности. При радиусах мениска более  $\approx 50$  нм изменение равновесного давления над мениском по отношению к давлению над плоской поверхностью оказывается незначительным, поэтому погрешности при измерении относительного давления вблизи точки насыщения приводят к значительным ошибкам при определении радиусов пор.

Для устранения возможных ошибок измерения, связанных с этим эффектом, давление насыщенного пара, соответствующее температуре жидкого азота, постоянно контролируют. Для этого каждый порт имеет соответствующий азотный термометр, который представляет собой запаянную трубку, в которую с заданным интервалом времени (стандартно 120 минут) напускают азот до наступления конденсации. После установления равновесия производят измерение давления насыщенного пара.

Для определения удельной поверхности используется начальная ветвь кривой адсорбции до относительного давления  $P/P_0 < 0.4$ , которая описывается уравнением БЭТ (4.6). После определения емкости монослоя  $a_m$  по уравнению (4.8) рассчитывают площадь удельной поверхности.

## Пример расчета

Были проведены испытания образца сорбента на основе каолиновой глины. Полученные в результате измерений изотермы адсорбции и десорбции азота при 77 К приведены на рис. 4.2.

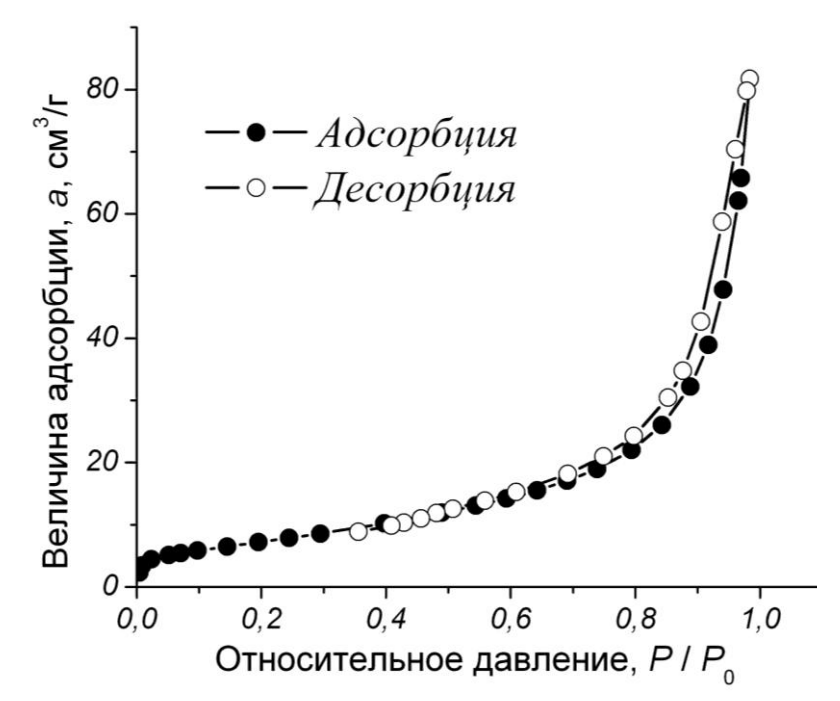

Экспериментальные значения для изотермы адсорбции учетом условия  $\mathbf{c}$  $P/P<sub>0</sub> < 0.4$  помещаем в табл. 4.2. Для удобства использования  $(4.7)$ , уравнения представляющее собой линеаризованный вид уравнения БЭТ. ввелем слеобозначедующие НИЯ:

Рис. 4.2. Экспериментальные изотермы адсорбции и десорбции

$$
Y = \frac{h}{a(1-h)}, \quad X = h,
$$
  

$$
A = \frac{1}{a_{m}k}, \quad B = \frac{k-1}{a_{m}k},
$$

где  $h = P/P_0$ .

Далее рассчитываем значения У. Для первой точки:

$$
Y_1 = \frac{0,0046}{2,3366(1 - 0,0046)} = 0,001978.
$$

Для остальных точек проводим аналогичные расчеты. Результаты записываем в табл. 4.2.

| Номер          | Относительное     | Величина адсорбции,      | Y        |  |
|----------------|-------------------|--------------------------|----------|--|
| точки          | давление, $X = h$ | $a, \text{ cm}^3/\Gamma$ |          |  |
| $\mathbf{I}$   | 0,0046            | 2,3366                   | 0,001978 |  |
| $\overline{2}$ | 0,0092            | 3,4526                   | 0,002689 |  |
| 3              | 0,0237            | 4,4608                   | 0,005442 |  |
| $\overline{4}$ | 0,0516            | 5,1321                   | 0,010601 |  |
| 5              | 0,0706            | 5,4492                   | 0,013940 |  |
| 6              | 0,0977            | 5,8527                   | 0,018501 |  |
| $\overline{7}$ | 0,1454            | 6,5191                   | 0,026098 |  |
| 8              | 0,1952            | 7,1930                   | 0,033720 |  |
| 9              | 0,245             | 7,8801                   | 0,041180 |  |
| 10             | 0,2949            | 8,5985                   | 0,048641 |  |
| 11             | 0,3973            | 10,2352                  | 0,064405 |  |

*Таблица 4.2*. Изотерма адсорбции в координатах уравнения БЭТ

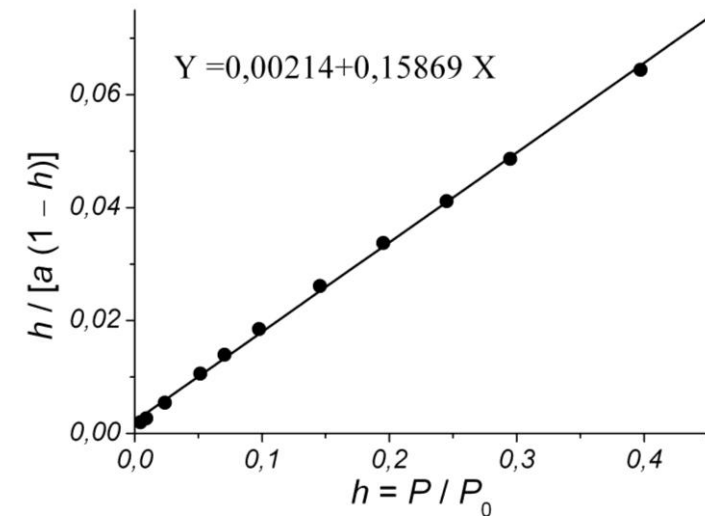

*Рис. 4.3*. Изотерма адсорбции в координатах уравнения БЭТ

$$
\begin{cases}\n0.00214 = \frac{1}{a_m k} \\
0.15869 = \frac{k-1}{a_m k}\n\end{cases}
$$

По данным табл. 4.2 строим точки кривой адсорбции в координатах уравнения БЭТ и аппроксимируем их линейной регрессией (рис. 4.3). Значение емкости монослоя входит в коэффициенты линейной регрессии. Чтобы определить *am*, используя найденные *А* и *В*, необходимо составить систему уравнений:

Полученная система включает в себя только линейные уравнения, поэтому может быть решена аналитически: *a<sup>m</sup>* = 6,217773, *k* = 75,02158.

По уравнению (4.8) рассчитываем площадь удельной поверхности:

$$
S_{\text{y} \text{A}} = 0.162 \cdot 10^{-18} \cdot 6.217773 \cdot 6.022 \cdot 10^{23} \frac{1}{22.4 \cdot 10^3} = 27.1 \text{ m}^2/\text{r}.
$$

### **4.4. Определение объема микропор**

Определение объема микропор проводят по экспериментальным данным, полученным в разделе 4.3. Для расчетов используется начальная ветвь изтермы адсорбции до относительного давления  $P/P_0 < 0.4$ , которая обрабатывается в координатах уравнения Дубинина – Радушкевича (4.14).

#### Пример расчета

Расчет объема микропор проведем по данным кривой адсорбции, приведенной в разделе 4.3 (рис. 4.2). Прежде чем использовать линеаризованную форму уравнения Дубинина – Радушкевича (4.15), введем следующие обозначения:

$$
Y = \ln V,
$$
  
\n
$$
X = [\ln(P_0/P)]^2 = [\ln(1/h)]^2,
$$
  
\n
$$
A = \ln V_0,
$$
  
\n
$$
B = -K(RT)^2.
$$

С учетом принятых обозначений выполним необходимые предварительные расчеты. Для первой точки:

$$
X_1 = [\ln(1/0,0046)]^2 = 28,96268,
$$
  

$$
Y_1 = \ln(2,3366 \frac{28}{22,4 \cdot 10^3 \cdot 0,808}) = -6,31587.
$$

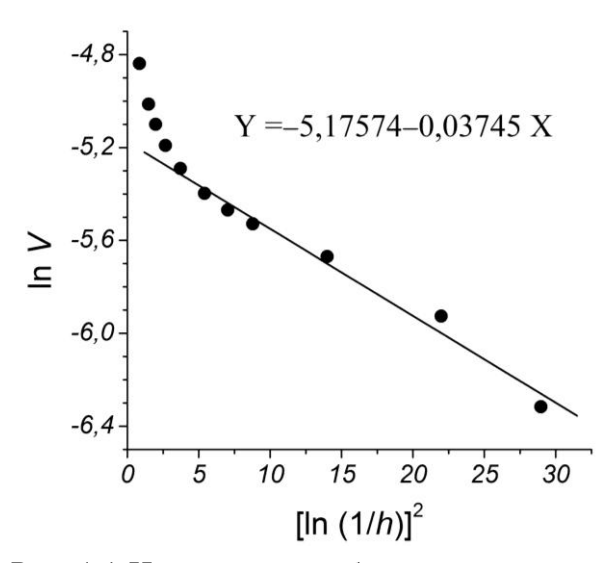

*Рис. 4.4*. Изотерма адсорбции в координатах уравнения Дубинина – Радушкевича

Аналогичные расчеты проводим для других точек. Результаты помещаем в табл. 4.3, по данным которой строим график в координатах уравнения Дубинина и Радушкевича (4.15) и рассчитываем параметры линейной регрессии (рис. 4.4). Как видно из данных графика, уравнение Дубинина–Радушкевича удовлетворительно описывает изотерму адсорбции только на начальном (правом) участке.

| Номер          | Относительное      | Величина ад-                      | $X = [\ln(1/h)]^2$ | $Y = \ln V$ |  |
|----------------|--------------------|-----------------------------------|--------------------|-------------|--|
| точки          | давление, <i>h</i> | сорбции, $a$ , см <sup>3</sup> /г |                    |             |  |
|                | 0,0046             | 2,3366                            | 28,96268           | $-6,31587$  |  |
| 2              | 0,0092             | 3,4526                            | 21,98252           | $-5,92544$  |  |
| 3              | 0,0237             | 4,4608                            | 14,00466           | $-5,66924$  |  |
| $\overline{4}$ | 0,0516             | 5,1321                            | 8,786681           | $-5,52905$  |  |
| 5              | 0,0706             | 5,4492                            | 7,026344           | $-5,46910$  |  |
| 6              | 0,0977             | 5,8527                            | 5,409596           | $-5,39766$  |  |
| $\tau$         | 0,1454             | 6,5191                            | 3,718213           | $-5,28983$  |  |
| 8              | 0,1952             | 7,1930                            | 2,669076           | $-5,19146$  |  |
| 9              | 0,245              | 7,8801                            | 1,978234           | $-5,10023$  |  |
| 10             | 0,2949             | 8,5985                            | 1,491132           | $-5,01298$  |  |
| 11             | 0,3973             | 10,2352                           | 0,852046           | $-4,83873$  |  |

*Таблица 4.3*. Изотерма адсорбции в координатах уравнения Дубинина – Радушкевича

Таким образом, определение объема микропор будем вести по точкам с номерами от 1 до 7. Используя эти данные, рассчитываем параметры линейной регрессии (рис. 4.4), где  $A = -5,17574$ . Тогда объем микропор:  $V_0 = e^-$ 

## **4.5. Расчет распределения пор по размерам**

В основу расчета распределения пор положено следующее явление: каждому относительному давлению  $P/P_0$  соответствует определенный радиус пор и толщина пленки. Для адсорбции азота эти данные приведены в таблице 4.4.

Расчет распределения пор ведут по кривой десорбции. Процесс десорбции из пористых тел осложнен тем обстоятельством, что сначала из пор определенного радиуса удаляется капиллярная жидкость, но на порах остается полимолекулярный слой. На следующем этапе десорбции удаляется капиллярная жидкость из пор меньшего радиуса и одновременно происходит десорбция слоя из пор большего радиуса. Для учета этого процесса разработаны специальные методики. В них различают радиусы пор и радиусы «пустот» после удаления только капиллярной жидкости, которые называют *корами*.

| Радиус                               | Толщина  |       | Радиус                               | Толщина  |
|--------------------------------------|----------|-------|--------------------------------------|----------|
| поры,                                | пленки,  |       | поры,                                | пленки,  |
| $r_{\scriptscriptstyle \rm II}$ , HM | $t$ , HM |       | $r_{\scriptscriptstyle \rm II}$ , HM | $t$ , HM |
| 1,560                                | 0,535    | 0,439 | 1,7                                  | 0,55     |
| 1,740                                | 0,560    | 0,490 | 1,9                                  | 0,58     |
| 1,945                                | 0,585    | 0,555 | 2,1                                  | 0,61     |
| 2,185                                | 0,615    | 0,574 | 2,3                                  | 0,63     |
| 2,49                                 | 0,650    | 0,605 | 2,5                                  | 0,65     |
| 2,87                                 | 0,685    | 0,667 | 3,0                                  | 0,705    |
| 3,37                                 | 0,735    | 0,711 | 3,5                                  | 0,74     |
| 4,05                                 | 0,785    | 0,746 | 4,0                                  | 0,77     |
| 5,07                                 | 0,860    | 0,800 | 5,0                                  | 0,86     |
| 6,75                                 | 0,965    | 0,832 | 6,0                                  | 0,92     |
| 10,19                                | 1,275    | 0,856 | 7,0                                  | 0,98     |
| (19,9)                               | (1,6)    | 0,875 | 8,0                                  | 1,05     |
|                                      |          | 0,889 | 9,0                                  | 1,17     |
|                                      |          | 0,899 | 10,0                                 | 1,275    |
|                                      |          |       | Относительное<br>давление, $P/P_0$   |          |

*Таблица 4.4*. Величины радиуса пор и толщины пленки при различных относительных давлениях азота при 77 К

Наиболее последовательный расчет предложен Робертсом. Идея этого расчёта исходит из того, что объемы двух разных цилиндров относятся как квадраты их радиусов. Поскольку на всех стадиях десорбции известны как радиусы пор, так и изменяющиеся в процессе десоробции радиусы кор, то учитывают изменяющиеся объемы покидающего поры адсорбтива как за счет испарения капиллярного конденсата, так и за счет уменьшения толщины адсорбционной пленки.

Рассмотрим более подробно методику этого расчета. Весь диапазон радиусов пор от 10 до 1,7 нм разбит на 13 интервалов. Чтобы в этих интервалах промежутки относительного давления были более равномерными, радиусы от 10 до 4 нм имеют промежутки  $\Delta r = 1$  нм; от 4 до 2,5 нм — 0,5 нм; от 2,5 до 1,7 нм — 0,2 нм. Начало десорбции, отнесенное к радиусу пор 10 нм соответствует для адсорбции азота при 77 К  $P/P_0 = 0,899$ . Если при этом давлении точка попадает в области гистерезиса на наклонный участок изотермы, следует начинать расчет с более высоких *Р*/*Р*0. Имея это ввиду, рассмотрим последовательность расчета в более общем виде.
Выбор начальной точки расчета определяется началом снижения десорбционной ветви изотермы. Если величины адсорбции на изотерме выразить в милилитрах нормального жидкого адсорбтива, то исходная точка отвечает полному объему пор  $V_{P0}$  в 1 г образца. На параллельно строящемся графике интегральной порограммы отмечается точка  $V_{P0}$ ,  $r_{P0}$ . Следующая точка изотермы соответствует десорбции из первой группы пор радиусом *r*<sub>P0</sub> до *r*<sub>P1</sub>. Разность ординат двух точек есть объем испарившегося сорбата — это объем кор первой группы  $\Delta V_{K1}$ . Чтобы получить объем пор этой группы, нужно воспользоваться соотношением:

$$
\frac{\Delta V_{P1}}{\Delta V_{K1}} = \frac{\bar{r}_{P1}^2}{(\bar{r}_{P1}^2 - t_1)^2} = Q_1.
$$
\n(4.24)

Коэффициент Q введен для упрощения последующих формул. Отсюда

$$
\Delta V_{P1} = \Delta V_{K1} \frac{\bar{r}_{P1}^2}{(\bar{r}_{P1}^2 - t_1)^2} = \Delta V_{K1} Q_1,\tag{4.25}
$$

где  $\bar{r}_{p_1}$  — средний радиус пор первой группы. Отметим, что величины t берутся при давлении, соответствующем концу рассматриваемого этапа десорбции, поскольку именно конец этапа определяет потерю адсорбата в соответствующей группе пор.

Объем пор, оставшихся после первого этапа десорбции:

$$
V_{P1} = V_{P0} - \Delta V_{P1}.\tag{4.26}
$$

Таким образом, вторая точка интегральной кривой имеет координаты  $V_{P1}$ ,  $r_{P1}$ .

При переходе ко второй группе пор нужно учесть, что десорбируемый объем состоит не только из объема конденсата, покинувшего эту группу пор (т.е. объема коры в этой группе), но и из объема сорбата, десорбированного из первой группы за счет уменьшения толщины адсорбционной пленки и соответствующего увеличения объема коры.

Чтобы при проведении дальнейшего расчета не запутаться в обозначениях, для величин  $V_K$ , t и  $Q$  вводят двойной индекс ij, где i указывает на номер с начала десорбции рассматриваемой группы, а  $j$  — номер этапа, в котором в этой группе указанные величины приняли соответствующие значения. Например, величина  $V_{K22}$  означает объем второй группы кор к концу второго этапа, а  $V_{K12}$  — общий объем первой группы кор также к концу второго этапа. Тогда общая потеря сорбата порами первой и второй группы составит в обоих этапах:

$$
\Delta V_2 = \Delta V_{K22} - \Delta V_{K12},
$$
\n(4.27)

поскольку приращение объема кор происходит за счет десорбции из пор.

Отсюда, объем второй группы кор:

$$
\Delta V_{K22} = \Delta V_2 - \Delta V_{K12}.
$$
\n(4.28)

Поскольку к концу второго этапа отношение объема пор к объему кор первой группы изменилось и стало равным:

$$
\frac{\Delta V_{P1}}{\Delta V_{K12}} = \frac{\bar{r}_{P1}^2}{(\bar{r}_{P1}^2 - t_{12})^2} = Q_{12},\tag{4.29}
$$

то

$$
\Delta V_{K12} = \frac{\Delta V_{P1}}{Q_{12}}.\tag{4.30}
$$

И тогда

$$
\Delta V_{K22} = \Delta V_2 - \frac{\Delta V_{P1}}{Q_{12}}.\tag{4.31}
$$

Переходим от объема кор второй группы к объему пор:

$$
\Delta V_{P2} = \Delta V_{K22} \frac{\bar{r}_{P2}^2}{(\bar{r}_{P2}^2 - t_{22})^2} = \left(\Delta V_2 - \frac{\Delta V_{P1}}{Q_{12}}\right) Q_{22}.
$$
\n(4.32)

 $\mathbf{1}$ 

Второй индекс *j* у объема пор не ставится, поскольку эта величина не зависит от этапа десорбции. Аналогично, для третьей группы пор:

$$
\Delta V_{P3} = \left(\Delta V_3 - \frac{\Delta V_{P2}}{Q_{23}} - \frac{\Delta V_{P1}}{Q_{13}}\right) Q_{33}.
$$
\n(4.33)

Общая формула для объема данной *n*-группы пор:

$$
\Delta V_{Pn} = \left(\Delta V_n - \sum_{i=1}^{n-1} \frac{\Delta V_{Pi}}{Q_{in}}\right) Q_{nn}.\tag{4.34}
$$

Точки интегральной кривой получают последовательным вычитанием:

$$
V_{Pn} = V_{P0} - \sum_{i=1}^{n} \Delta V_{Pi}.
$$
\n(4.35)

Однако каждая точка интегральной порограммы дает суммарный объем пор, имеющих размер менее заданной величины, и поэтому не отражает вклада пор данного размера в этот объем. Этот вклад может быть определен графическим дифференцированием интегральной кривой.

Из дифференциальной кривой видно:

1) интервал размеров пор для данного пористого тела;

2) однороднодность (узкий вытянутый пик) или разнородность (широкий растянутый пик) пористой структуры;

3) преобладающий размер пор, соответствующий максимуму дифференциальной кривой (точке перегиба интегральной кривой).

### Пример расчета

Для расчета распределения пор по размерам используем данные кривой десорбции, представленной в разделе 4.3. На рис. 3.2 кривая десорбции представлена как объем газа, поэтому ее необходимо пересчитать на объем капиллярной жидкости, считая, что плотность жидкого азота в порах равна его плотности в обычном состоянии, а именно, 0,808 г/см<sup>3</sup>:

$$
a = 2,3366 \frac{28}{22,4 \cdot 10^3 \cdot 0,808} = 0,003615 \text{ cm}^3/\text{r}.
$$

Для остальных значений относительных давлений расчеты проводим аналогично. Результаты расчета помещаем в табл. 4.5, по данным которой строим кривую десорбции (рис. 4.5).

| Относительное | Объем десорбированного   | Объем капиллярной            |  |
|---------------|--------------------------|------------------------------|--|
| давление      | газа, см <sup>3</sup> /г | жидкости, см <sup>3</sup> /г |  |
| 0,9838        | 81,7192                  | 0,126422                     |  |
| 0,9787        | 79,7605                  | 0,123392                     |  |
| 0,9605        | 70,3726                  | 0,108869                     |  |
| 0,9393        | 58,7158                  | 0,090835                     |  |
| 0,9050        | 42,6897                  | 0,066042                     |  |
| 0,8765        | 34,7611                  | 0,053776                     |  |
| 0,8526        | 30,4795                  | 0,047153                     |  |
| 0,7974        | 24,2868                  | 0,037572                     |  |
| 0,7493        | 20,9591                  | 0,032424                     |  |
| 0,6913        | 18,1458                  | 0,028072                     |  |
| 0,6091        | 15,2484                  | 0,023590                     |  |
| 0,5587        | 13,8449                  | 0,021418                     |  |
| 0,5072        | 12,5663                  | 0,019440                     |  |
| 0,4812        | 11,8661                  | 0,018357                     |  |
| 0,4560        | 10,9997                  | 0,017017                     |  |
| 0,4290        | 10,3063                  | 0,015944                     |  |
| 0,4086        | 9,8617                   | 0,015256                     |  |
| 0,3556        | 8,8783                   | 0,013735                     |  |
|               |                          |                              |  |

*Таблица 4.5*. Изотерма десорбции азота при 77 К

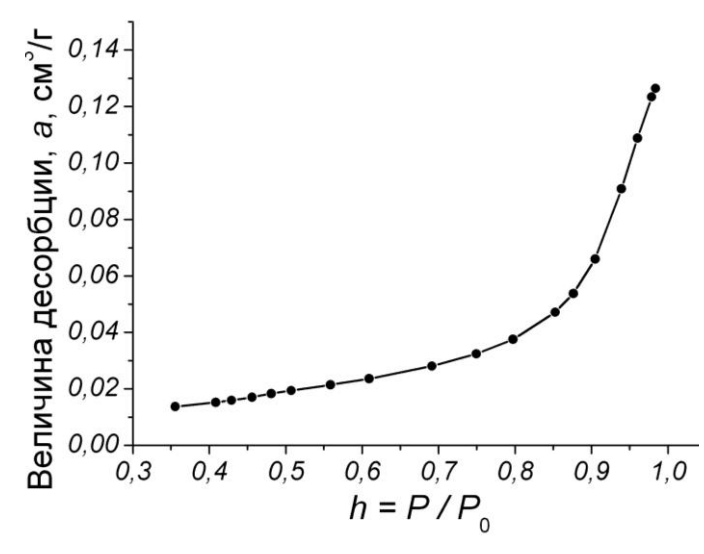

Рис. 4.5. Изотерма десорбции азота при 77 К в пересчете на объем капиллярной жидкости

Начало десорбции приходится на  $h > 0.899$ , поэтому за исходную точку выбираем  $h_0 = 0.9838$ .

Экстраполировав дантабл. 4.4, определяем ные радиус пор  $r_0 = 36.2$  нм, соответствующий этому давле-Согласно нию. данным табл. 4.5 объем пор для этих условий составляет  $V_{P0}$  = 0,12642 см<sup>3</sup>/г. Таким образом, получаем точку с индексом  $i = 0$  (табл. 4.6).

Таблица 4.6. Результаты расчета распределения пор

| i              | $r_i$ , HM     | $h_i = P_i/P_0$ | $a_i$ , $\text{CM}^3/\Gamma$ | $t_i$ , HM | $\Delta V_{Pi}$ , $\text{cm}^3/\Gamma$ | $V_{Pi}$ , $\text{CM}^3/\Gamma$ |
|----------------|----------------|-----------------|------------------------------|------------|----------------------------------------|---------------------------------|
| $\overline{0}$ | 36,2           | 0,9838          | 0,12642                      |            |                                        | 0,12642                         |
| 1              | 30             | 0,9736          | 0,11930                      | 1,95       | 0,008044                               | 0,11838                         |
| $\overline{2}$ | 25             | 0,9634          | 0,11093                      | 1,78       | 0,009474                               | 0,10890                         |
| 3              | 20             | 0,9500          | 0,09999                      | 1,60       | 0,012454                               | 0,09645                         |
| $\overline{4}$ | 15             | 0,9317          | 0,08560                      | 1,44       | 0,016672                               | 0,07978                         |
| 5              | 10             | 0,8990          | 0,06434                      | 1,275      | 0,025567                               | 0,05421                         |
| 6              | 9              | 0,8890          | 0,05941                      | 1,17       | 0,005363                               | 0,04885                         |
| 7              | 8              | 0,8750          | 0,05393                      | 1,05       | 0,005782                               | 0,04307                         |
| 8              | 7              | 0,8560          | 0,04855                      | 0,98       | 0,006202                               | 0,03686                         |
| 9              | 6              | 0,8320          | 0,04370                      | 0,92       | 0,005642                               | 0,03122                         |
| 10             | 5              | 0,8000          | 0,03854                      | 0,86       | 0,006153                               | 0,02507                         |
| 11             | $\overline{4}$ | 0,7460          | 0,03252                      | 0,77       | 0,006795                               | 0,01827                         |
| 12             | 3,5            | 0,7110          | 0,02971                      | 0,74       | 0,003547                               | 0,01473                         |
| 13             | $\mathfrak{Z}$ | 0,6670          | 0,02689                      | 0,705      | 0,003494                               | 0,01123                         |
| 14             | 2,5            | 0,6050          | 0,02353                      | 0,65       | 0,003776                               | 0,00746                         |
| 15             | 2,3            | 0,5740          | 0,02220                      | 0,63       | 0,001589                               | 0,00587                         |
| 16             | 2,1            | 0,5550          | 0,02134                      | 0,61       | 0,000711                               | 0,00516                         |
| 17             | 1,9            | 0,4900          | 0,01876                      | 0,58       | 0,003633                               | 0,00153                         |
| 18             | 1,7            | 0,4390          | 0,01789                      | 0,55       | 0,000093                               | 0,00143                         |
| 19             | 1,56           | 0,4000          | 0,01744                      | 0,535      | 0,000068                               | 0,00136                         |

Следующая точка изотермы соответствует десорбции из первой группы пор радиусом *rP*<sup>0</sup> = 36,2 нм до *rP*<sup>1</sup> = 30 нм. По данным табл. 4.4 определяем, что радиусу пор 30 нм соответствует  $h_1 = 0.9736$  и  $t_1 = 1.95$  нм, при этом  $a_1 = 0,11930 \text{ cm}^3/\text{r}$  (рис. 4.6). Тогда объем кор первой группы:  $\Delta V_{K1}$ .

$$
\Delta V_{K1} = 0.12642 - 0.11930 = 0.007124 \text{ cm}^3/\text{r}.
$$

 $Q$ 

Величина адсорбции, а, см<sup>3</sup>/г  $a_{\alpha}$  $\overline{a}$  $0, 10$  $0,08$ <br> $0,02$  $h_{\rm o}$  $0,00$  $0.98$  $0.94$  $0.96$  $0.4$  $h = P/P$ 

 $(33,1 - 1,95)^2$ 

По уравнению (4.24) получаем:

 $33,1^2$ 

По уравнению (4.25) рассчитываем изменение объема пор 1-ой группы:

$$
\Delta V_{P1} = 0.007124 \cdot 1.1291 =
$$
  
= 0.008044 cm<sup>3</sup>/r.

Объем пор, оставшихся после первого этапа десорбции:

*Рис. 4.6*. К определению величины десорбции по изотерме

 $V_{P1} = 0.12642 - 0.008044 =$  $= 0.11838$  cm<sup>3</sup>/r.

Таким образом, параметры пор 1-й группы определены (табл. 4.6).

Следующая точка изотермы соответствует десорбции из второй группы пор радиусом *rP*<sup>1</sup> = 30 нм до *rP*2 = 25 нм. По данным табл. 4.4 определяем, что радиусу пор 25 нм соответствуют  $h_2 = 0.9634$  и  $t_2 = 1.78$  нм, при этом  $a_2 = 0,11093$  см<sup>3</sup>/г (рис. 4.6). Тогда потеря сорбата порами на обоих этапах составит:

 $\Delta V_2 = 0.12642 - 0.11093 = 0.01549$  cm<sup>3</sup>/r.

Рассчитаем коэффициент *Q*<sup>12</sup> для групп пор 1-й группы на 2-м этапе десорбции:

$$
Q_{12} = \frac{33,1^2}{(33,1-1,78)^2} = 1,1169.
$$

Коэффициент *Q*<sup>22</sup> для групп пор 2-й группы на 2-м этапе десорбции:

$$
Q_{22} = \frac{27,5^2}{(27,5-1,78)^2} = 1,1169.
$$

По уравнению (4.32) рассчитаем объем пор 2-й группы:

$$
\Delta V_{P2} = 1,1169 \cdot \left(0,01549 - \frac{0,008044}{1,1169}\right) = 0,009474 \text{ cm}^3/\text{r}.
$$

Общий объем пор:

$$
V_2 = 0.11838 - 0.009474 = 0.10890
$$
 cm<sup>3</sup>/r.

Таким образом, параметры пор 2-й группы определены (табл. 4.6).

Следующая точка изотермы соответствует десорбции из третьей группы пор радиусом  $r_{P2} = 25$  нм до  $r_{P3} = 20$  нм. По данным табл. 4.4 определяем, что радиусу пор 25 нм соответствуют  $h_3 = 0,9500$  и  $t_3 = 1,60$  нм, при этом  $a_3 = 0,09999$  см<sup>3</sup>/г (рис. 4.6). Тогда потеря сорбата порами на обоих этапах составит:

$$
\Delta V_3 = 0.12642 - 0.09999 = 0.02643 \text{ cm}^3/\text{r}.
$$

Рассчитаем коэффициент *Q*<sup>13</sup> для групп пор 1-й группы на 3-м этапе десорбции:

$$
Q_{13} = \frac{33,1^2}{(33,1 - 1,60)^2} = 1,1042.
$$

Коэффициент *Q*<sup>23</sup> для групп пор 2-й группы на 3-м этапе десорбции:

$$
Q_{23} = \frac{27,5^2}{(27,5 - 1,60)^2} = 1,1274.
$$

Коэффициент *Q*<sup>33</sup> для групп пор 3-й группы на 3-м этапе десорбции:

$$
Q_{33} = \frac{22.5^2}{(22.5 - 1.60)^2} = 1.1590.
$$

По уравнению (4.33) рассчитаем объем пор 3-й группы:

$$
\Delta V_{P3} = 1,1590 \left( 0,02643 - \frac{0,009474}{1,1274} - \frac{0,008044}{1,1042} \right) = 0,012454 \text{ cm}^3/\text{r}.
$$

Общий объем пор:

$$
V_3 = 0.10890 - 0.012454
$$
 cm<sup>3</sup>/r

Таким образом, параметры пор 3-й группы определены (табл. 4.6). Дальнейшие расчеты проводим по формулам (4.34) и (4.35).

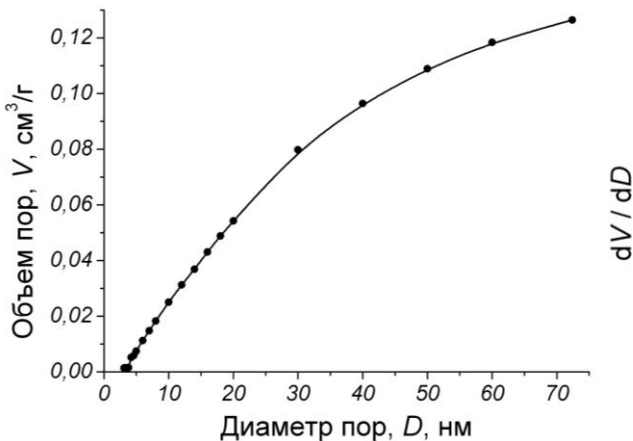

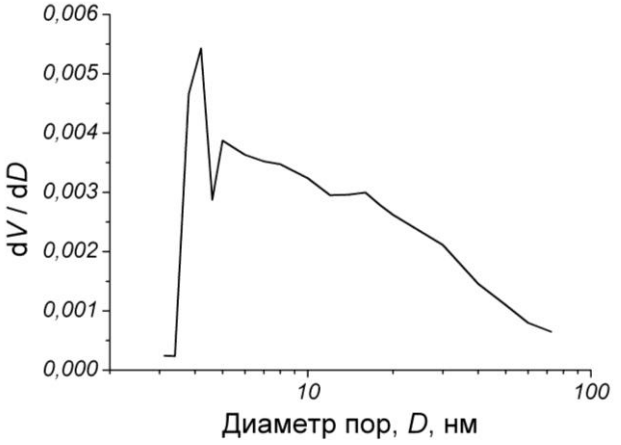

*Рис. 4.7*. Интегральное распределение пор по размерам

*Рис. 4.8*. Дифференциальное распределение пор по размерам

<span id="page-114-0"></span>По результатам табл. 4.6 строим интегральное распределение пор по диаметру (рис. 4.7). Проведя графическое дифференцирование кривой на рис. 4.7, получаем порограмму образца (рис. 4.8).

#### *Библиографический список к главе 4*

- 1. *Адамсон, А*. Физическая химия поверхностей / *А. Адамсон*. М.: Мир, 1979. – 568 с.
- 2. *Буянова, Н.Е*. Определение удельной поверхности катализатора / *Н.Е. Буянова*. – М.: Химия, 1973. – 270 с.
- 3. *Вячеславов, А.С*. Определение площади удельной поверхности и пористости материалов методом сорбции газов: учеб. пособие / *А.С. Вячеславов, М. Ефремова*. – М.: МГУ, 2011. – 65 с.
- 4. *Грег, С*. Адсорбция, удельная поверхность, пористость / *С. Грег, К. Синг*. – М.: Мир, 1984. – 306 с.
- 5. *Ермоленко, Н.Ф*. Регулирование пористой структуры оксидных адсорбентов и катализаторов / *Н.Ф. Ермоленко, М.Д. Эфрос*. – Минск: Наука и техника, 1971. – 288 с.
- 6. *Комаров, В.С*. Физико-химические основы регулирования пористой структуры адсорбентов и катализаторов / *В.С. Комаров, И.Б. Дубницкая*. – Минск: Наука и техника, 1981. – 336 с.
- 7. Лабораторные работы и задачи по коллоидной химии / *под. ред. Ю.Г. Фролова*. – М.: Химия, 1986. – 216 с.
- 8. Практикум по коллоидной химии / *под. ред. И.С. Лаврова*. М.: Высш. школа, 1983. – 216 с.
- 9. Практикум по технологии керамики и огнеупоров / *под ред. Д.Н. Полубояринова, Р.Я. Попильского*. – М.: Стройиздат, 1972. – 352 с.
- 10. *Хофман, Р*. Строение твердых тел и поверхностей. Взгляд химикатеоретика / *Р. Хофман*. – М.: Мир, 1990. – 216 с.
- 11. *Черемской, П.Г*. Поры в твердом теле / *П.Г. Черемской, В.В. Слезов, В.И. Бетехтин*. – М.: Энергоатомиздат, 1990. – 376 с.
- 12. *Щукин, Е.Д*. Механические испытания катализаторов и сорбентов / *Е.Д. Щукин, А.И. Бессонов, С.А. Паранский*. – М.: Наука, 1971. – 56 с.
- 13. Химическая энциклопедия: В 5 т. Т. 4. / *гл. ред. Н.С. Зефиров*. М.: Большая российская энциклопедия, 1995. – 639 с.

## **ОГЛАВЛЕНИЕ**

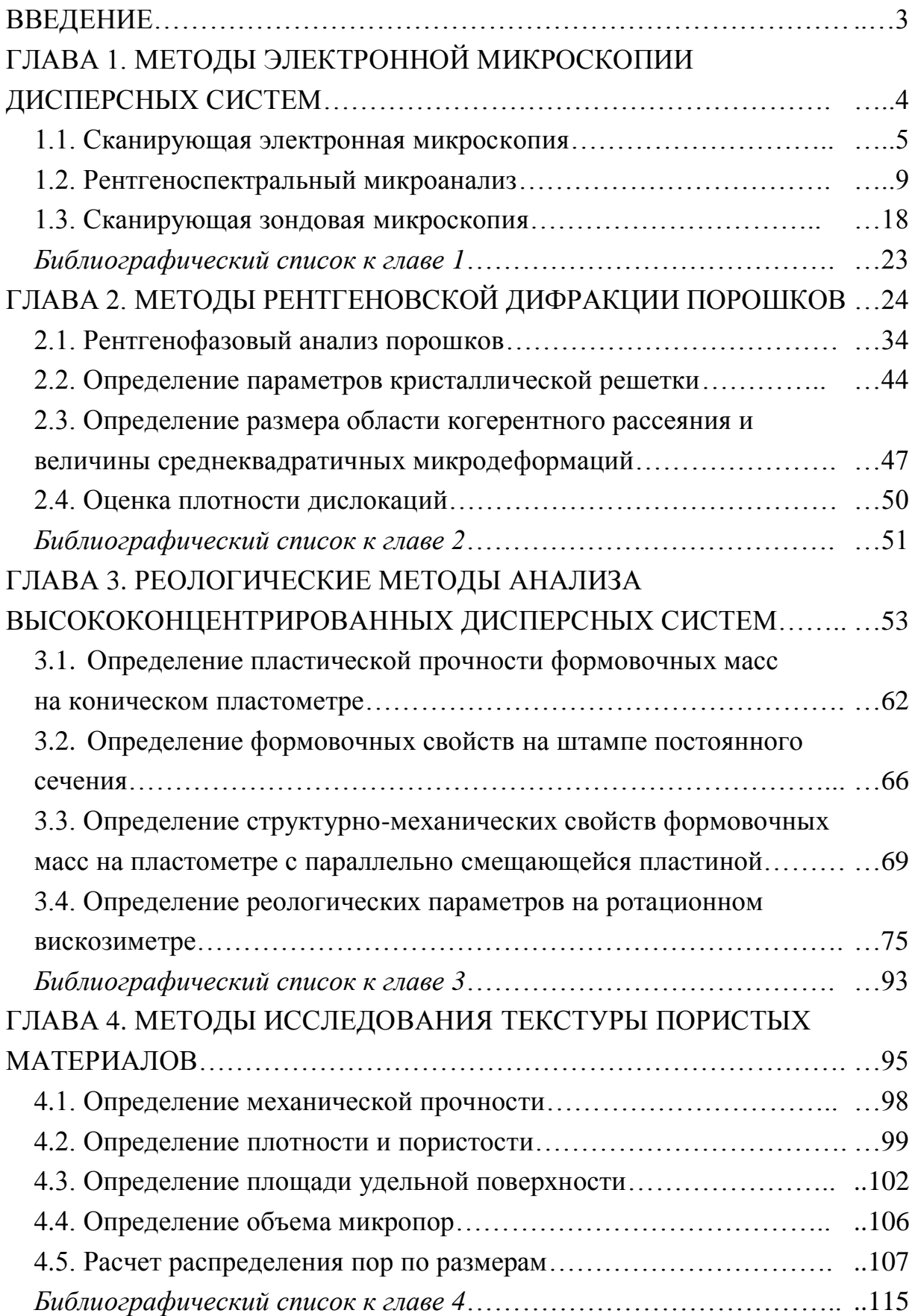

Учебное издание

## **ПРОКОФЬЕВ Валерий Юрьевич**

# **ЭКСПЕРИМЕНТАЛЬНЫЕ МЕТОДЫ В ТЕХНОЛОГИИ ПОРОШКОВЫХ И КОМПАКТИРОВАННЫХ МАТЕРИАЛОВ**

*Учебное пособие*

Редактор О.А. Соловьева

Подписано в печать 21.09.2015. Формат 60×84 1/16. Бумага писчая. Усл.печ.л. 6,74. Тираж 100 экз. Заказ

> ФГБОУ ВПО «Ивановский государственный химико-технологический университет»

Отпечатано на полиграфическом оборудовании кафедры экономики и финансов ФГБОУ ВПО «ИГХТУ» 153000, г. Иваново, Шереметевский пр., 7